# <span id="page-0-0"></span>Construction of Petri net based models for C programs

# Construction of Petri net based models for C programs

Thesis submitted to Indian Institute of Technology, Kharagpur for the award of the degree

of

### MASTER OF TECHNOLOGY (2014-16)

by

# Kulwant Singh 14CS60R20

under the guidance of

## Prof. Dipankar Sarkar

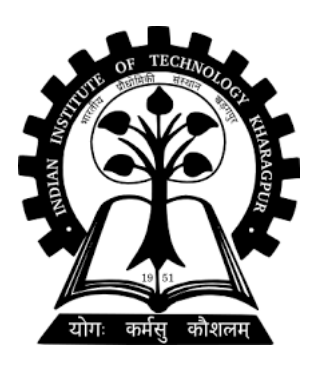

Department of Computer Science & Engineering Indian Institute of Technology, Kharagpur May 2016

# DECLARATION

I certify that

- a. the work contained in this report is original and has been done by me under the guidance of my supervisor.
- b. the work has not been submitted to any other institute for any degree or diploma.
- c. I have followed the guidelines provided by the institute in preparing the report.
- d. I have conformed to the norms and guidelines given in the Ethical Code of Conduct of the Institute.
- <span id="page-4-0"></span>e. Whenever I have used materials (data, theoretical analysis, figure, and text) from other sources, I have given due credit to them by citing them in the text of the report and giving their details in the references.

Kulwant Singh

# **CERTIFICATE**

This is to certify that the project report entitled "Construction of Petri net based models for C programs", submitted by Kulwant Singh (14CS60R20), of the Department of Computer Science and Engineering, Indian Institute of Technology, Kharagpur, India, for the award of the degree of Master of Technology, is a record of an original research work carried out by him under my supervision and guidance. The report fulfills all the requirements as per the regulations of this institute. Neither this report nor any part of it has been submitted for any degree or academic award elsewhere to the best of my knowledge .

> Prof. Dipankar Sarkar Department of CSE IIT Kharagpur

## Acknowledgments

Though only my name appears on the cover of this dissertation, a great many people have contributed to its completion. I owe my gratitude to all those people who have made this dissertation possible and because of whom my graduate experience has been one that I will cherish forever.

My deepest gratitude is to my adviser, Prof. Dipankar Sarkar. His patience, immense knowledge and support helped me finish this dissertation. I feel fortunate to have him as my adviser.

Besides my adviser, I would like to thank Prof. Chittaranjan Mandal for his guidance at various junctures.

I would also like to thank Soumyadip Bandyopadhyay, Ph.D. student under the supervision of my adviser, for his guidance and help.

A special thanks to my family. Their support and prayers for me has sustained me thus far. I would also like to thank all my friends who supported me during the course of this degree.

Kulwant Singh

## Abstract

Compilers carry out extensive optimizing transformations on the source programs exploiting the data independence of operations. Their validation is achieved by establishing behavioural equivalence between the source and the transformed programs. Models capturing data independence of operations by parallelism are most suitable for the purpose. Accordingly, Petri net based models of programs are more suitable then cfgs (Control Flow Graphs) like FSMDs (Finite State Machines with Datapaths) and CSPs (Concurrent Sequential Processes). If suitably constructed, the Petri net based models of the source and the transformed programs often become structurally similar thereby making the task of establishing equivalence between them easier. Experience with equivalence checking using such a Petri net based models, called PRES+ (Petri net based Representation of Embedded Systems), have been encouraging. No tools for automated construction of the PRES+ models from high level language programs are available. In this paper we present a tool for the automated construction of PRES+ models from C programs.

# **Contents**

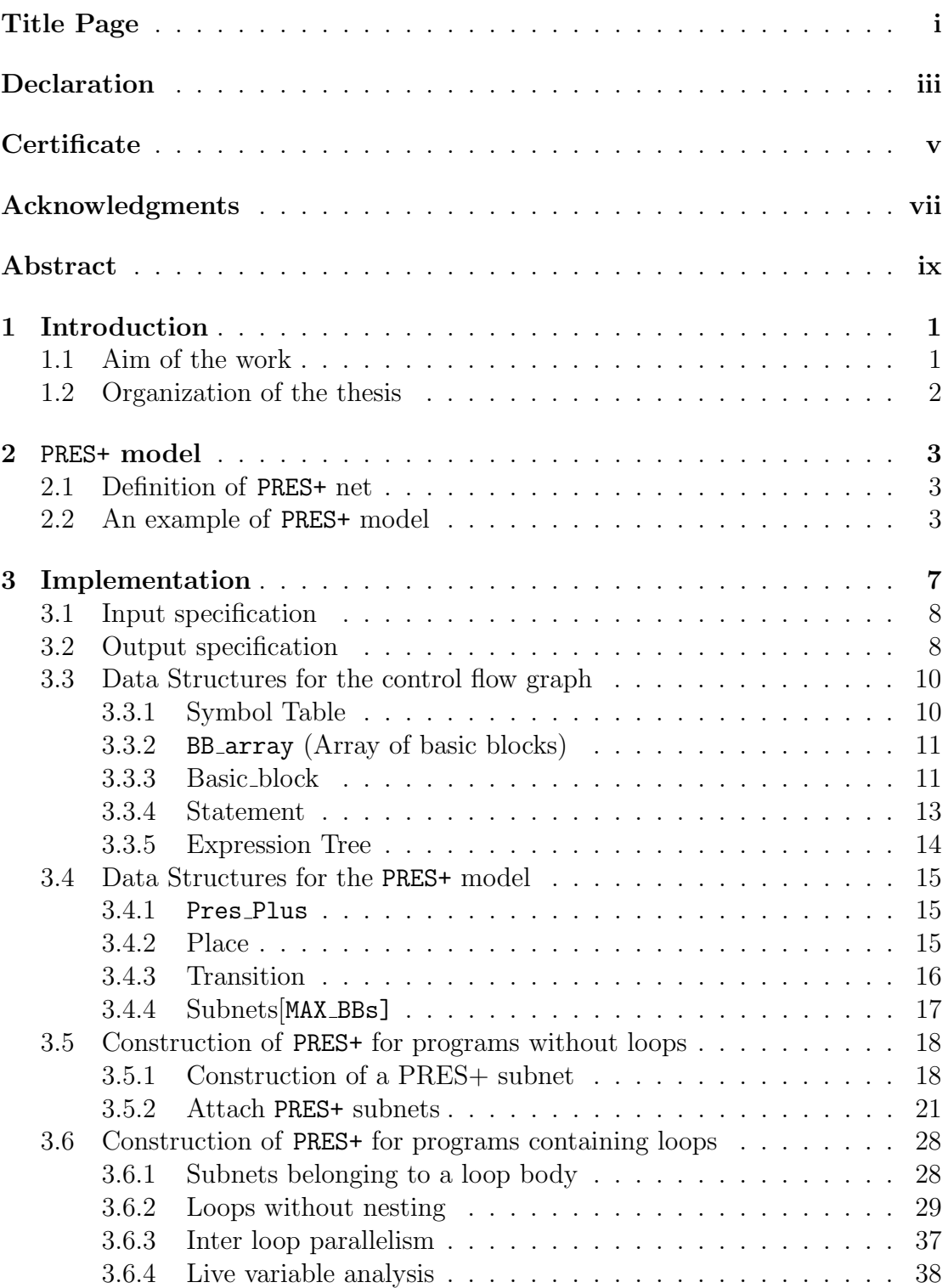

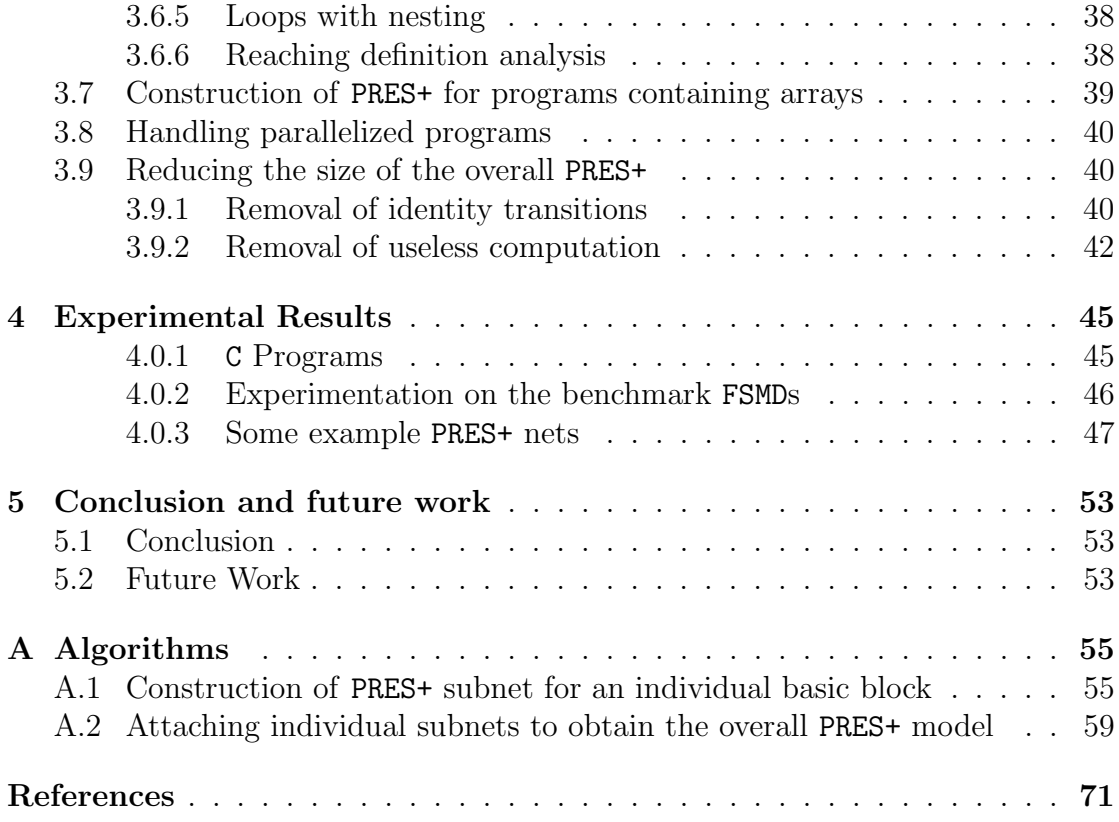

# List of Figures

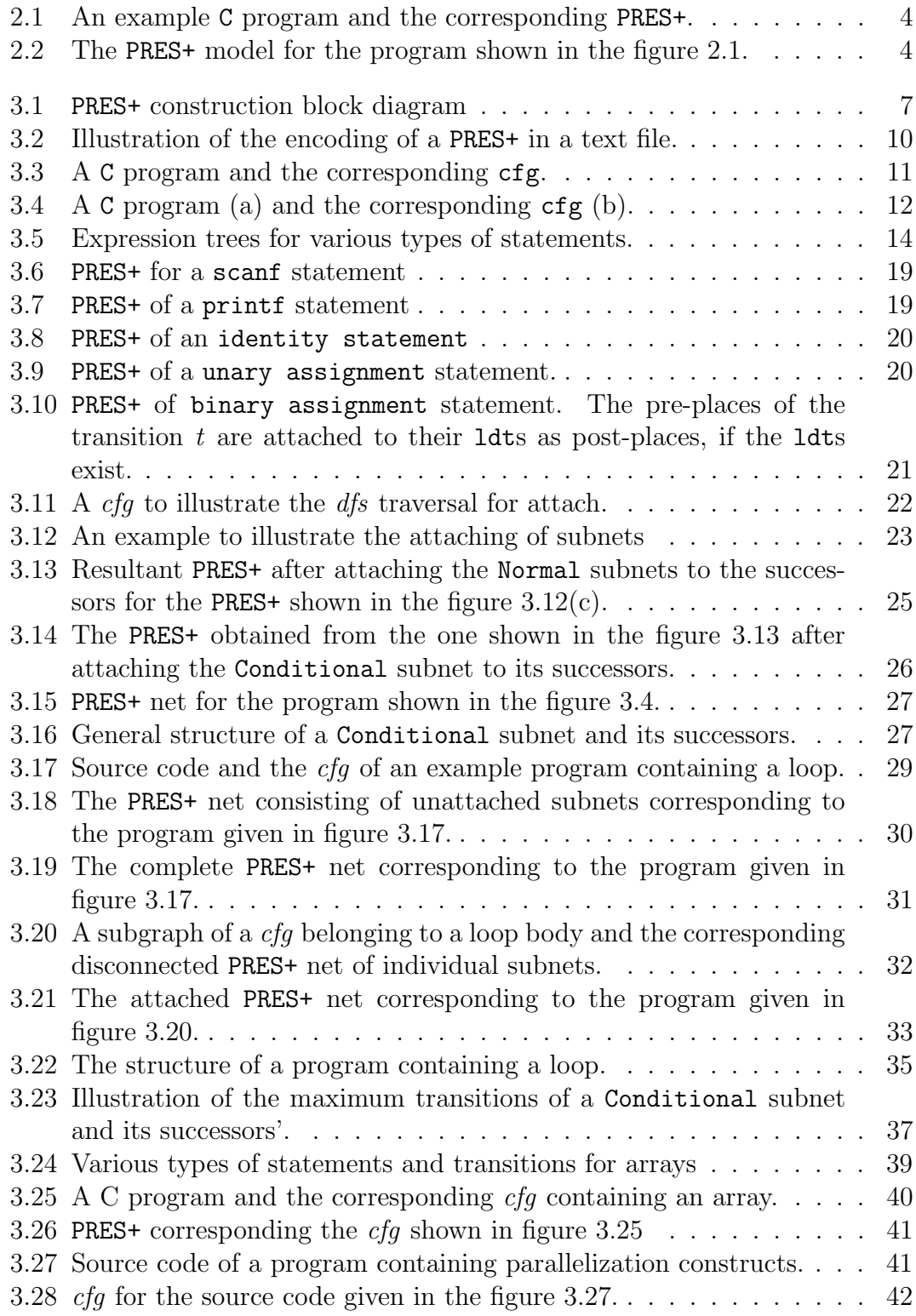

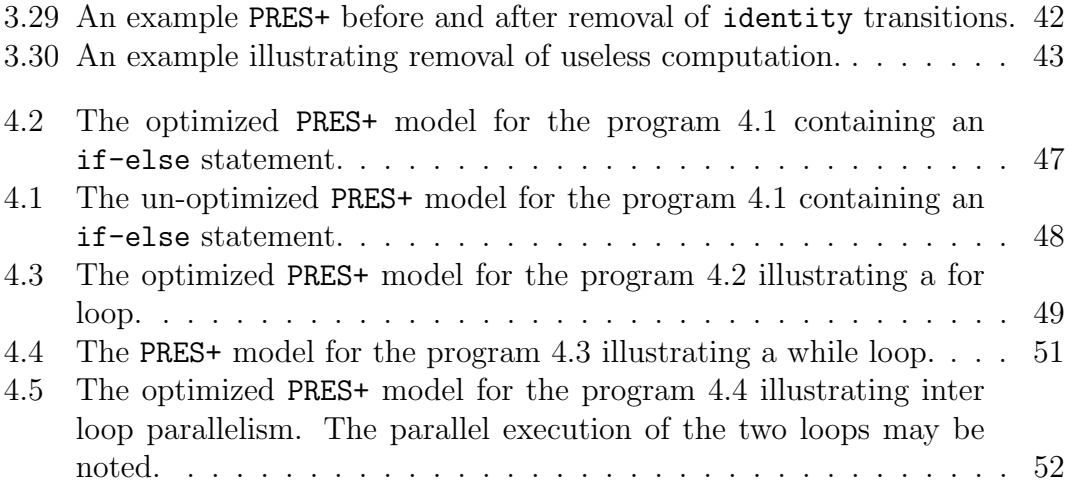

# List of Tables

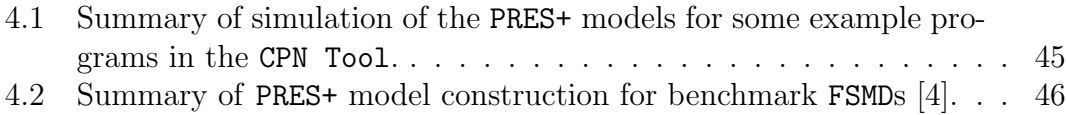

# <span id="page-18-0"></span>Chapter 1 Introduction

Conversion or translation of a program to another program is a process that is performed very often in a compiler. To verify that two programs are equivalent the conventional method is to show that the algorithms yield identical results for all possible inputs. Proving correctness of programs is extremely complex and undecidable in general. Hence, instead of proving that the compiler always produces a target code which correctly implements the source code (compiler verification), each individual translation (i.e. a run of the compiler) is followed by a validation phase which verifies that the target code produced on this run correctly implements the submitted source program. Even if a compiler is verified with suitable abstraction and (or) modularisation, every change in the compiler (even minor revisions) requires redoing the proof; thus, compiler verification tends to stall the compiler design and discourages improvements and revisions. This drawback is avoided in the translation validation approach as it compares the input and the output of the compiler for each individual run independently of how the output is generated from the input.

A fully automatic translation validation process requires a common semantic framework for the representation of the source code and the generated target code. Models capturing data independence of operations by parallelism are most suitable for the purpose because they become structurally similar. As a result, the Petri net based models are more suitable then cfgs (Control Flow Graphs) like FSMDs (Finite State Machines with Datapaths) and CSPs (Concurrent Sequential Processes). The structural similarity between the Petri net models of the source and the transformed programs makes the task of establishing equivalence between them easier. The work done indigenously to establish equivalence between programs using Petri net based models have been encouraging [\[2\]](#page-88-2). The mechanism uses an extension of the Petri net based models called Petri net based Representation of Embedded Systems abbreviated as PRES+. No open source tool or mechanism is available for automated construction of PRES+ models from high level language programs.

### <span id="page-18-1"></span>1.1 Aim of the work

Aim of the thesis is to develop methods for automated construction of the PRES+ models for C programs. In the thesis PRES+ model and PRES+ net are used synonymously.

### <span id="page-19-0"></span>1.2 Organization of the thesis

The mechanism for construction of the PRES+ model for a C program is explained in the chapter [3.](#page-24-0) The explanation covers the data structures used for representing the input C programs and the PRES+ models, the mechanism for constructing PRES+ for programs without loops and arrays, enhancement of the mechanism to handle loops and arrays and finally, the various optimizations performed on the PRES+ in that order. In chapter [4](#page-62-0) a summary of the experimental results is provided followed by conclusion and future work in chapter [5.](#page-70-0) The algorithms explained in the chapter [3](#page-24-0) are summarized in the appendix [A](#page-72-0)

# <span id="page-20-0"></span>Chapter 2

# PRES+ model

In this chapter first a definition of the PRES+ (Petri net based Representation of Embedded Systems) model is provided. Next, an example of a PRES+ model is given.

### <span id="page-20-1"></span>2.1 Definition of PRES+ net

A PRES+ net is an eight tuple  $N = \langle P, T, I, O, inP, outP, V, f_{pv} \rangle$ , where the members are defined as follows. The set P is a finite non-empty set of places. A place p is capable of holding a token having a value  $v_p$  of any data type. T is a finite non-empty set of transitions. A transition represents a function.  $I \subseteq P \times T$ is a finite non-empty set of input edges which define the flow relation from places to transitions; a place p is said to be an input place of a transition t if  $(p, t) \in I$ . The relation  $O \subseteq T \times P$  is a finite non-empty set of output edges which define the flow relation from transitions to places; a place  $p$  is said to be an output place of a transition t if  $(t, p) \in O$ . A place  $p \in P$  is said to be an in-port if and only if  $(t, p) \notin O$ , for all  $t \in T$ . Likewise, a place  $p \in P$  is said to be an out-port if and only if  $(p, t) \notin I$ , for all  $t \in T$ . V is the set of variables used in the PRES+ and  $f_{pv}$  is a relation capturing the association of the places of the PRES+ with variables. A transition can have a *quard* condition associated with it  $s.t.$ the transition is executed only if its guard condition is evaluated to True. Each transition operates on input tokens and produces zero or more output tokens.

### <span id="page-20-2"></span>2.2 An example of PRES+ model

Figure [2.1\(](#page-21-0)A) and (B) show a C program and the corresponding control flow graph  $(cfq)$ . The program contains one if-else statement and accordingly the cfq contains four basic blocks. The corresponding PRES+ model is shown in the figure [2.2.](#page-21-1) The PRES+ model has two input places namely,  $p_1$  and  $p_2$ . The transitions  $t_1$ and  $t_2$  are identity transitions and forward the token present in the first (zero-th) pre-place. The condition c in the if clause is captured using guarded transitions  $t_5$ to  $t_8$ . The transitions  $t_5$  and  $t_6$  represent the condition c being true and transitions  $t_7$  and  $t_8$  correspond to the negation of the condition c being true. You may note that the transition  $t_8$  has no post-place as it serves the purpose of removing tokens in the places  $p_g$  and  $p_{10}$  when the negation of the condition c (i.e. the condition

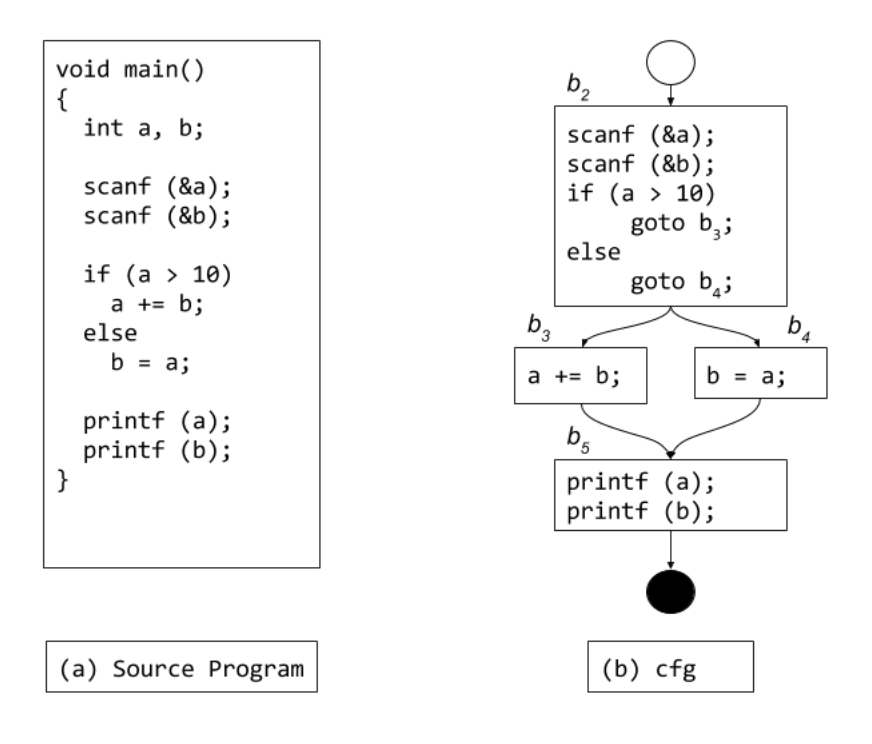

Figure 2.1: An example C program and the corresponding PRES+.

<span id="page-21-0"></span>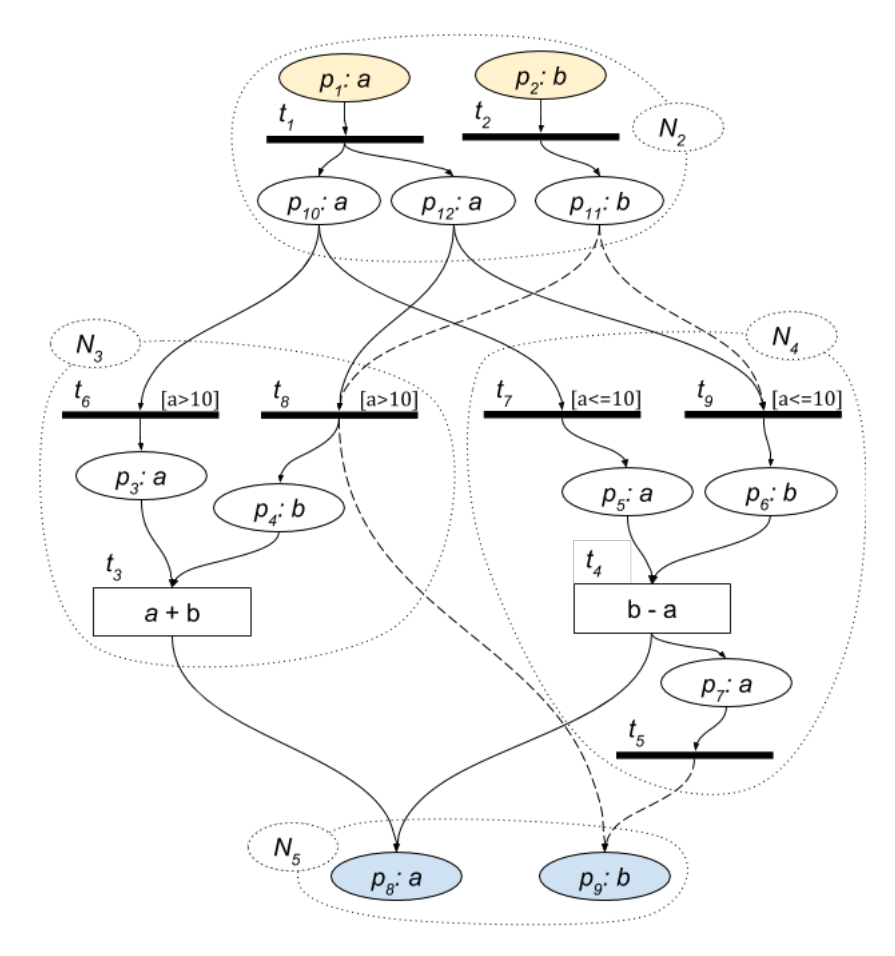

<span id="page-21-1"></span>Figure 2.2: The PRES+ model for the program shown in the figure [2.1.](#page-21-0)

 $a \leq 10$ ) is true. If the condition c is true, then the transition  $t_3$  is executed. Otherwise, the transition  $t_4$  is executed. Eventually, the output is produced in the output tokens are produced in the places  $p_6$  and  $p_7$ .

In the given and the following examples in the thesis, *light yellow* and *light* blue color is used for *input* and *output* places of the PRES+ respectively; uncolored (white) places represent intermediate places in the PRES+. Dark black transitions are identity transitions, forwarding the token in the the first pre-place. The transitions having an expression associated with them are represented as rectangular boxes with the associated expression specified inside the box. The guard condition associated with a transition is written in square brackets ([]).

# <span id="page-24-0"></span>Chapter 3 Implementation

The block diagram for the construction of a PRES+ net is shown in figure [3.1.](#page-24-1) The input to the whole module is a C program and the output is the corresponding PRES+ net in a text file; the specifications of the input and the output files are given in the sections [3.1](#page-25-0) and [3.2](#page-25-1) respectively.

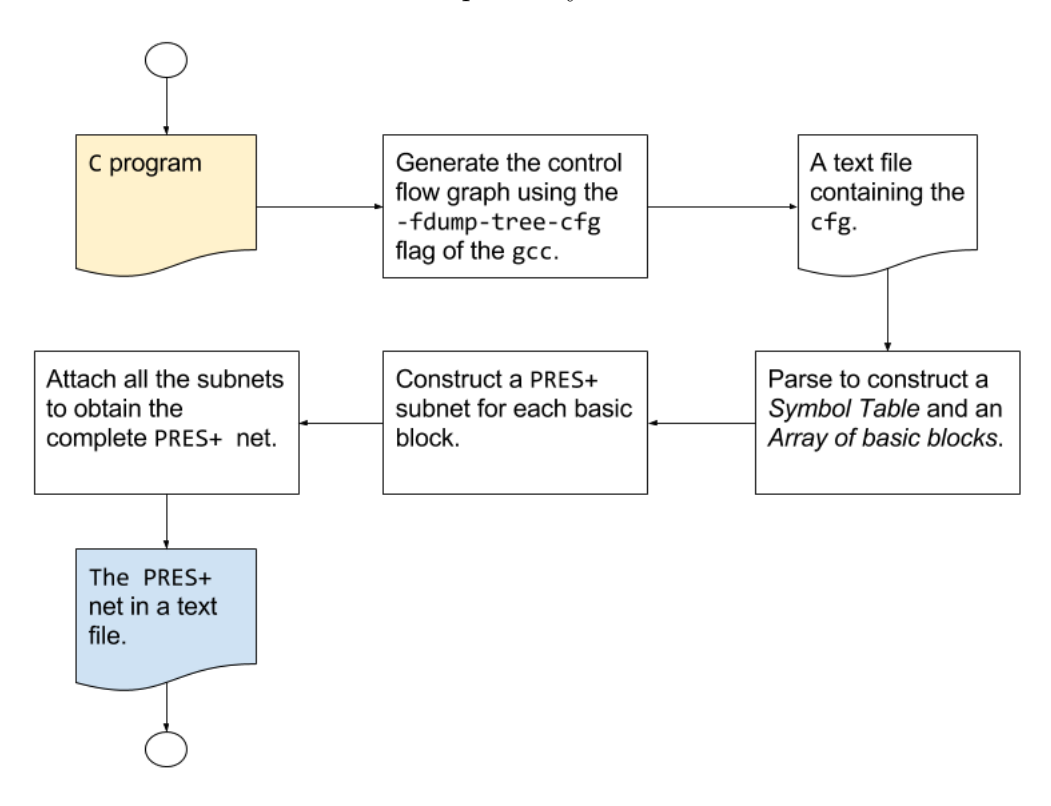

<span id="page-24-1"></span>Figure 3.1: PRES+ construction block diagram

From a given C file first the corresponding *control flow graph* (cfg) is obtained using the -fdump-tree-cfg flag of the gcc. A cfg consists of three-address code with basic block boundaries and is written into a text  $(.cfg)$  file by the gcc. The cfg file is first parsed using Bison and Flex to obtain a symbol table and an array of basic blocks; the two data structures are explained in the section [3.3.](#page-27-0)

The given PRES+ construction methodology is able to construct PRES+ models for programs containing loops and arrays. The mechanism for constructing a subnet corresponding to a basic block is explained in section [3.5.1](#page-35-1) followed by the mechanism for attaching the subnets to obtain the overall PRES+ in the section [3.5.2.](#page-38-0) To start with, the discussion is restricted to the simple cases of basic blocks involving only assignment and conditional statements without any loops. The subnet construction and attach mechanism is enhanced for programs involving loops and arrays in sections [3.6](#page-45-0) and [3.7](#page-56-0) respectively.

The model construction mechanism consists in constructing first the PRES+ models for all the basic blocks in isolation; accordingly, they appear as disconnected sub-graphs, referred to as subnets; subsequently, they are attached to each other to obtain the entire digraph for the PRES+ model of the complete program.

### <span id="page-25-0"></span>3.1 Input specification

Any input C program should satisfy the following conditions:

- 1. Only integer variables and arrays must be used.
- 2. Every scanf() and printf() call must read and write exactly one integer variable respectively and there must not be any other function calls.
- 3. The program must contain exactly one function i.e. main() with void as its return type.
- 4. The program must not contain any goto statements (although the intermediate cfg may contain such statements).

### <span id="page-25-1"></span>3.2 Output specification

The PRES+ construction module produces the PRES+ net for a given C program in following formats:

- [1](#page-25-2). An  $xml$  file which can be used as input to the CPN Tool<sup>1</sup>. The extension of the file is cpn in accordance to the CPN Tool.
- 2. An image of the constructed PRES+ in png format. The image is produced using the Dot tool.
- 3. A text file containing the PRES+ in the format represented by the grammar given below.

#### Grammar:

```
S \rightarrow PVMAP pvmap TRANS transitions
     INPUT inputPlaces OUTPUT outputPlaces
   ;
/* Where PVMAP , TRANS , INPUT and OUTPUT are keywords
 * " pvmap :" , " Transitions :" , " Input :" and " Output :"
 * respectively .*/
```
 $pvmap \rightarrow pvmap$  PLACE\_INDEX VARIABLE SEMI\_COLON

<span id="page-25-2"></span><sup>1</sup>www.cpntools.org

| PLACE\_INDEX VARIABLE SEMI\_COLON ; /\* Where PLACE\_INDEX , VARIABLE and SEMI\_COLON are an \* integer (id of the place), a string (name of the \* variable) and the character ';' respectively.\*/ transition  $\rightarrow$  transition OP\_CUR\_BR TRANS\_INDEX SEMI\_COLON EXPR SEMI\_COLON GUARD SEMI\_COLON PRIORITY SEMI\_COLON preset SEMI\_COLON postset SEMI\_COLON CL\_CUR\_BR | OP\_CUR\_BR TRANS\_INDEX SEMI\_COLON EXPR SEMI\_COLON GUARD SEMI\_COLON PRIORITY SEMI\_COLON preset SEMI\_COLON postset SEMI\_COLON CL\_CUR\_BR ; /\* OP\_CUR\_BR and CL\_CUR\_BR are '{ ' and '} ' respectively . \* TRANS\_INDEX is an integer (id of the transition ). \* EXPR and GUARD are the transition function and the \* guard associated to the transition respectively ; \* PRIORITY is either ''HIGH '' or '' NORMAL ' '; \* needed by the model constructor for simulation in \* the CPN Tool as explained later . \*/  $\texttt{present}$   $\rightarrow$   $\texttt{present}$  PLACE\_INDEX COMMA | PLACE\_INDEX SEMI\_COLON ;  $/*$  Where COMMA is ','.\*/  $postset$   $\rightarrow$  postset PLACE\_INDEX COMMA | PLACE\_INDEX SEMI\_COLON ;  $inputPlaces \rightarrow inputPlaces$  PLACE\_INDEX COMMA | PLACE\_INDEX SEMI\_COLON ;  $outputPlaces \rightarrow outputPlaces$  PLACE\_INDEX COMMA | PLACE\_INDEX SEMI\_COLON ;

Grammar 3.1: Grammar for the output text file containing a PRES+ net

#### Example: 3.2.1

Figure [3.2\(](#page-27-2)a) shows a text file containing the encoding for the PRES+ net shown in the figure [3.2\(](#page-27-2)b). First all the places and the associated variables are written delimited by semicolons. Then all the transitions of the PRES+ are given. In the end of the file, the input and output places of the PRES+ are given.  $\Box$ 

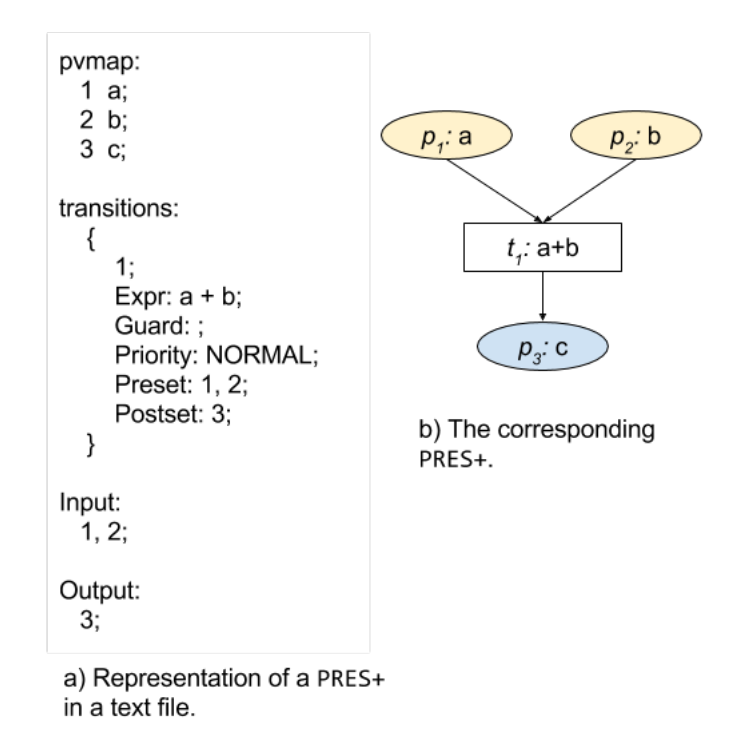

<span id="page-27-2"></span>Figure 3.2: Illustration of the encoding of a PRES+ in a text file.

### <span id="page-27-0"></span>3.3 Data Structures for the control flow graph

Figure [3.3](#page-28-2) illustrates a C program and the corresponding control flow graph (cfg) produced by the gcc. As observed from the figure, a cfg is a collection of basic blocks with goto statements governing the control flow from one basic block to another basic block. All the variables used in the cfg are listed at the beginning of the cfg, before the very first basic block.

This section explains the two data structures used to store a cfg. The first data structure is Symbol Table; it stores all the variables declared at the beginning of a cfg. The second data structure is an array of basic blocks; an element of this array stores a basic block. Following is an explanation of these two data structures.

#### <span id="page-27-1"></span>3.3.1 Symbol Table

It has the following attributes:

1. total symbols: Total number of symbols/variables used in the cfg.

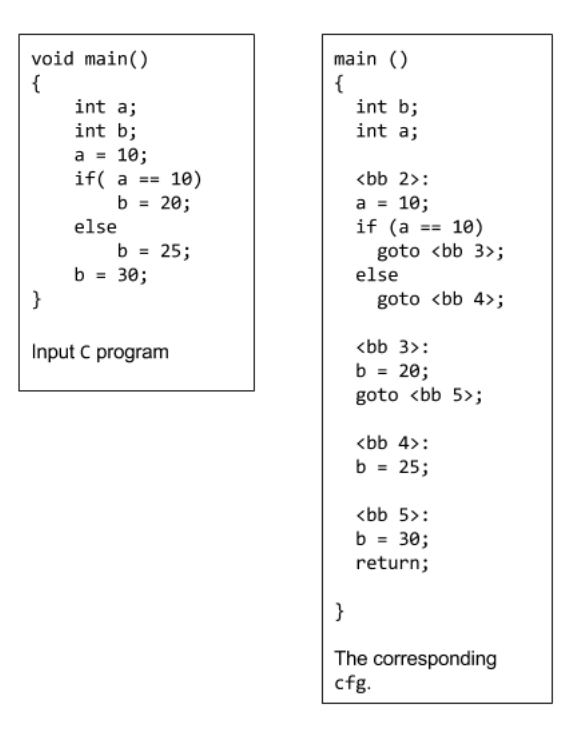

<span id="page-28-2"></span>Figure 3.3: A C program and the corresponding cfg.

- 2. symbols array[MAX VARIABLES] An array of size MAX VARIABLES where each element contains:
	- var name: Name of the variable as a string.
	- def: A bit vector of size MAX STATEMENTs (maximum statements in a  $cfg$ ) in which  $i<sup>th</sup>$  bit is set iff the statement with unique index (explained in section  $3.6.6$ ) i defines the variable. This bit vector is used in live variable analysis as explained in section [3.6.4.](#page-55-0)
	- dimension: An integer to store the dimension of an array, if the symbol represents an array. Otherwise, it is assigned −1 to indicate that the symbol does not represent an array.

### <span id="page-28-0"></span>3.3.2 BB array (Array of basic blocks)

It has the following attributes:

- 1. total BBs: Total number of basic blocks stored in the basic blocks array.
- 2. BB[MAX BBs]: An array of size MAX BBs in which each element stores a basic block. This array is of type Basic block. Description of the Basic block data structure follows.

#### <span id="page-28-1"></span>3.3.3 Basic block

This data structure represents the contents of a basic block and has the following attributes:

1. type: Type of a basic block i.e. NORMAL, CONDITIONAL or LAST.

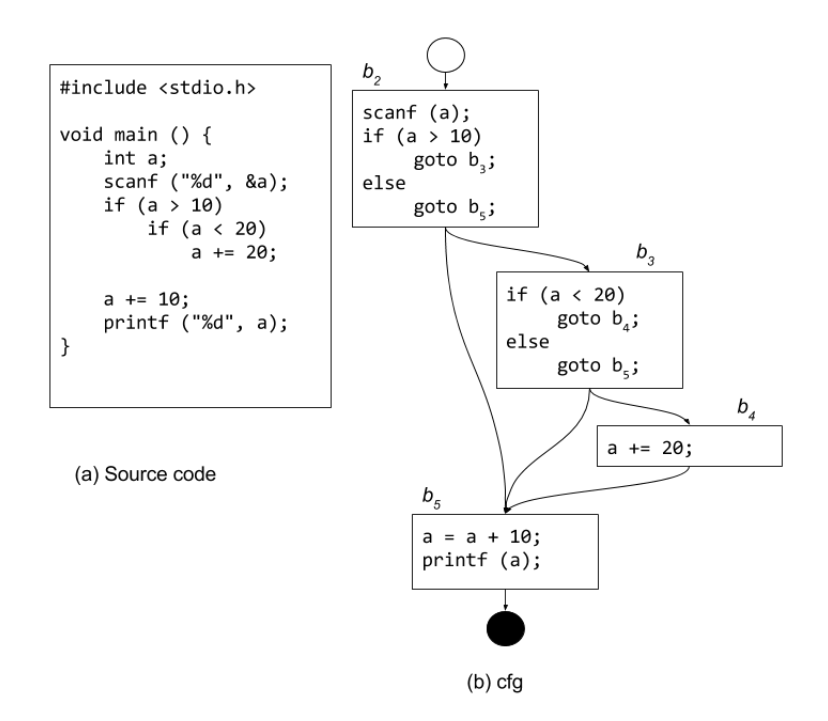

<span id="page-29-0"></span>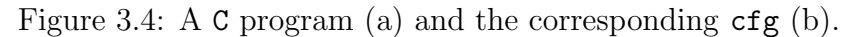

NORMAL, CONDITIONAL and LAST are basic blocks with one, two and zero successor(s) respectively. A basic block can have at most one if-then-else statement and that too as the last statement. As a result a basic block can have either zero, one or two successor(s).

#### Example: 3.3.1

The cfg for the program shown in figure  $3.4(a)$  is shown in the figure [3.4\(](#page-29-0)b). In the cfg the basic blocks  $b_2$  and  $b_3$  have type Conditional; Basic blocks  $b_4$  and  $b_5$  have types Normal and Last respectively.  $\Box$ 

2. pred count: Number of the predecessors of a basic block. For a program having *n* basic blocks, the number of predecessors can be anything in the range  $[0, n-1]$ ; the first basic block of a program has zero predecessors.

#### Example: 3.3.2

Figure [3.4\(](#page-29-0)b) is the cfg corresponding to the program shown in the figure [3.4\(](#page-29-0)a). In the cfg the basic block  $b_5$  has three  $(n-1)$  predecessors.  $\Box$ 

- 3. predecessors[MAX PREDECESSORs]: An integer array of size MAX PREDECESSORs to store the indices of the predecessors of a basic block.
- 4. stm count: Number of statements in a basic block, excluding the if-else statement in CONDITIONAL basic blocks.
- 5. statements[MAX STATEMENTs]: An array of type Statement and size MAX STATEMENTs to store the statements of a basic block. The Statement data structure is explained in the section [3.3.4.](#page-30-0)
- 6. cond: A pointer to the expression tree of the expression in the if-else statement of a conditional basic block. Expression tress are used to store expressions as explained in section [3.3.5.](#page-31-0)
- 7. visited: A boolean flag for DFS and (or) BFS, as and when needed.
- 8. true successor: Index of the unique successor for a NORMAL basic block and true successor for a CONDITIONAL basic block. -1 for the LAST basic block.
- 9. false successor: Index of the false successor for a CONDITIONAL basic block and -1 for NORMAL and LAST basic blocks.
- 10. live in: A bit vector to store the variables live at the beginning of a basic block. This bit vector is obtained from live variable analysis (lva) as explained in section [3.6.4.](#page-55-0) The need for lva is established in the section [3.6.2.](#page-46-0)  $i^{th}$  bit of this bit vector is set iff the variable at index i in the symbol table is live at the beginning of a basic block.
- 11. live out: A bit vector similar to live in but stores the variables *live* at the end of a basic block.
- 12. rd in: A bit vector to store the *reaching definitions* at the beginning of a basic block. The role of the reaching definitions is explained in section [3.6.3](#page-54-0) and the mechanism itself is explained in section [3.6.6.](#page-55-2)  $i^{th}$  bit of this bit vector is set iff the statement with unique index (explained in section [3.6.6\)](#page-55-2) i is a reaching definition at the beginning of a basic block.
- 13. rd out: A bit vector similar to  $rd_{in}$  in to reaching definition at the end of a basic block.

#### <span id="page-30-0"></span>3.3.4 Statement

This data structure is used to store the attributes of a statement in a basic block. Its attributes are:

1. type: Type of a statement i.e. scanf, printf, Asng<sub>id</sub>, Asgn<sub>unary</sub> or  $Asgn<sub>binary</sub>$ 

scanf: is a statement corresponding to a scanf() function call.

- printf: is a statement corresponding to a printf() function call.
- $\text{Asgn}_{id}$ : An assignment statement which assigns the value of a variable to another variable without any operation, for **e**.g.  $a = b$ ;
- Asgnunary: An assignment statement which has a literal or a unary operator associated to a variable on its right hand side (RHS). Examples of such statements are  $a = -b$ ;,  $a = 10$ ; etc.
- $\text{Asgn}_{\text{binary}}$ : An assignment statement with an expression involving a binary operator on its RHS. Examples of such statements are  $a = b + c$ ;  $a = b - 10$ ; etc.
- 2. var: Index (to the Symbol Table) of the variable defined in the scanf and the assignment statements. Index of the output variable for the printf statements.
- 3. expr: Pointer to the expression tree on the RHS of an assignment statement. NULL for the scanf and printf statements.

#### <span id="page-31-0"></span>3.3.5 Expression Tree

It is a binary tree used to store the expression on the RHS of an assignment statement. Expression trees for various statements are shown in the figure [3.5.](#page-31-1) The attributes of a node of an expression tree are:

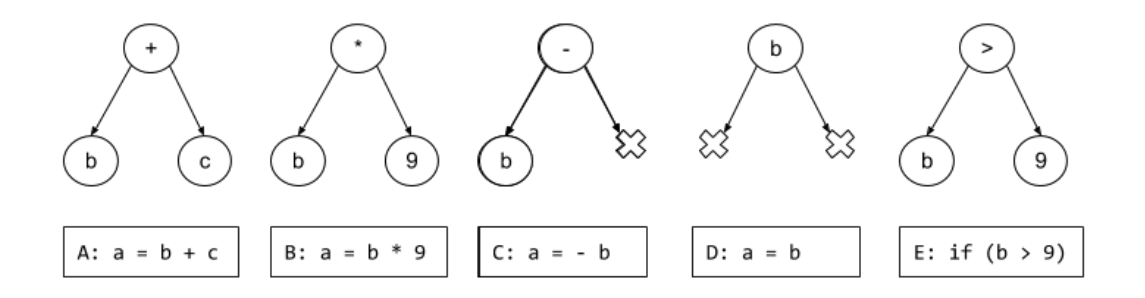

<span id="page-31-1"></span>Figure 3.5: Expression trees for various types of statements.

- 1. type: Type of a node i.e. Binary operator, Unary operator, Variable or Literal.
	- Binary operator: Root node of an expression tree representing a binary operator. Left and right operands are stored in the left and the right child respectively.
	- Unary operator: Root node of an expression tree representing a unary operator. Left operand is stored in the left child and the right child is NULL.
	- Variable: A node containing index (to the Symbol Table) of a variable.
	- Literal: A node containing value of an integer literal, since only integers are allowed.
- 2. identifier: Depending on the type field, this attribute specifies an operator  $\in \{+, -, *, /, \% , <, \leq, >, \geq, =, ==\}$  (for type Binary operator and Unary operator), index of a variable (for type Variable) or a constant value (for type Literal).
- 3. left: Pointer to the node corresponding to the left operand.
- 4. right: Pointer to the node corresponding to the right operand.

### <span id="page-32-0"></span>3.4 Data Structures for the PRES+ model

In this section the data structures used to represent the overall PRES+ model and the PRES+ model corresponding to each basic block are explained.

### <span id="page-32-1"></span>3.4.1 Pres Plus

It is the data structure used to store the overall PRES+ net. Its various attributes are:

- 1. places count: An integer to store the total number of places in the PRES+.
- 2. places[MAX PLACEs]: An array of type Place and size MAX PLACEs used to store the places of the PRES+. The data type Place is explained subsequently.
- 3. trans count: An integer to store the total number of transitions in the PRES+.
- 4. trans[MAX TRANSITIONs]: An array of type Transition and size MAX TRANSITIONs used to store the transitions of the PRES+. The data type Transition is explained subsequently.
- 5. input places count: An integer to store the total number of the input places of the PRES+.
- 6. input places[MAX PLACEs]: An integer array of size MAX PLACEs to store the indices to the array places[] of the input places of the PRES+.
- 7. output places count: An integer to store the total number of the output places of the PRES+.
- 8. output places[MAX PLACEs]: An integer array of size MAX PLACEs to store the indices to the array places [] of the output places of the PRES+.

### <span id="page-32-2"></span>3.4.2 Place

This data structure is used to represent a place in the PRES+. Its various attributes are:

1. type: The type of a place - one of {Input\_port, Output\_port, Var, Dummy }

Input port is a place which takes input tokens for a PRES+.

Output port is a place which provides output tokens of a PRES+.

- Var is an intermediate place which provides flow of tokens between transitions.
- Dummy is also an intermediate place providing flow of tokens between transitions. These places are used for synchronization and have no variables associated with them.
- Input port, Output port and Var, all have a variable associated with them.
- 2. var: If the type is Input port, Output port or Var, then it is the index to the Symbol Table of the variable associated with the place; if the place type is Dummy, then it is  $-1$ .
- 3. preset count: Stores the total number of pre-transitions of a place.
- 4. preset[MAX PRESET PLACE]: Stores the indices of the pre-transitions of the place to the array transitions[] of all transitions of the PRES+.
- 5. postset count: Stores the total number of post-transitions of a place.
- 6. preset[MAX POSTSET PLACE]: Stores the indices of the post-transitions of the place to the array transitions[] of all transitions of the PRES+.

#### <span id="page-33-0"></span>3.4.3 Transition

This data structure is used to represent a transition in the PRES+. It has the following attributes:

- 1. type: Type of a transition one of {Identity, Expression}.
	- Identity transitions represent the variable copy function i.e.  $a = b$ . They forward the token associated with the *first* pre-place (with index value 0). They do not have any expression associated with them.
	- Expression transitions perform some operation on the input tokens before producing output and have an expression tree associated with them. The transition corresponding to the statement  $a = b + c$ ; belongs to this category.
- 2. expr: Pointer to the expression tree associated with the Expression transitions. NULL for the Identity transitions.
- 3. guard: If the transition has a guard condition associated with it, then it is a pointer to the expression tree representing the guard condition associated with the transition; if the transition does not has a guard condition, then it is NULL.
- 4. preset count: Stores the number of pre-places of the transition.
- 5. preset[MAX PRESET TRANS]: Stores the indices of the pre-places of the transition to the array places [] of all the places of the PRES+.
- 6. postset count: Stores the number of post-places of the transition.
- 7. postset[MAX POSTSET TRANS]: Stores the indices of the post-places of the transition to the array places[] of all the places of the PRES+.

#### <span id="page-34-0"></span>3.4.4 Subnets[MAX BBs]

An array to identify the PRES+ subnet corresponding to a basic block in the overall PRES+ net. An element of the array, Subnet[i], has the following attributes and identifies the subnet corresponding to the  $i<sup>th</sup>$  basic block in the basic blocks array.

- 1. places\_count: Number of places of the  $i^{th}$  subnet.
- 2. places [MAX\_PLACEs]: Stores the indices of the places of the  $i^{th}$  subnet to the array places[] of all the places of the overall PRES+.
- 3. transitions\_count: Number of transitions of the  $i^{th}$  subnet.
- 4. transitions[MAX TRANSITIONs]: Stores the indices of the transitions of the  $i<sup>th</sup>$  subnet to the array transitions [] of all the transitions of the overall PRES+.
- 5. input places[MAX PLACEs]: Stores the indices of the the local input places of the  $i^{th}$  subnet to the array places [] of all the places of the overall PRES+.
- 6. input places count: Number of the input places in the array input places[] described above.
- 7. ldt[MAX VARIABLEs]: An array to store the latest defining transitions in the  $i^{th}$  subnet of the variables of the variables occurring in the subnet. The entry  $ldt[v]$  is the transition in the  $i<sup>th</sup>$  subnet which provides the latest token for the variable v. If a variable v is not defined in the  $i<sup>th</sup>$  subnet then the ldt[v] is  $-1$  and if v is defined twice then the ldt[v] is the transition generating the latest token.
- 8. maximum\_transition: An integer to store the  $maximum$  transition of the  $i<sup>th</sup>$ subnet. The role of the *maximum* transitions is explained in section [3.6.2.](#page-46-0)
- 9. maximum tr sync pl: An integer to store the index of the place to the array places[] in the overall PRES+ used to synchronize the maximum transition of the  $i<sup>th</sup>$  subnet with that of its predecessors. The type of this place is Dummy.
- 10. maximal trans count: Stores the number of maximal transitions of a subnet.
- 11. maximal trans[MAX TRANSITIONs]: Stores the indices of the maximal transitions of the  $i^{th}$  subnet to the array transitions [] of all the transitions of the overall PRES+. The role of maximal transitions is explained in section [3.6.2.](#page-46-0)
- 12. loop: A boolean variable having a value True if the  $i^{th}$  subnet belongs to a loop body; False otherwise.
- 13. interface\_variables[MAX\_VARIABLEs]: An integer array of size MAX\_VARIABLEs; it stores the indices of places to the array places[] in the overall PRES+. Interface places are Dummy places used in successors of Conditional subnets in loop bodies to capture the conditional execution of such subnets; they are further explained in the section [3.6.2.](#page-46-0) An element v of this array is  $-1$  if there exists no interface place in the  $i<sup>th</sup>$  subnet for the variable v.

## <span id="page-35-0"></span>3.5 Construction of PRES+ for programs without loops

In this section the construction of PRES+ models for C programs containing only input (scanf), output (printf), assignment and if-else statements i.e., for programs free from loops and arrays is explained. The model construction mechanism consists of constructing first the PRES+ models for all the basic blocks in isolation; accordingly, they appear as disconnected sub-graphs, referred to as subnets; subsequently, they are attached to each other to obtain the entire digraph for the PRES+ model of the complete program.

#### <span id="page-35-1"></span>3.5.1 Construction of a PRES+ subnet

This section explains the construction of a PRES+ subnet for a basic block. The approach is to construct the respective places and transitions for each statement of the basic block in the overall PRES+ itself. The statements of the basic block are processed in the order of their appearance in the basic block and the constructed places and transitions are then attached to the PRES+ subnet corresponding to the preceding statements of the basic block but not to the overall PRES+ net.

Construction of the PRES+ for a basic block consists of constructing the PRES+ subnet for each statement in it followed by its attachment to the already constructed PRES+ subnet constructed for the preceding statements in the basic block. The given procedure repeated for all the statements of a basic block in the order of their occurrence constructs the PRES+ subnet for a basic block.

Note that although processed sequentially, the step of attaching the newly created PRES+ subnet ensures that sequentiality is incorporated only for read after write (RAW) dependencies; thus, even for a sequence of assignment statements the corresponding subnet may have disconnected components depicting parallelism (due to dependence) among the components and sequentiality only inside each component. The inputs and outputs of this module are:

#### Inputs:

- 1. bba: A pointer to the array of basic blocks. Recall that BB Array is a structure containing the array of basic blocks along with a count of the total number of basic blocks in the cfg (control flow graph).
- 2. st: A pointer to the symbol table.
- 3. PP: A pointer to the structure Pres Plus representing the overall PRES+.
- 4. Subnets[]: A pointer to the subnets array.
- 5. k: Index of the present basic block for which the PRES+ subnet should be constructed to the basic blocks array.

#### Outputs:

1. The overall PRES+ net PP is modified to contain the PRES+ subnet corresponding to the given basic block.
2. The  $k^{th}$  element of the Subnets [] array is modified to identify the subnet corresponding to the  $k^{th}$  basic block in the overall PRES+ net PP.

Construction of the PRES+ subnet for each statement depends on the type of the statement and is explained below.

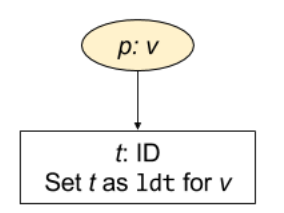

<span id="page-36-1"></span>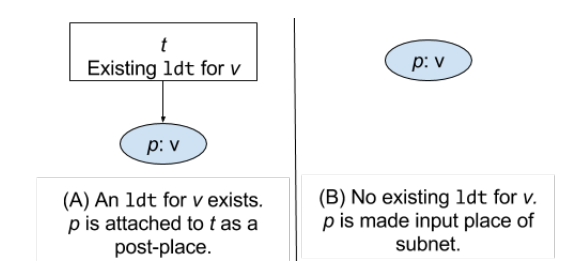

<span id="page-36-0"></span>Figure 3.6: PRES+ for a

scanf statement Figure 3.7: PRES+ of a printf statement

### <span id="page-36-2"></span>scanf statement

For a scanf statement reading a variable  $v$  two places  $p$  and  $p'$  are constructed and assigned the types Input port and Dummy respectively. The place  $p$  is assigned  $v$  as the associated variable and added to the input places array of the overall PRES+ PP; the place  $p'$  is added to the input places array of the  $k^{th}$  subnet (Subnets [k]). The purpose of the Dummy place  $p'$  is to provide synchronization if the scanf statement belongs to an if-then-else clause.

An identity transition  $t$  is constructed and attached to the places  $p$  and  $p'$ as a post-transition in that order; t is set as the latest defining transition  $(1dt)$ of the variable  $v$  in Subnets [k]. The places  $p$  and  $p'$  are added to the places array of the Subnets  $[k]$ ; the transition t is added to the transitions array of Subnets[k]. The PRES+ for a scanf statement is illustrated in figure [3.6.](#page-36-0) It may be noted that *output places* of any transition are constructed only when the corresponding value produced by the transition is used subsequently.

#### printf statement

For a printf statement printing a variable  $v$  a place  $p$  is constructed, assigned the type **Output** port and v as the associated variable. The place  $p$  is added to the output places array of the overall PRES+ PP. If in Subnets[k] an ldt exists for the printed variable then  $p$  is attached to the  $1dt$  as a post-place, as shown in figure [3.7\(](#page-36-1)A); otherwise p is added to the input places array of the Subnets[k] as shown in figure [3.7\(](#page-36-1)B).

#### $\text{Asgn}_{id}$  statement

These are statements of type  $v_l = v_r$ , i.e. the value of one variable is assigned to another variable without any operation. If an ldt exists for  $v_r$  in Subnets[k], the variable on the right hand side, then the  $\text{let}[v_r]$  is set as the  $\text{let}$  for  $v_l$  also where  $v_l$  is the variable on the LHS, as shown in figure [3.8\(](#page-37-0)A).

Otherwise, an ldt does not exist for  $v_r$  in Subnets[k]. A place p and an identity transition t are constructed. The variable  $v_r$  is variable associated

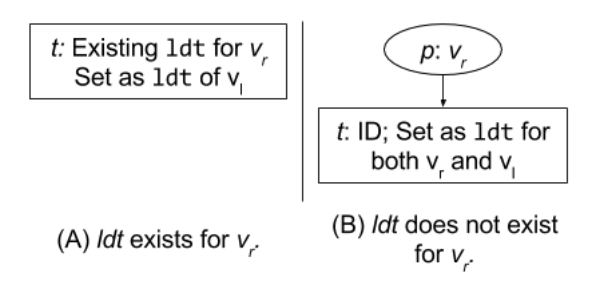

<span id="page-37-0"></span>Figure 3.8: PRES+ of an identity statement

with the place  $p$ . The place  $p$  is attached to  $t$  as a pre-place and added to the input places array of Subnets $[k]$ . The transition t is marked as the ldt for both  $v_r$  and  $v_l$  in Subnets [k], as shown in figure [3.8\(](#page-37-0)B).

#### <span id="page-37-2"></span> $\text{Asgn}_{\text{unary}}$  statement

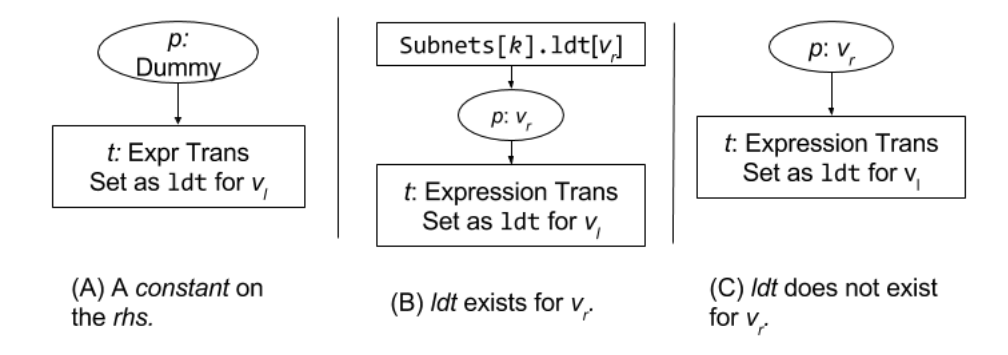

<span id="page-37-1"></span>Figure 3.9: PRES+ of a unary assignment statement.

The type Asgn<sub>unary</sub> stands for *unary assignment* statements. Such statements are assignment statements with a literal or a unary operator on the RHS; e.g.  $a =$ 10 and a = -b. Literals 10, etc. are captured as unary constant functions because of the requirement that every transition has at least one pre-place.

A transition t of type Expression is constructed. The expression tree stored in the corresponding statement is assigned to the transition  $t$  and  $t$  is set as the  $1dt$ for  $v_l$ , the variable on the LHS. If  $v_r$  is a literal, a Dummy place p is constructed. p is joined to t as a pre-place and added to the input places array of the Subnets  $[k]$ , as shown in figure  $3.9(A)$ .

Otherwise,  $v_r$  is a variable with an associated unary operator on the RHS. A place  $p$  is constructed for the variable and attached to the transition  $t$  as a preplace. If an ldt exists for  $v_r$  in Subnets[k], then p is attached to the ldt as a pre-place, as shown in figure [3.9\(](#page-37-1)B); Otherwise, the place  $p$  is added to the input places array of the Subnets $[k]$ , as shown in figure [3.9\(](#page-37-1)C).

# Asgn<sub>binary</sub> statement

This type stands for *binary assignment* statements. Such statements are assignment statements with a binary operator and two operands on RHS, e.g. a = c

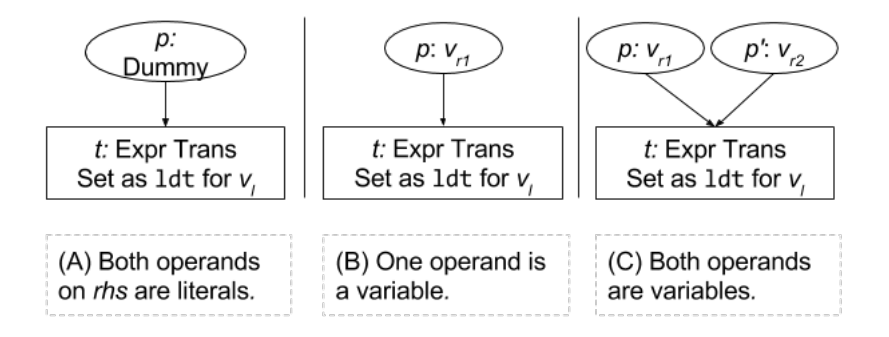

<span id="page-38-0"></span>Figure 3.10: PRES+ of binary assignment statement. The pre-places of the transition t are attached to their **ldts** as post-places, if the **ldts** exist.

- b and a = 10 + 30. The operands can be any combination of variables and literals. If both the operands are literals, a dummy place  $p$  is constructed and added to the input places array of the Subnets[k]. The construction of the transition for the statement is explained subsequently.

Otherwise, at least one of the operands on the RHS is a variable. Places are constructed for the operands which are variables and the ones having an ldt in Subnets[k] are joined to the ldt as post-places; the remaining places (not having an  $1dt$  in Subnets $[k]$  are added to the input places array of the Subnets $[k]$ .

A transition  $t$  of type Expression is constructed with the expression tree stored in the statement as the expression of t. The places constructed for the statement are joined to t as pre-places and the transition t is set as the  $1dt$  for the variable  $v_l$ , the variable on the LHS, as shown in figure [3.10.](#page-38-0)

### <span id="page-38-1"></span>if-else statement

The if-else statement of a Conditional basic block is always the last statement of the basic block and is processed while attaching the corresponding subnet to the two successors. Therefore, the procedure for handling if-else statements is explained along with the explanation of the methodology for attaching subnets.

The mechanism is summarized in the algorithm [1](#page-73-0) (page [56\)](#page-73-0).

# 3.5.2 Attach PRES+ subnets

In this section the procedure of attaching the individual subnets corresponding to the basic blocks to obtain an overall PRES+ net is explained. To attach the subnets, a depth first traversal (dfs traversal) is performed on the cfg and the subnets are attached to their successors while backtracking, as illustrated in the following example.

#### Example: 3.5.1

With respect to the  $cfg$  shown in the figure [3.11,](#page-39-0) the  $dfs$  traversal for attach begins with the subnet  $N_1$  which, being a Conditional subnet, has two successors namely,  $N_2$  and  $N_3$ ; the true successor  $N_2$  is traversed first from which its unique successor  $N_4$  is visited. Since  $N_4$  does not have any

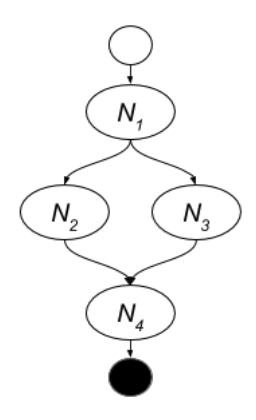

<span id="page-39-0"></span>Figure 3.11: A *cfq* to illustrate the *dfs* traversal for attach.

successor, the traversal backtracks to  $N_2$  whereupon the latter is attached to its successor  $N_4$ . Let this attached subnet be referred to as  $N_2 \cdot N_4$  where the  $\cdot$  (dot) operation captures the predecessor-successor relationship of the subnets involved in the attachment step. After the attachment, the traversal backtracks from  $N_2$  to  $N_1$ . The attached subnet  $N_2 \cdot N_4$  is not attached to  $N_1$ immediately because another successor  $N_3$  of  $N_1$  has not yet been traversed; the *dfs* then visits  $N_3$ , the untraversed successor of  $N_1$ . From the subnet  $N_3$ , the *dfs* visits its unique successor  $N_4$  but backtracks immediately as  $N_4$  has already been traversed. Now  $N_3$  is attached to  $N_2 \cdot N_4$  and the traversal backtracks to  $N_1$ . It may be noted that while attaching  $N_3$  to  $N_2 \cdot N_4$ , the subnet  $N_3$ virtually gets attached to its successor  $N_4$  and not to  $N_2$ ; this fact is reflected in depicting the attached subnet as  $(N_2|N_3) \cdot N_4$  underlining the feature that  $N_4$  is the successor to both  $N_2$  and  $N_3$  and there is no predecessor-successor relation between  $N_2$  and  $N_3$ . At the subnet  $N_1$ , since both of its successors have been traversed,  $N_1$  is attached to them (depicted as  $N_1 \cdot (N_2|N_3) \cdot N_4$ ) and the *dfs* traversal terminates.  $\Box$ 

Recall that a basic block (and its corresponding subnet) can have either zero, one or two successors and are accordingly assigned one of the three types namely, Last, Normal and Conditional; the attachment procedure of a subnet to its successors is described under these three categories of the subnets. In the following sections, the attributes of a basic block such as type, successor, predecessor, etc., and those of its subnet are used synonymously.

During the dfs traversal for attaching subnets, no processing is done when the subnets of type Last are visited since the attachment step attaches a subnet with its successors and such subnets have no successors. For the other two types of subnets, the corresponding steps for attaching the successors are explained in the following subsections where the attachment steps are explained using the example given below.

#### <span id="page-39-1"></span>Example: 3.5.2

Figures [3.12\(](#page-40-0)a), (b) and (c) show the source program, the control flow graph of the basic blocks and the PRES+ subnets corresponding to the individual basic blocks, respectively. There is one Conditional subnet  $N_2$ , two Normal subnets,  $N_3$  and  $N_4$  and one Last subnet  $N_5$ . In the following sections,

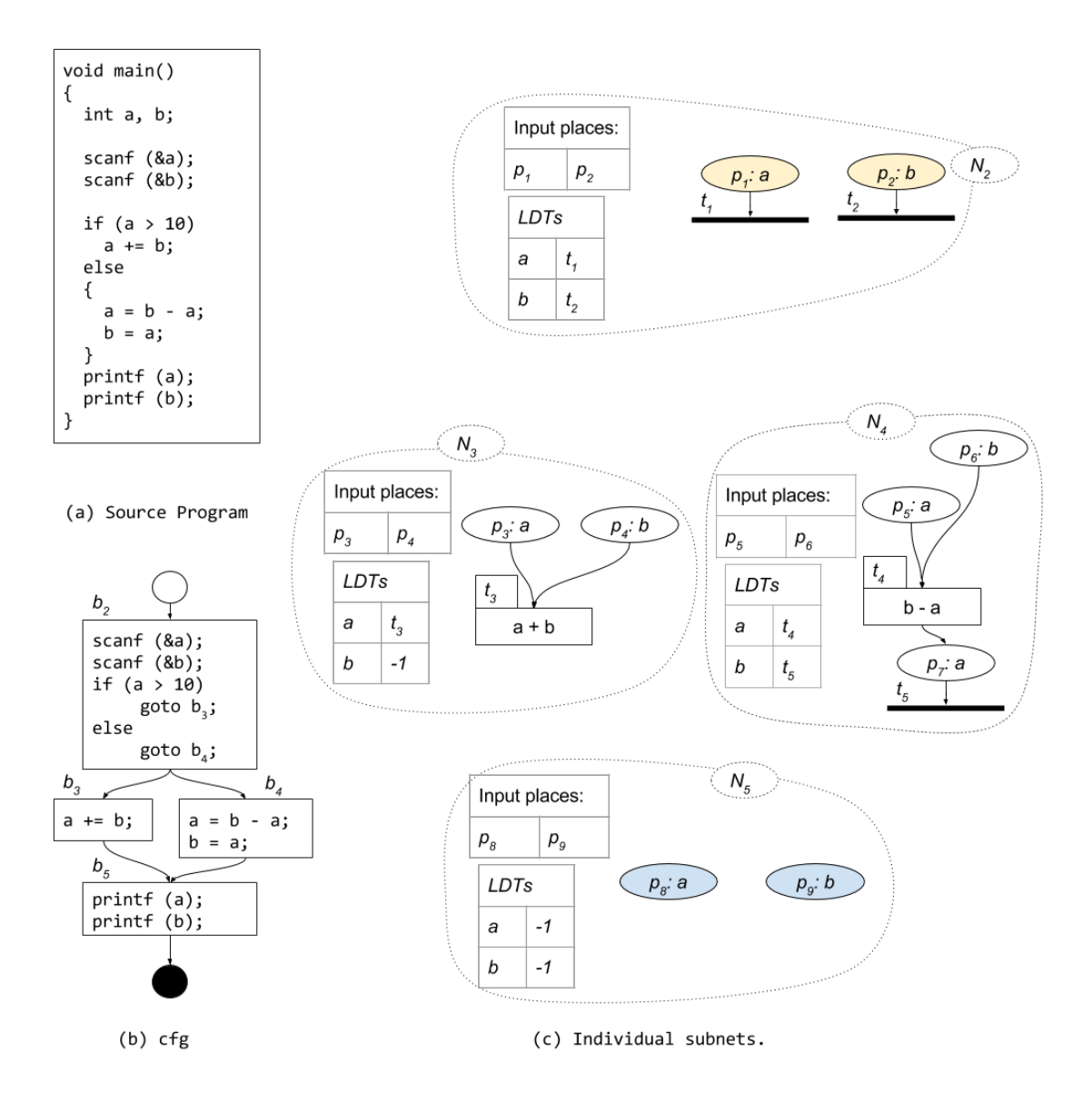

<span id="page-40-0"></span>Figure 3.12: An example to illustrate the attaching of subnets

first the attachment of the subnet  $N_3$  and  $N_4$  to their unique successor  $N_5$  and then the attachment of the subnet  $N_2$  to its successors are explained.  $\Box$ 

# Attaching Normal subnet

To attach a Normal subnet  $N_{norm}$  to its unique successor  $N_{succ}$ , each input place  $p_{in}$  of  $N_{succ}$  is attached to the subnet  $N_{norm}$  based on the type of the place  $p_{in}$  as described below.

## $p_{in}$  is an Input port

Recall (from section [3.5.1\)](#page-36-2) that the places of the type Input port are constructed only for scanf statements and they take input tokens for the PRES+. Such places are never added to the local input places array of a subnet; hence, this case does not arise.

#### $p_{in}$  is of type Var or is an Output port

Let v be the variable associated with the place  $p_{in}$ . If there exists an *ldt* (latest defining transition) for v in the subnet  $N_{norm}$ , then  $p_{in}$  is attached as a post-place to the transition. Otherwise, the place  $p_{in}$  is added to the input places array of the subnet  $N_{norm}$ .

#### $p_{in}$  is of type Dummy

As mentioned while discussing the construction methodology given in the section [3.5.1,](#page-37-2) Dummy places are constructed as pre-places for transitions corresponding to constant functions. Such transitions have no data dependence on any other transition though they may have a control dependence. However, in the present context, since the place  $p_{in}$  is being attached to a Normal subnet, there is no conditional control dependence. Hence, the place  $p_{in}$  is added to the input places array of the subnet  $N_{norm}$ .

#### <span id="page-41-0"></span>Example: 3.5.3

In continuation of the example [3.5.2,](#page-39-1) the present example illustrates the attachment procedure of the Normal subnets  $N_3$  and  $N_4$  to their unique successor  $N_5$ ; the resultant PRES+ is shown in the figure [3.13.](#page-42-0) To attach the Normal subnet  $N_3$  to its unique successor  $N_5$ , the input places  $p_7$  and  $p_8$  of  $N_5$  are considered. The variable a associated with the place  $p<sub>7</sub>$  has an *ldt*  $t<sub>3</sub>$  in the subnet  $N_3$ ; hence,  $p_7$  is attached as a post-place to  $t_3$ . Similarly, the place  $p_8$ has b as the associated variable which does not have any ldt in  $N_3$ ; as a result the place  $p<sub>8</sub>$  is added to the input places array of the subnet  $N<sub>3</sub>$ .

The subnet  $N_4$  is attached to its unique successor  $N_5$  using a similar method. The input places  $p_7$  and  $p_8$  of  $N_5$  are attached as post-places to their common *ldt*  $t_4$ .

## Attaching Conditional subnet

To attach a Conditional subnet  $N_{cond}$  to its two successors — the true successor  $N_t$  and the false successor  $N_f$  — each input place  $p_{in}$  of the two successors needs to be attached to the subnet  $N_{cond}$ . The steps needed for the purpose are first described using two examples and then a generalized procedure is given.

#### Example: 3.5.4

In continuation of the example [3.5.2,](#page-41-0) the present example illustrates the attachment of the Conditional subnet  $N_2$  to its two successors  $N_3$  and  $N_4$ ; the resultant PRES+ obtained after attachment is shown in figure [3.14.](#page-43-0) In order to attach the conditional subnet  $N<sub>2</sub>$  to its successors, the input places of the successors are attached to  $N_2$  and are processed based on the variable associated with them. In the concerned example, the set  $V$  of variables associated with the input places of the two successors consists of the variables  $a$  and  $b$ . To attach the successors  $N_3$  and  $N_4$  to  $N_2$ , each variable in the set V is processed one by one.

Considering the variable a first, two identity transitions  $t_5$  and  $t_6$  are con-

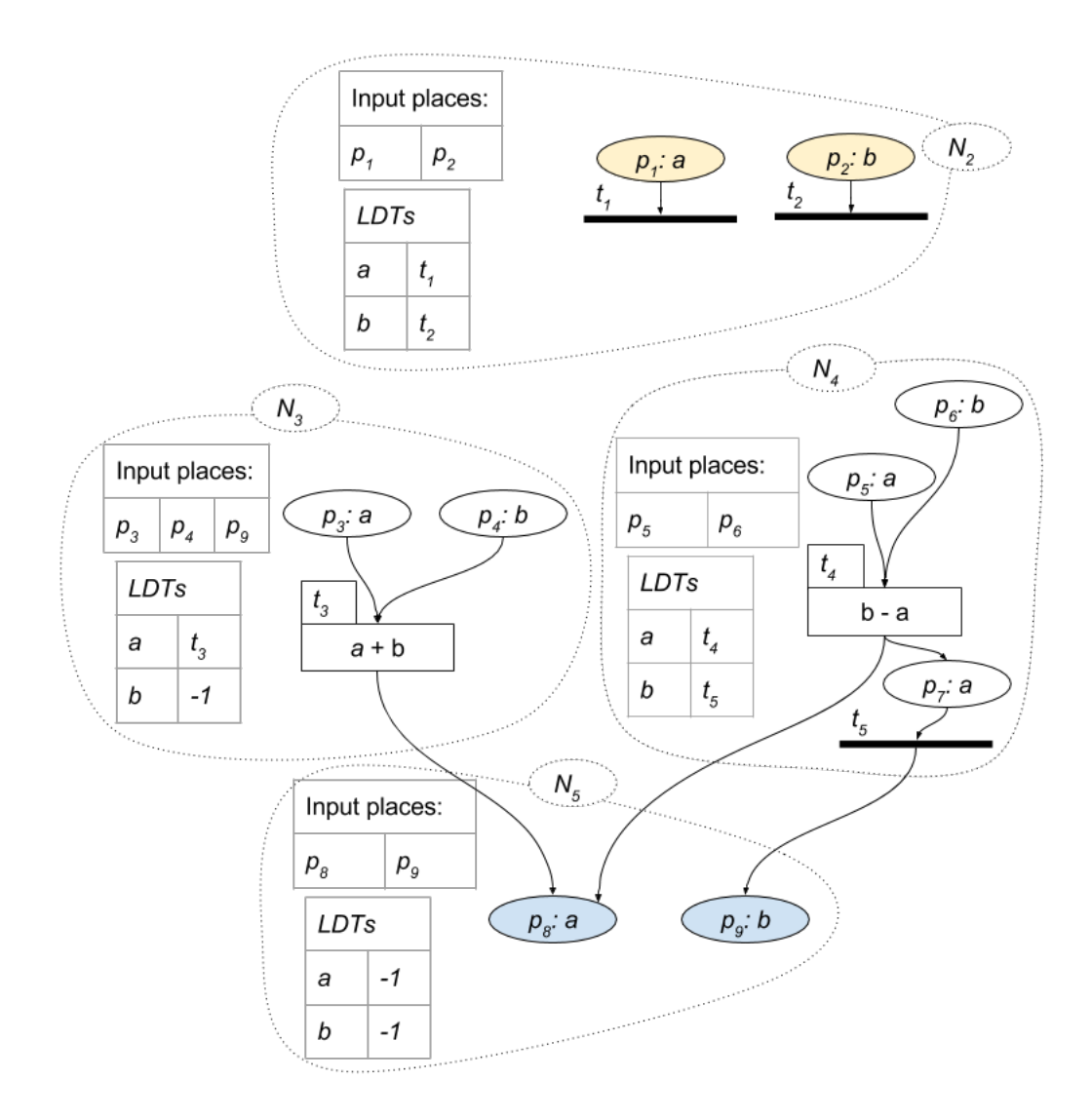

<span id="page-42-0"></span>Figure 3.13: Resultant PRES+ after attaching the Normal subnets to the successors for the PRES+ shown in the figure  $3.12(c)$ .

structed. Recall that in section [3.5.1,](#page-38-1) the conditional expression  $c$  associated with the if clause in the subnet  $N_2$  (or more precisely, in the corresponding basic block  $b_2$ ) was ignored. The conditional expression c and its negation  $\neg c$ are assigned to the transitions  $t_5$  and  $t_6$  as the *guards*, respectively. The input place  $p_3$  of the true successor  $N_3$  and  $p_5$  of the false successor  $N_4$  having a as the associated variable are attached as post-places to the transitions  $t_5$  and  $t_6$ , respectively. A place  $p_g$  for the variable a is attached to the transitions  $t_5$ and  $t_6$  as a common pre-place and as a post-place to the corresponding *ldt*  $t_1$ of the variable a in the subnet  $N_2$ . Since both *transition function* and *guard* condition of the transitions  $t_5$  and  $t_6$  use only the variable a, no other pre-place needs to be constructed for the transitions.

For the other variable b in the set V, transitions  $t_7$  and  $t_8$  are constructed in a similar fashion as for the variable a. The input places  $p_4$  and  $p_8$  of the true successor and  $p<sub>6</sub>$  of the false successor having b as the associated variable are attached as post-places to the transitions  $t_7$  and  $t_8$ , respectively. A place

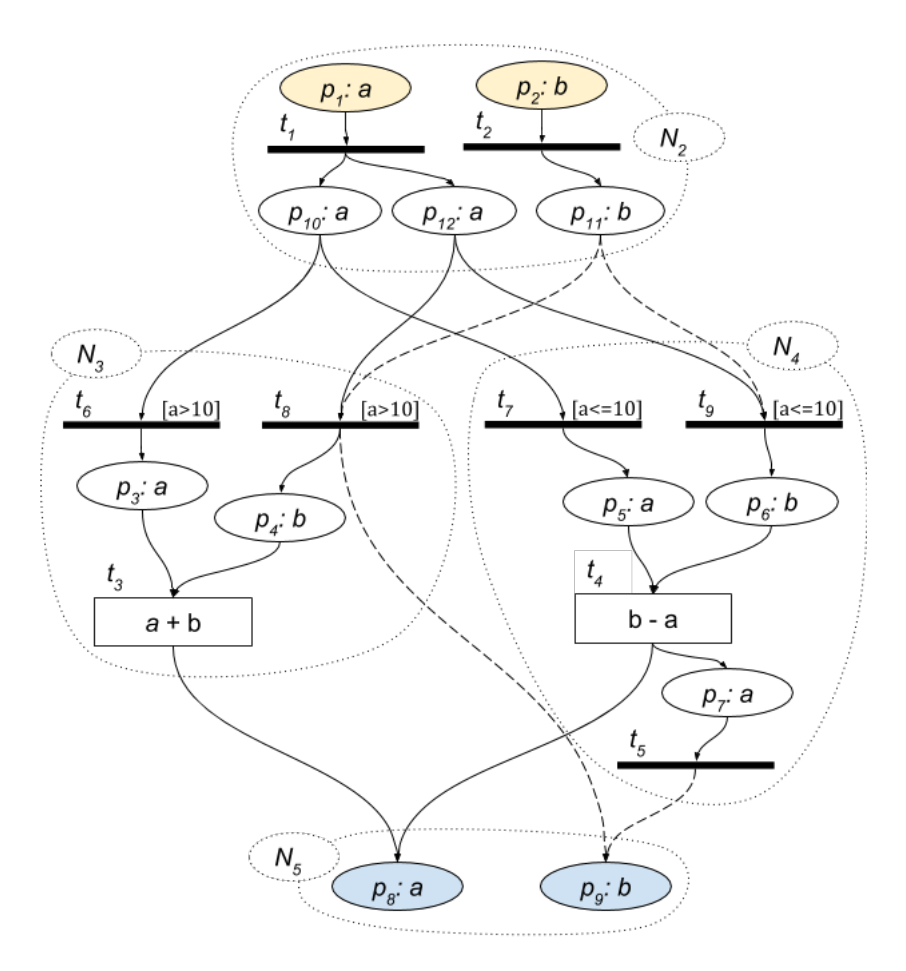

<span id="page-43-0"></span>Figure 3.14: The PRES+ obtained from the one shown in the figure [3.13](#page-42-0) after attaching the Conditional subnet to its successors.

 $p_{10}$  is constructed for the variable b and attached to the transitions  $t_7$  and  $t_8$ as a common pre-place. Another place  $p_{11}$  with a as the associated variable is constructed because the *guard* conditions of  $t_7$  and  $t_8$  use the variable and it is not used in the *transition* functions of  $t_7$  and  $t_8$ . The place  $p_{11}$  is attached as a common pre-place to the transitions  $t_7$  and  $t_8$ . The places  $p_{10}$  and  $p_{11}$  are attached as post-places to their respective *ldts*  $t_2$  and  $t_1$  in the subnet  $N_2$ .  $\Box$ 

In the context of the figure [3.14,](#page-43-0) a question arises — why is it necessary to create new identity transitions instead of adding a guard condition to the minimal transitions of the two successors subnets  $N_3$  and  $N_4$  i.e., the transitions which do not have any dependence on the transitions of  $N_3$  and  $N_4$ . The necessity is illustrated using the following example.

#### Example: 3.5.5

A C program and the corresponding control flow graph are shown in figure [3.4\(](#page-29-0)a) and (b) respectively. Notice the two Conditional predecessors  $b_2$  and  $b_3$  of the basic block  $b_5$ .

In the PRES+ net for the program shown figure [3.15](#page-44-0) notice the transition  $t_3$ belonging to the subnet  $(N_5)$  which is a successor of two Conditional subnets  $N_2$  and  $N_3$  and a Normal subnet  $N_4$ . The transition  $t_3$  cannot be assigned

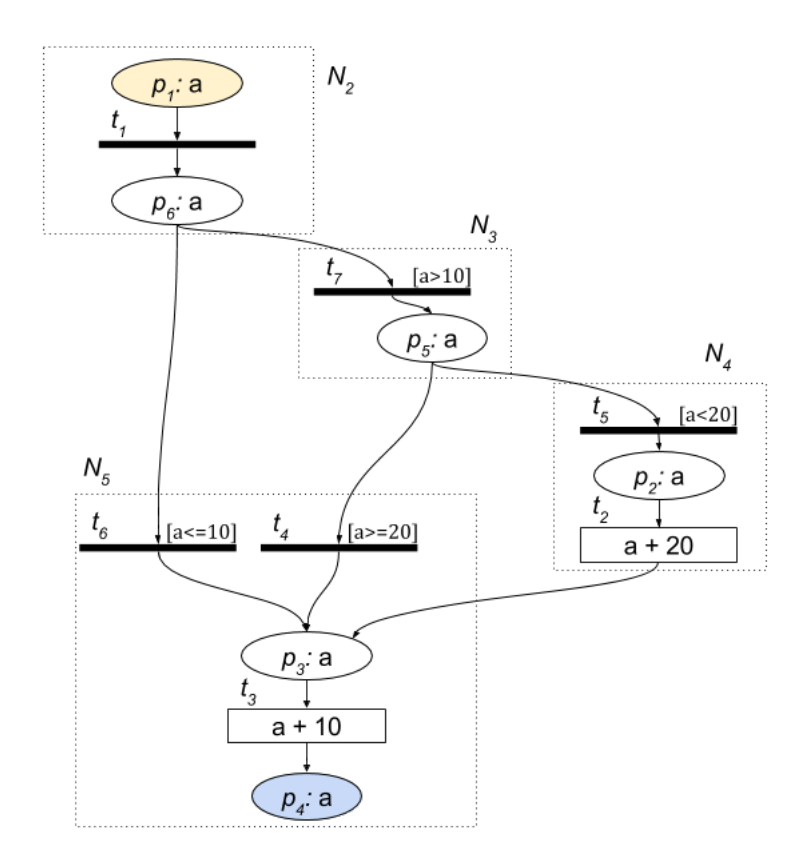

<span id="page-44-0"></span>Figure 3.15: PRES+ net for the program shown in the figure [3.4.](#page-29-0)

a guard because it will be executed always; the only factor that needs to be governed is the transition which shall provide token to the pre-place  $p<sub>3</sub>$  of the transition  $t_3$ . To properly route the token to the place  $p_3$ , guarded transitions  $t_4$  and  $t_6$  are constructed and the three pre-transitions of  $p_3$  reflect the three possible paths to reach the subnet  $N_5$  in the control flow graph.  $\Box$ 

## The method for attaching Conditional subnets

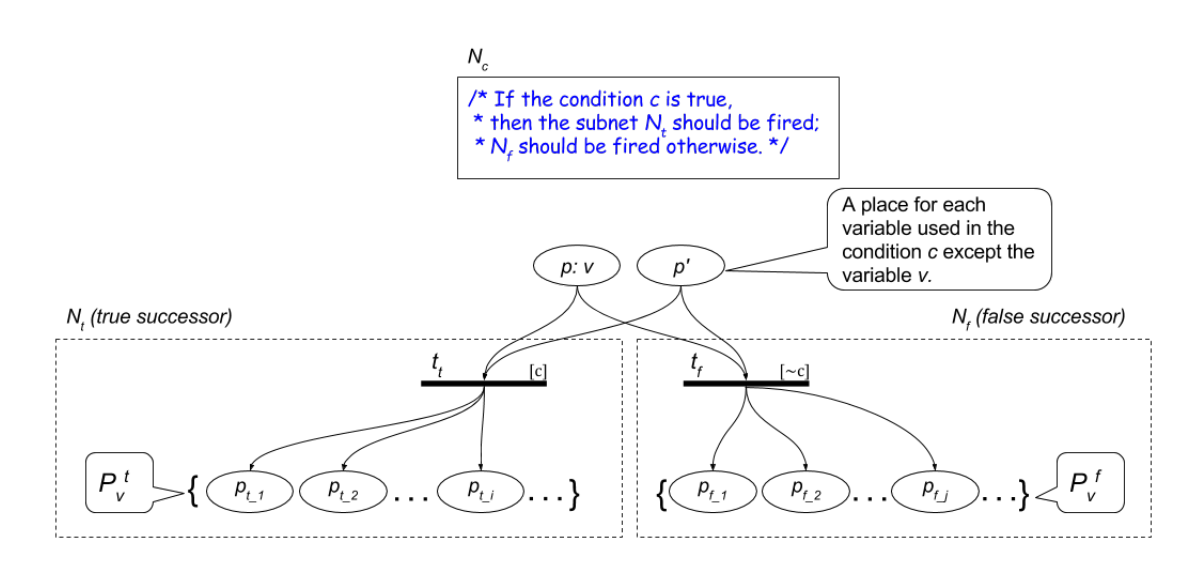

<span id="page-44-1"></span>Figure 3.16: General structure of a Conditional subnet and its successors.

The attachment of the *input places* of the *true*  $(N_t)$  and the *false*  $(N_f)$  successors of a Conditional subnet  $N_{cond}$  is governed by the variables associated with the input places of  $N_t$  and  $N_f$ . Let v be the variable associated with some input places of  $N_t$  (or  $N_f$ ). Let  $P_v^t$  and  $P_v^f$  be the set of the *input places* of the subnets  $N_t$  and  $N_f$  respectively with v as the associated variable, as shown in figure [3.16.](#page-44-1)

If either of the sets  $P_v^t$  or  $P_v^t$  is non-empty, then two *identity* transitions  $t_t$  and  $t_f$  are constructed with c and  $\neg c$  as the *guard* condition respectively, where c is the condition in the if clause of the Conditional subnet (corresponding basic block)  $N_{cond}$ . All the places in the sets  $P_v^t$  and  $P_v^f$  are attached as post-places to the transitions  $t_t$  and  $t_f$ , respectively.

A place  $p$  is constructed with  $v$  as the associated variable and attached as a common pre-place to the transitions  $t_t$  and  $t_f$ . If an *ldt* exists for v in  $N_{cond}$ , then p is attached as a post-place to the  $ldt$ ; otherwise,  $p$  is added to the input places array of the subnet  $N_{cond}$ .

For each variable  $v'$  used in the condition c other than the variable  $v$ , a place  $p'$  is constructed and attached as a common pre-place to the transitions  $t_t$  and  $t_f$ . The place  $p'$  is attached to  $N_{cond}$  in a manner similar to the attachment of the place p.

#### Dummy input places of the successors:

The attachment procedure of the Dummy input places of  $N_t$  and  $N_f$  is similar to that of the places with  $v$  as the associated variable with the difference being that the place  $p$  (as shown in figure [3.16\)](#page-44-1) is not constructed. Places are constructed and processed for the variables used in the guard condition as described above.

# 3.6 Construction of PRES+ for programs containing loops

This section explains the enhancement of the model construction mechanism to handle programs containing loops. The mechanism for detecting the subnets belonging to a loop body is explained first, followed by the steps for programs containing loops without nesting. Next, the mechanism to extract parallelism between a loop and the segments preceding and following it is explained; finally, the mechanism to handle programs containing nested loops is presented.

## 3.6.1 Subnets belonging to a loop body

To detect if a subnet belongs to a loop body or not a boolean variable called loop is used. It maintained for each subnet and is initialized to false indicating that a subnet does not belong to any loop. The value of this variable is modified while backtracking in the dfs traversal as described below.

First for the subnets from which back edges emanate the variable *loop* is set as true. For a Normal subnet  $N_n$ , if its successor belongs to a loop, then the subnet  $N_n$ 's loop variable is also set to true. In case of a Conditional subnet which is not a loop header if the successors belong to a loop, then the subnet itself also belongs

to a loop. For a loop header subnet, it belongs to a loop if its false successor has its loop variable set to true.

### <span id="page-46-1"></span>3.6.2 Loops without nesting

Let  $N_l$  be the subnet corresponding to a non-nested loop body,  $N_h$  be the subnet corresponding to the loop header and  $N_e$  be the subnet corresponding to the basic block which is reached through the loop exit; thus,  $N_l$  and  $N_e$  are the two successors of the conditional subnet  $N_h$ . The loop structures captured by the present mechanism can be represented by the regular expression  $N_h(N_l)^* N_e$  encompassing for and while loops; *do-while* loops (with structures represented by the regular expression  $N_l N_h (N_l)^* N_e$  are not encompassed.

Corresponding to a loop, a PRES+ subnet is constructed for the entire loop body and attached to the rest of the PRES+. Thus, it may be noted that while constructing  $N_l$  it is ensured that transitions having no dependence among themselves are executed in parallel. The subnet for a non-nested loop body is obtained using the same mechanism described for programs containing no loops because a non-nested loop body is essentially a sub-program without any loop. For loops, another important property is also to be ensured namely, prevention of simultaneous execution of different loop iterations. This property guides the steps for attaching various subnets to construct  $N_l$  and also while attaching  $N_l$  to  $N_h$ . First, the enhancement necessary in the construction of  $N_l$  corresponding to a loop body (over the process used for segments outside any loop); it also underlines the enhancement needed in attaching  $N_l$  to  $N_h$  (over the process of attaching any conditional subnet to its successors) and is illustrated using the following example; the generalized procedure along with the rationale for various steps is then described.

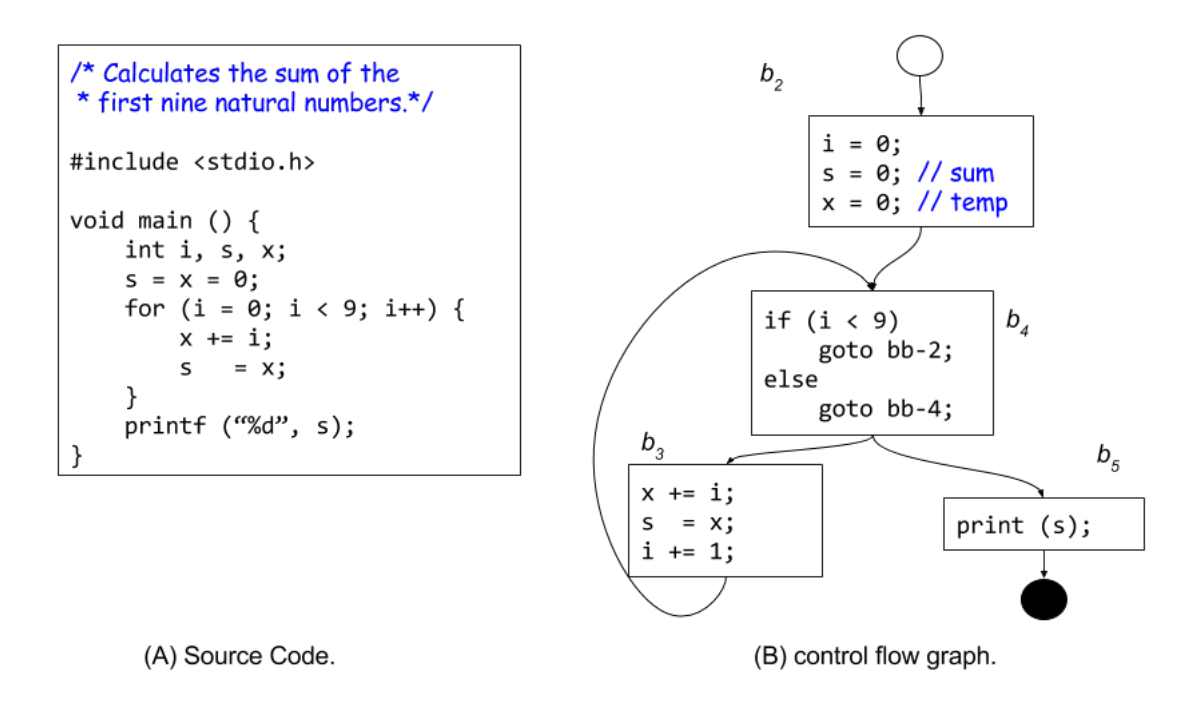

<span id="page-46-0"></span>Figure 3.17: Source code and the cfg of an example program containing a loop.

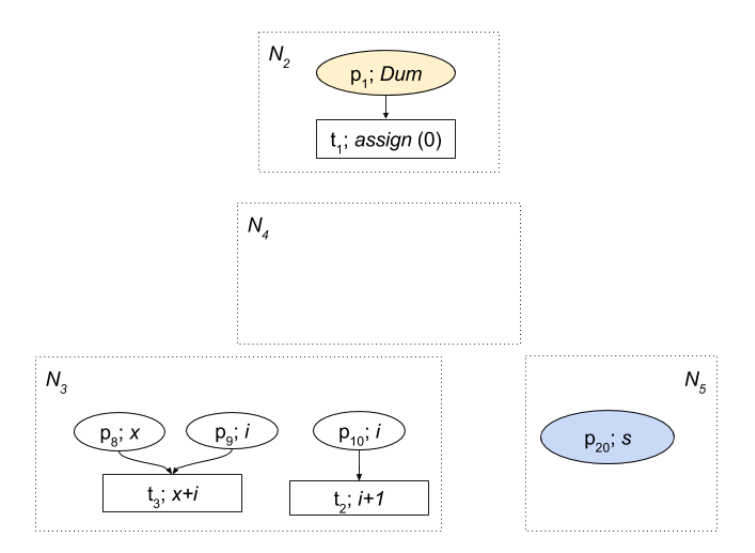

<span id="page-47-0"></span>Figure 3.18: The PRES+ net consisting of unattached subnets corresponding to the program given in figure [3.17.](#page-46-0)

#### Example: 3.6.1

Figure [3.17\(](#page-46-0)A) and  $(B)$  show a C program containing a loop and the corresponding cfg, respectively. The PRES+ consisting of the unattached subnets for the basic blocks and the overall PRES+ are shown in the figures [3.18](#page-47-0) and [3.19,](#page-48-0) respectively.

Initially, all the subnets are marked as  $Not\_visited$  and the  $dfs$  traversal for attaching the subnets begins with the subnet  $N_2$ . The subnets  $N_2$ ,  $N_4$  and  $N_3$  are traversed in that order and are marked as Visiting. When the  $dfs$ traversal visits  $N_4$  again as a child of  $N_3$ , the *dfs* backtracks because  $N_4$  is in Visiting state and a loop (a back edge) is detected designating  $N_4$  as the loop header and  $N_3$  as the loop body.

The subnet  $N_3$  is not only the true successor of the conditional subnet  $N_4$ but also is a loop body; hence, the construction cannot be considered to be complete and ready for attachment with  $N_4$  and itself, unless it is ensured that the  $i^{th}$  firing instance of all its transitions (corresponding to the  $i^{th}$  iteration) precedes the  $(i + 1)^{th}$  firing instance of any of its transition. To ensure such strict sequentiality between two iterations of  $N<sub>3</sub>$  the end of a loop iteration is captured by a notion of maximum transition of the loop body. The loop body, however, consists of multiple independent execution paths leading to maximal transitions, a maximum transition, therefore, needs to be specially constructed. In the concerned figure [\(3.19\)](#page-48-0) the transition  $t_4$  is introduced as a maximum transition and all the maximal transitions ( $t_2$  and  $t_3$ ) of the subnet  $N_3$  are attached to  $t_4$  via Dummy places  $(p_{11}$  and  $p_{13})$ . A Dummy place  $p_{18}$  is also constructed for synchronizing the maximum transition of the subnet  $N_4$  with its predecessor  $N_3$ .

With the execution of the *maximum* transition, an iteration of loop body completes and the next iteration can be started. To start an iteration of a loop tokens need to be provided in the input places of the loop header, which do not exist right now because the loop header gets its *input places* 

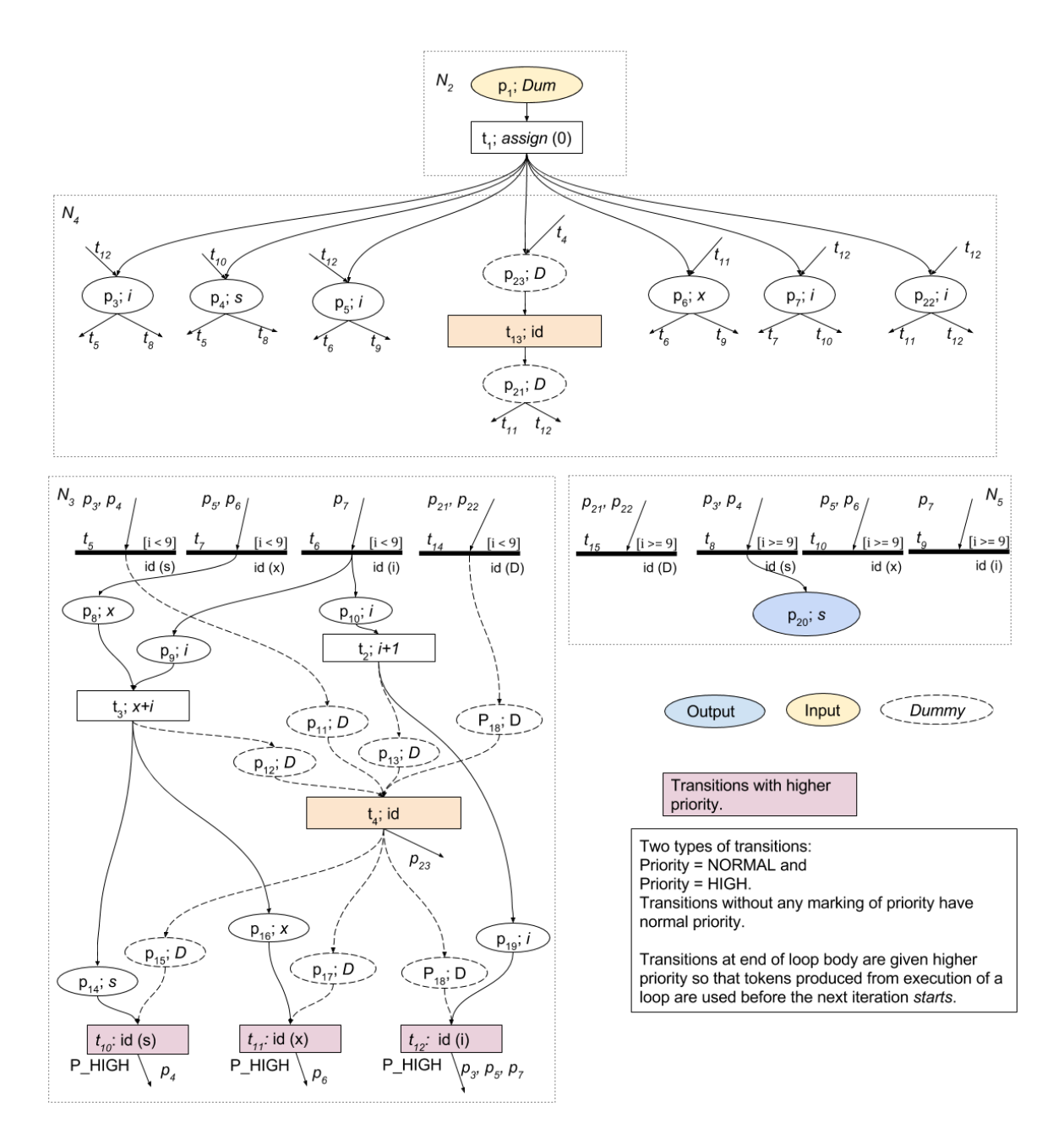

<span id="page-48-0"></span>Figure 3.19: The complete PRES+ net corresponding to the program given in figure [3.17.](#page-46-0)

after its attachment to its true and false successors. To resolve this issue, live variables (defined in section [3.6.4\)](#page-55-0) at the end of the subnet  $N_3$  are used. Identity transitions namely  $t_{10}$ ,  $t_{11}$  and  $t_{12}$ , are constructed for the variables live at the end of the subnet  $N_3$  (or equivalently, at the beginning of the loop header) namely, s, x and i, such that each transition defines a variable, as shown in the figure. For the purpose of simulation using the CPN Tool, the newly constructed identity transitions are assigned higher priority over of the transitions in the rest of the PRES+ because the CPN Tool does not ensure that all enabled transitions are fired simultaneously; by assigning the transitions a higher priority, it is ensured that they are all fired prior to all their successor transitions.

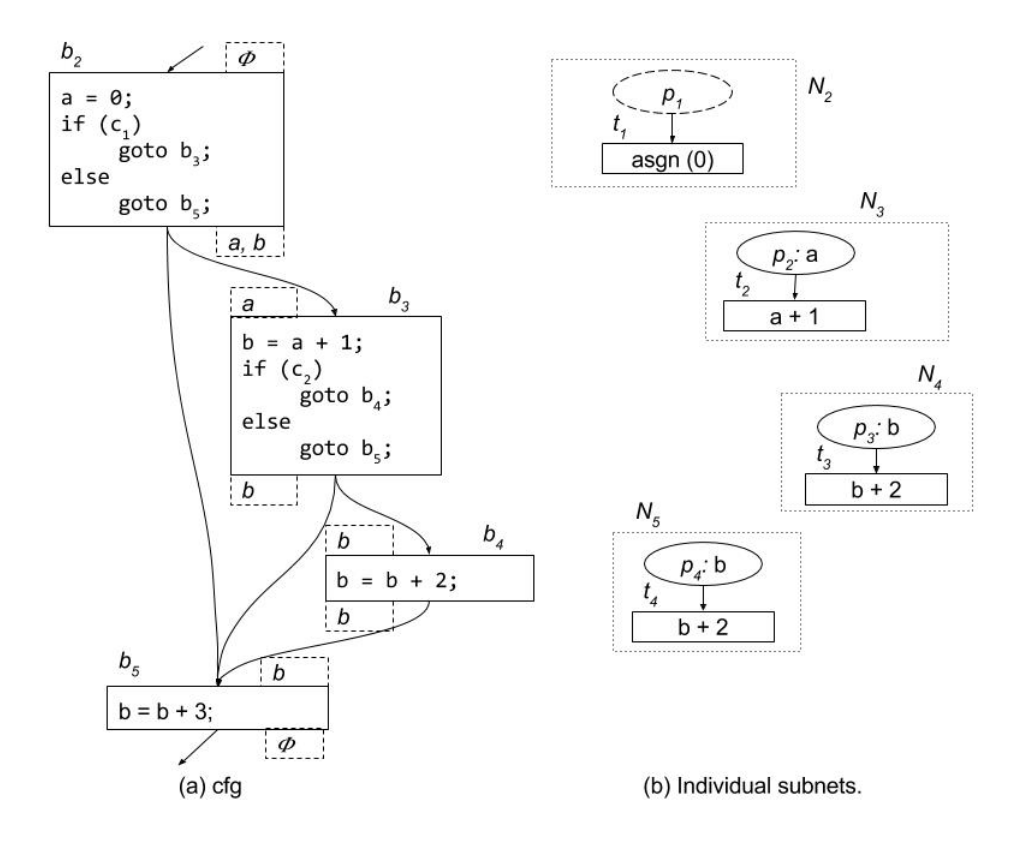

<span id="page-49-0"></span>Figure 3.20: A subgraph of a cfg belonging to a loop body and the corresponding disconnected PRES+ net of individual subnets.

For each of the transitions  $t_{10}$ ,  $t_{11}$  and  $t_{12}$ , a pre-place associated with the respective live variable and a Dummy place are constructed. The first set of pre-places (associated with the live variables) are the post-places of the corresponding *ldts* in  $N<sub>3</sub>$ ; the second set of Dummy pre-places are post-places of the maximum transition  $t_4$ . These transitions thus get attached to  $N_3$ and become the new set of maximal transitions providing values for the next iteration of  $N_l$  or the loop exit subnet  $N_e$ . Accordingly, the transitions  $t_{10}$ ,  $t_{11}$ and  $t_{12}$  are set as the *ldts* of the respective *live* variables.

After the above mentioned enhancement of  $N_3$ , the *dfs* traversal backtracks from  $N_3$  to its predecessor  $N_4$ ; the attachment of the subnet  $N_4$  to its successor  $N_3$ , however, is deferred as the the subnet  $N_4$  has an un-traversed successor  $N_5$ ; the *dfs* traversal then visits  $N_5$ . Since the subnet  $N_5$  is of type Last, the *dfs* backtracks right away to the loop header subnet  $N_4$  again.

Having both its successors  $N_3$  and  $N_5$  traversed, the subnet  $N_4$  is now attached to its successors using the procedure described for attaching a Conditional subnet to its successors for programs without loops. In course of attachment of  $N_3$  to  $N_4$ , three new transitions are constructed for  $N_3$  namely,  $t_5$ ,  $t_6$  and  $t_7$ . Among these,  $t_5$  has an empty post-set because the variable s is not live at the beginning of  $N_3$  and hence is attached to the maximum transition  $t_4$  via the Dummy place  $p_{11}$ . A maximum transition  $t_{13}$  is also constructed for the loop header  $N_3$ . Transitions  $t_{14}$  and  $t_{15}$  are constructed for attaching the maximum transitions of the subnets as shown in the figure. Since the loop header  $N_3$ 

itself does not belong to a loop body, the maximum transition synchronization place  $p_{23}$  is added to the input places array of the subnet.

Recall that the subnet  $N_4$  has so far remained empty. The construction of the input places in the subnet  $N_4$  comes from general attachment procedure of a conditional subnet with its successors. Now that the *loop header* subnet  $N_A$ has been attached to its successors, it is attached to the loop body  $N_3$  from which back edges lead to the loop header subnet  $N_4$ . For this purpose, the procedure for attaching a Normal subnet to its successors with a modification that the Dummy input places of  $N_4$  are attached as post-places to the maximum transition of  $N_3$  is invoked on the subnet  $N_3$  is invoked on the subnet  $N_3$ .

The *dfs* traversal then backtracks to the subnet  $N_2$  which is then attached to its successor  $N_4$  following the usual procedure for attaching a Normal subnet to its successor completing the construction of the overall PRES+.  $\Box$ 

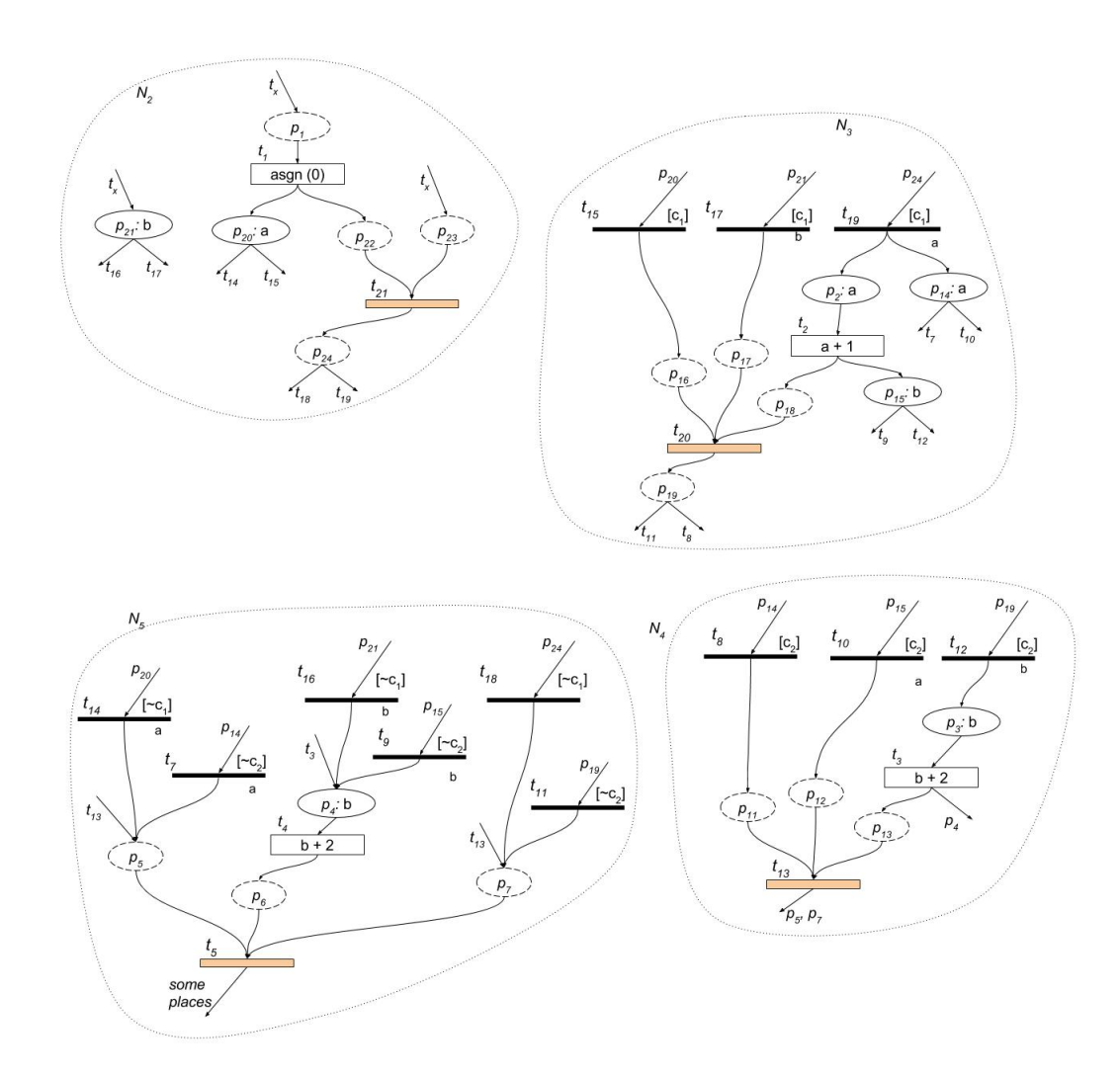

<span id="page-50-0"></span>Figure 3.21: The attached PRES+ net corresponding to the program given in figure [3.20.](#page-49-0)

#### <span id="page-50-1"></span>Example: 3.6.2

This example illustrates the need for interface variables and places. In the figure [3.20\(](#page-49-0)a) a part of a *cfg* is shown. Assume that the *cfg* shown in the figure to be the body of some loop. Live variables at beginning and at the end of each basic block are also mentioned in the figure. The figure [3.20\(](#page-49-0)b) shows the individual subnets corresponding to basic blocks of the  $cfq$ . The overall PRES+ obtained after attaching the subnets is shown in the figure [3.21.](#page-50-0) In the overall PRES+ subnet boundaries are not necessary but are shown just for clarity. The transition  $t_7$  in the subnet  $N_5$  would not have been constructed if only live variables (or the input places of the successors) are used for constructing the guarded id transitions. This would have halted the firing of the transition  $t_5$ when the control would have to the subnet  $N_5$  from  $N_3$  (the condition  $c_2$  being false).

Hence, it is necessary to consider all variables which are live at end of some predecessor of a subnet belonging to a loop body while constructing the quarded identity transitions for synchronization of such a subnet.  $\Box$ 

### Procedure for attaching the PRES+ models of programs containing nonnested loops:

The main issue for the loop is preventing simultaneous execution of different loop iterations. In this section, some properties/characteristics over the subnets of the loop body from which back edges lead to the loop header are stated first because they are used in the mechanism. The attachment mechanism is presented next. Let  $\mathcal{N}_{be}$  be the set of subnets of the loop body from which back edges exist to the loop header subnet  $N_h$ . The following characteristics of the members of the loop body are used in enhancing the algorithm for handling loops:

- 1. The members of  $\mathcal{N}_{be}$  from which back edges emanate are Normal subnets.
- 2. The control flows via exactly one subnet in the set  $\mathcal{N}_{be}$  in an iteration of the loop.

The general structure of a program containing a loop is shown in figure [3.22](#page-52-0) and is refereed to in the following explanation. After constructing the individual subnets for all the basic blocks, the *dfs* traversal for attaching the subnets is initiated from the first subnet in the  $cfg$ . When the  $dfs$  traversal reaches the loop header subnet  $N_h$ , it is marked as Visiting; the *dfs* traversal visits the *true* successor of  $N_h$  which is the first subnet in the loop body. The traversal eventually reaches some subnet  $N_j$  from which another traversal step leads to  $N_h$  with status "Visiting" implying that  $N_j$  is the last subnet in an execution path through the loop. The backtracking begins at this point; with an invocation of appropriate routines for attaching the subnets encountered during backtracking depending on their types. All the subnets in the loop body are either Normal or Conditional, hence, the corresponding routines presented for programs without loops to attach the two types of subnets to their successor(s) are enhanced to prevent simultaneous execution of two different loop iterations. The specific enhancement steps are described in the following sections.

#### Attachment of Normal subnets belonging to a loop body:

The Normal subnets belonging to a loop body are further divided into two subcategories. The first category  $\mathcal{N}_{be}$  comprises subnets which are in the set  $\mathcal{N}_{b}$  having

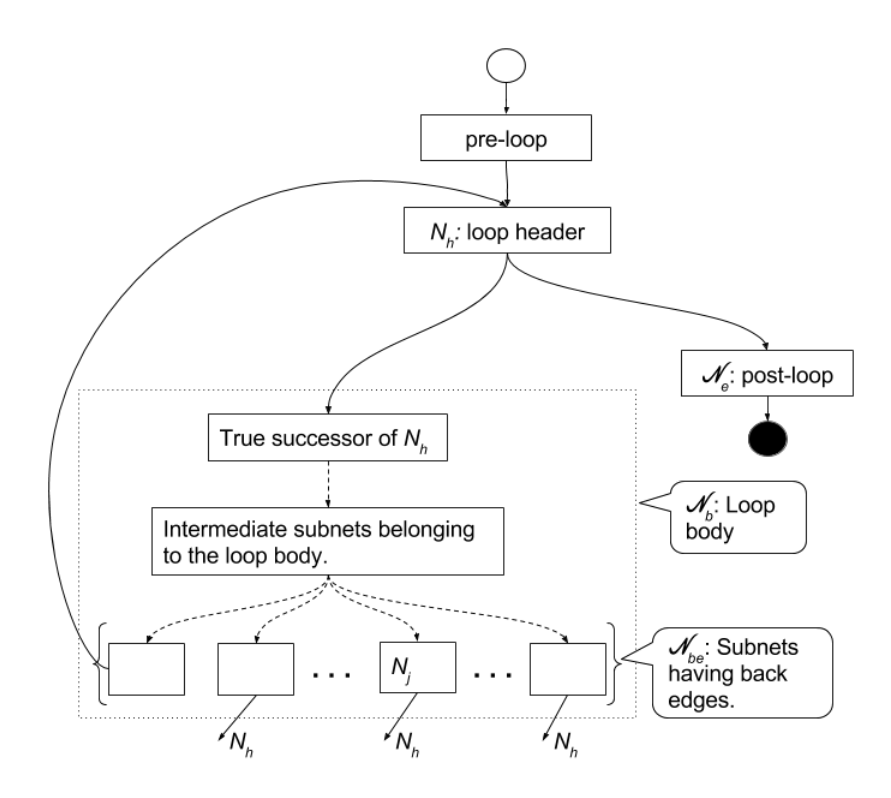

<span id="page-52-0"></span>Figure 3.22: The structure of a program containing a loop.

back edges leading to the loop header and the second category comprises the rest of the Normal subnets belonging to the loop body. The mechanism for each type is described below.

# a. Subnets belonging to  $\mathcal{N}_{be}$

For a subnet  $N_i \in \mathcal{N}_{be}$ , the following operations are performed. A maximum transition  $t_{j, max}$  of  $N_j$  is constructed and is attached to each maximal transition  $t'$  of the subnet  $N_j$  via a Dummy place  $p_d$  as a post-place of  $t'$  and a pre-place of  $t_{i, max}$ . The attaching procedure while backtracking is such that  $t_{i, max}$  becomes the last transition in the loop body for all the execution path segments of the loop iterations which pass via the subnet  $N_j$ ; hence the transition  $t_{j, max}$  can be used as a control point to mark the completion of an iteration of the loop body.

Since a new iteration of the loop begins when the input places of the loop header get tokens, after the execution of the *maximum* transition  $t_{i, max}$ , tokens may be put into the input places of the loop header. But since the loop header has not yet been attached to its successors, its list of input places is not yet available. To resolve this issue, live variable analysis is used. The variables associated with the input places of the loop header are essentially the variables live at the beginning of the loop header (or equivalently, live at the end of the subnet  $N_i$ ).

Hence, an *identity* transition  $t<sub>v</sub>$  is constructed for each variable v live at the end of the subnet  $N_j$ . For each of these transitions a pre-place  $p_v$  associated with the respective *live* variable v and a Dummy pre-place  $p_d$  are constructed. The first set of pre-places (associated with live variables) are attached to the respective *ldts* or added to the *input places* array of the subnet  $N_j$ , if the respective *ldt* does not exist; the second set of Dummy pre-places are post-places of the *maximum* transition  $t_{j, max}$  of the subnet  $N_j$ . These newly constructed *identity* transitions are

now attached to  $N_i$  and become the new set of *maximal* transitions in  $N_i$  providing values for the next iteration of  $N_l$  or the loop exit subnet  $N_e$ . Thus, these maximal transitions are set as the ldts of the respective live variables.

A Dummy place is constructed and attached as a pre-place to the maximum transition  $t_{j, max}$ ; the place is maintained as a synchronization place for the *maxi*mum transition  $t_{j, max}$  and will be referred as maximum trans sync place of the j<sup>th</sup> subnet. With these steps the processing of the subnet  $N_j$  concludes. You may note that the subnet  $N_j$  is not yet attached to its successor subnet, the *loop header*.

#### <span id="page-53-0"></span>b. Normal subnets not belonging to  $\mathcal{N}_{be}$ :

For a subnet  $N_i$  in this category, first the procedure for attaching a Normal subnet to its unique successor used for programs without loops is invoked and then a maximum transition  $t_m$  for the subnet is constructed. The maximum trans sync place of the  $N_i$ 's successor is attached as a post-place to the transition  $t_m$ . A Dummy place is constructed as the maximum trans sync place of  $N_i$  and attached as a pre-place to the transition  $t_m$ .

For the unique successor  $N_u$  of the subnet  $N_i$  the following steps are also performed if there exists at-least one Conditional subnet of the subnet  $N_u$ . The necessity for these steps is established in the example [3.6.2.](#page-50-1) A set called *interface* variables  $V_{intr}$  is constructed by taking union of the live variables at the end of the predecessors of the unique successor. An array of size MAX VARIABLEs called interface places is maintained for each subnet. The  $i<sup>th</sup>$  index of the array stores an index of a place to the array places[] in the overall PRES+ and has an initial value of  $-1$ . For each variable v in the set  $\mathcal{V}_{intr}$ , if the index v of the *interface places* array is  $-1$ , then a new Dummy place  $p_{intr}$  is constructed, stored at index v of the array and attached as a pre-place to the maximum transition of the successor. Otherwise, the place at the index v of the *interface places* array is set as  $p_{intr}$ . The place  $p_{intr}$  is attached as a post-place to the maximum transition of the subnet  $N_n$ .

#### Attachment of the Conditional subnets belonging to the loop body:

As stated earlier a Conditional subnet belonging to a loop body cannot have a back edge from itself to the *loop header*. For a subnet  $N_c$  in this category a maximum transition  $t_{m, c}$  is constructed. and attached to the maximum trans sync places of the two successors via *guarded identity* transitions as shown in the figure [3.23.](#page-54-0) A maximum trans sync place is also constructed for the subnet  $N_c$ and will be used while attaching  $N_c$  to its predecessors.

Afterwards, the set *interface variables*  $V_{intr}$  is constructed by taking union of the live variables at the end of the predecessors of the two successors  $N_c$ . Let c be the condition in the *if-else* statement of the subnet  $N_c$  (or the corresponding basic block more precisely). For each variable v in the set  $\mathcal{V}_{intr}$  two transitions  $t_v$ and  $t'_{v}$  are constructed with c and  $\neg c$  as the *guards*, respectively. The transitions  $t_v$  and  $t'_v$  are attached as pre-transitions to the *input places* of the two successors of  $N_c$  having v as the associated variable. Pre-places to the transitions  $t_v$  and  $t'_v$ are constructed in the same way as mentioned for the Conditional subnets not belonging to a loop body. For each successor  $N_t$  and  $N_f$ , if the index v of the *interface places* array is  $-1$ , then a new Dummy place  $p_{intr}$  is constructed and is stored at index v of the array. Otherwise, the index v is set as  $p_{intr}$ . The place

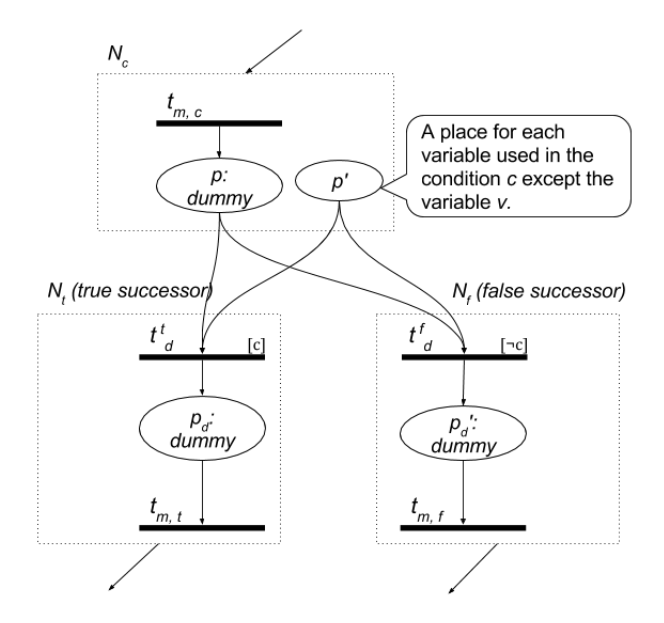

<span id="page-54-0"></span>Figure 3.23: Illustration of the maximum transitions of a Conditional subnet and its successors'.

 $p_{intr}$  of each successor is attached as a post-place to the respective transition  $t_v$  or  $t'_{v}$ . If newly constructed, the place  $p_{intr}$  is attached as a pre-place to the maximum transition of the subnet it  $(p_{intr})$  belongs to.

#### Attachment of the loop header:

Let  $N_h$  be the loop header subnet of a loop. First, the method for attaching a Conditional subnet belonging to a loop body to its successors is invoked on the loop header. Latter the method for attaching a Normal subnet to its successor for a program not containing any loop is invoked on each of the subnet  $N_i$  having a back edge to the loop header with one additional step i.e. attaching the maximum trans sync place as a post-place to the maximum trans of  $N_j$ . Each input place of the loop header is successfully attached to a transition in the predecessor because there exists a defining transition for each variable live at end of the predecessor subnet belonging to the loop body. The Dummy input places of the loop header are attached as post-places to the maximum transition of the the subnet  $N_j$ . The maximum trans sync place is added to the input places array of the subnet  $N_h$ , only if the subnet  $N_h$  does not belong to an outer loop's loop body, detected from the loop variable of its false successor.

# 3.6.3 Inter loop parallelism

If two loops have no data dependence between themselves, then the PRES+ model should support their parallel executions, although they appear one after another in the C program. This is achieved over more general situations as described below. Let a basic block  $b_i$ , which itself is not necessarily a loop, follow some loop in the C program. If a transition belonging to the subnet  $N_i$  corresponding to the basic block  $b_i$  has no pre-place which gets a token generated in the loop body, then it must be allowed to fire independent of the loop exit condition. Hence, if a transition has no pre-place which gets a token from the loop body, then the

transition must be allowed to fire independently of the loop condition (imposed by the guarded transitions at the beginning of the false successor of a loop). Reaching definition analysis is used to check whether the variable  $v$  associated with an input place  $p_{in}$  of  $N_i$  is defined in the loop body or not. If the variable v is not defined in the loop body, then it is either attached to the respective  $ldt$  in the loop header or is added to the input places array of the loop header. This modification in the attach-step of the successors for a loop header is sufficient to incorporate the inter-loop parallelism, wherever possible.

# <span id="page-55-0"></span>3.6.4 Live variable analysis

#### Definition:

Recall from the section [3.6.2](#page-46-1) (page [36\)](#page-53-0) that live variable analysis is also used in the attach mechanism. Following is an explanation of the live variable analysis.

A variable v is said to be live at a point  $p$  in the cfg iff there exists a path in the cfg originating from the point  $p$  along which the current value of the variable v is used.  $\square$ 

Live variable analysis is another standard data-flow analysis technique described in [\[1\]](#page-88-0). It provides the live variables at the beginning and at the end of each basic block in form of bit vectors of lengths equal to the number of variables in the program associated with these points and are called  $\text{Live}_\text{in}$  and  $\text{Live}_\text{out}$ , respectively. The  $i<sup>th</sup>$  bit of the bit vectors is decoded as follows:

The variable with the index  $i$  in the Symbol Table is a live variable at the point, if and only if the bit is 1.

# 3.6.5 Loops with nesting

The dfs traversal for attaching subnets ensures that the PRES+ subnet for the innermost loop is constructed first. The mechanism described in previous sections is able to attach the subnet corresponding to an inner loop to the outer loop by considering the inner loop as a single subnet.

# 3.6.6 Reaching definition analysis

# Definition:

A definition d defining a variable  $v$  is said to be a reaching definition at a point  $p$  in the cfg if there exists an execution path from  $d$  to  $p$  along which the variable v is not redefined.

Reaching definition analysis is a standard data flow analysis technique described in [\[1\]](#page-88-0). It provides the reaching definitions at the beginning and at the end of each basic block in the form of bit vectors of length equal to the number of statements in the program associated with these points and are called RD<sub>in</sub> and  $RD_{out}$ , respectively. The  $i^{th}$  bit of such a bit vector is decoded as follows:

The statement with *unique index i* is a *reaching definition*, at the point if and only if the bit is 1.

#### Unique index of a statement:

The unique index of a statement is computed as:

$$
S_{ui} \leftarrow bb_i * \text{MAX\_BB\_STATEMENTS} + S_{ri} \tag{3.1}
$$

Where:

 $S_{ui}$  is the *unique index* of the statement  $S_{ri}$  of the basic block  $bb_i$  and

MAX BB STATEMENTs is the maximum number of statements in a basic blocks.

With this the discussion on the attach mechanism concludes and the algorithm [5](#page-77-0) (page [61\)](#page-78-0) summarizes the attach mechanism.

# 3.7 Construction of PRES+ for programs containing arrays

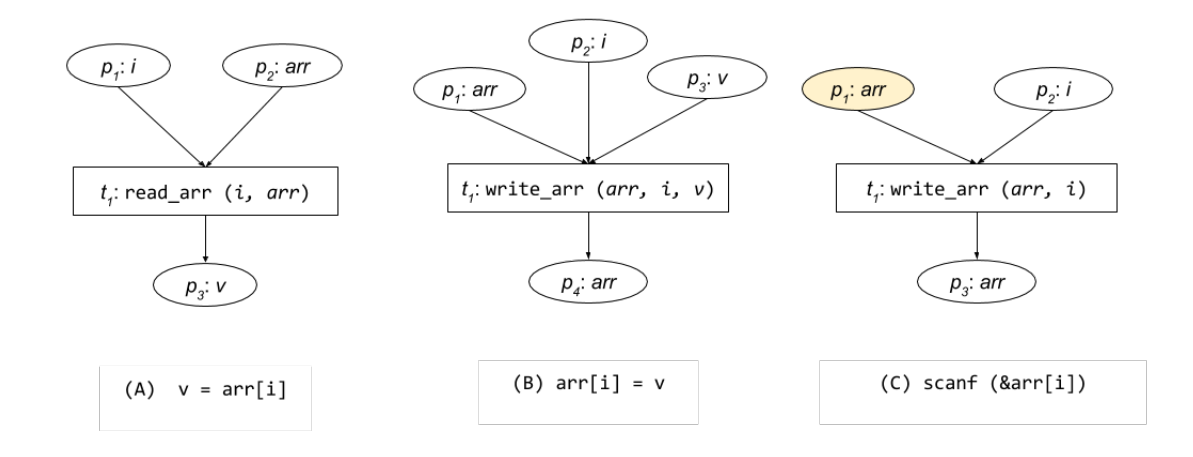

<span id="page-56-0"></span>Figure 3.24: Various types of statements and transitions for arrays

In this section the enhancement of the PRES+ construction mechanism for handling arrays is explained. Figure [3.24](#page-56-0) shows three different types of statements involving arrays that occur in a cfg. Note that only two new type of transitions are introduced namely, *write\_array* transition for an array assignment or a scanf statement reading an array element and *read\_arr* transition for an assignment statement involving an array reference at the right hand side. A read arr transition has two pre-places, one holds tokens with values of the elements of an entire array and the other assumes the index values; it has a post-place which holds a token with the value of the indexed array element, as shown in the figure [3.24\(](#page-56-0)A). For a statement writing a value to an array an *write\_arr* transition is produced. It has three input places, the first one holding tokens with the array element values as its value, the second one with array index, and the third one containing the value to be written at the  $i<sup>th</sup>$  index of the array and produces the array as output as shown in the figure  $3.24(B)$ . For a statement reading the value of an array element from input a *write\_arr* statement is constructed as shown in figure  $3.24(C)$ . The

place with the array itself as the associated variable is used to get the input token and is highlighted as an input place. Note that each array in its entirety is treated as a variable and are stored in the symbol table but with a range associated to them. In the symbol table an new attribute is introduced for each symbol i.e. range. It is the size of an array for arrays and −1 for the variables of type int.

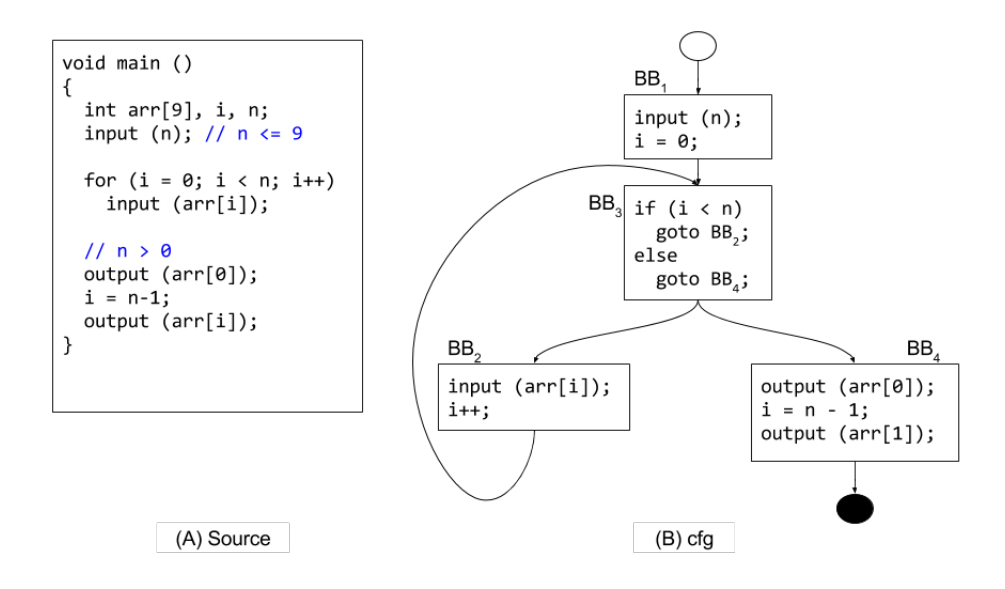

<span id="page-57-0"></span>Figure 3.25: A C program and the corresponding *cfg* containing an array.

# 3.8 Handling parallelized programs

C programs containing parallelization directives make no difference to the  $cfg$  generated by the gcc. The *cfg* is essentially the same *cfg* had there been no parallelization directives. Hence, the model construction mechanism is also able to construct PRES+ models for C programs containing parallelization directives. An example parallelized program and the corresponding *cfg* are shown in figures [3.27](#page-58-0) and [3.28](#page-59-0) respectively.

# 3.9 Reducing the size of the overall PRES+

To reduce the size of the overall PRES+, the following optimizations are performed.

# 3.9.1 Removal of identity transitions

Let  $t_{id}$  be an *identity* transition having a pre-place  $p_{pre}$  and post-places  $p_{post, 1}$ ,  $p_{post, 2}, \ldots, p_{post, j}.$  Let  $t_{pre, 1}, t_{pre, 2}, \ldots, t_{pre, i}$  be the pre-transitions of the place  $p_{pre}$ . The id-transition  $t_{id}$  and its pre-place  $p_{pre}$  are removed; for each,  $1 \leq k \leq i$ , the transition  $t_{pre, k}$  is made tho have all the places  $p_{post, 1}$ ,  $p_{post, 2}$ , ...,  $p_{post, j}$  as its post-places. This step is pictorially depicted in the figure [3.29.](#page-59-1)

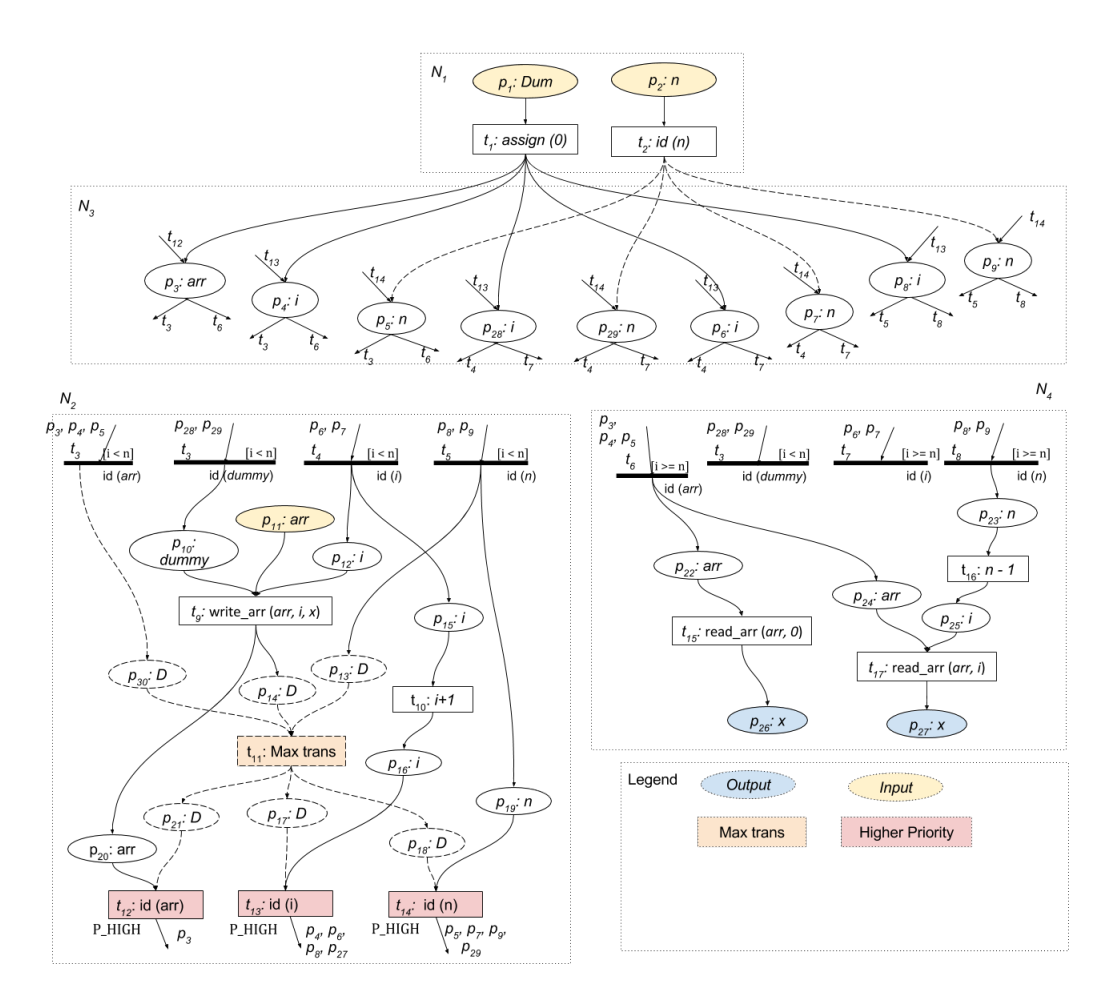

Figure 3.26: PRES+ corresponding the cfg shown in figure [3.25](#page-57-0)

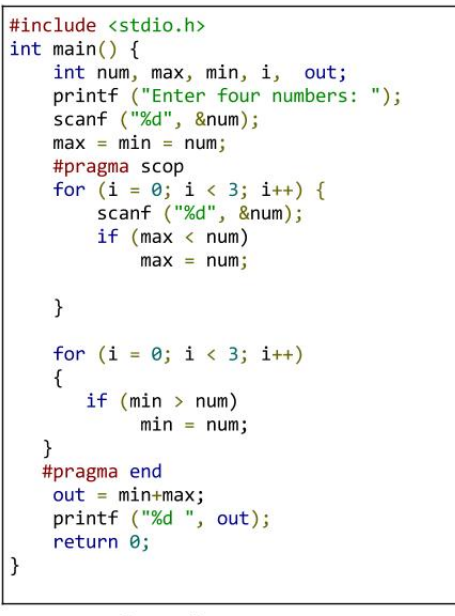

Source Program

<span id="page-58-0"></span>Figure 3.27: Source code of a program containing parallelization constructs.

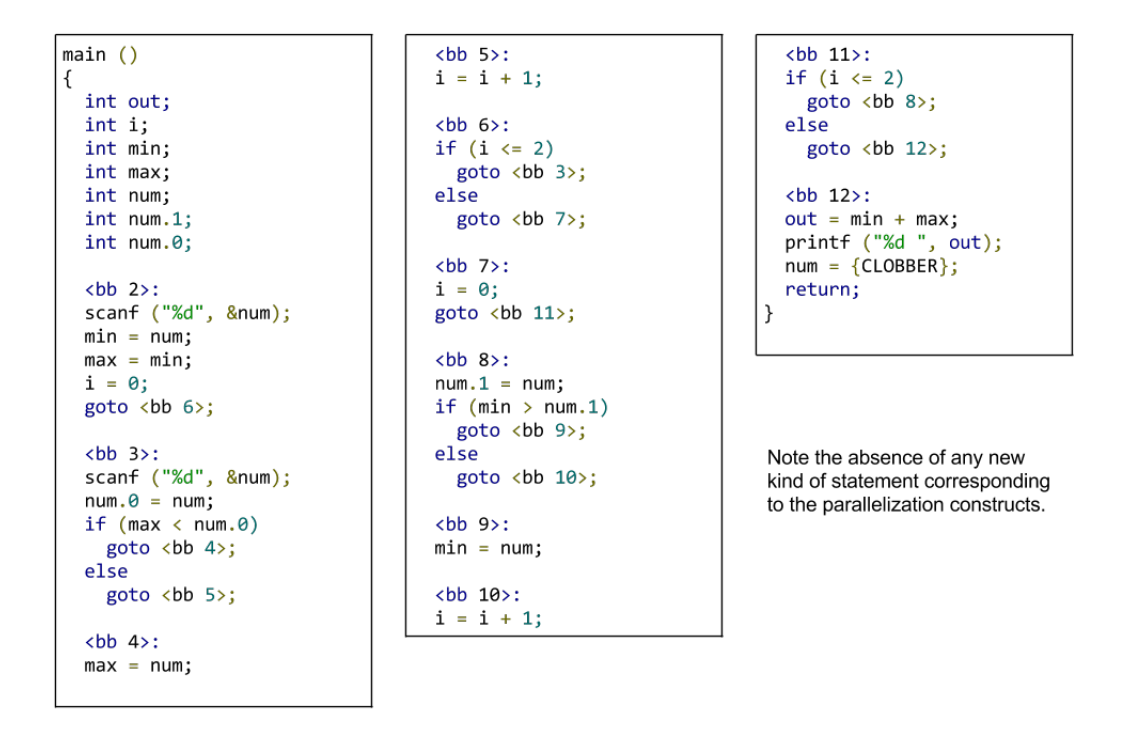

<span id="page-59-0"></span>Figure 3.28: cfg for the source code given in the figure [3.27.](#page-58-0)

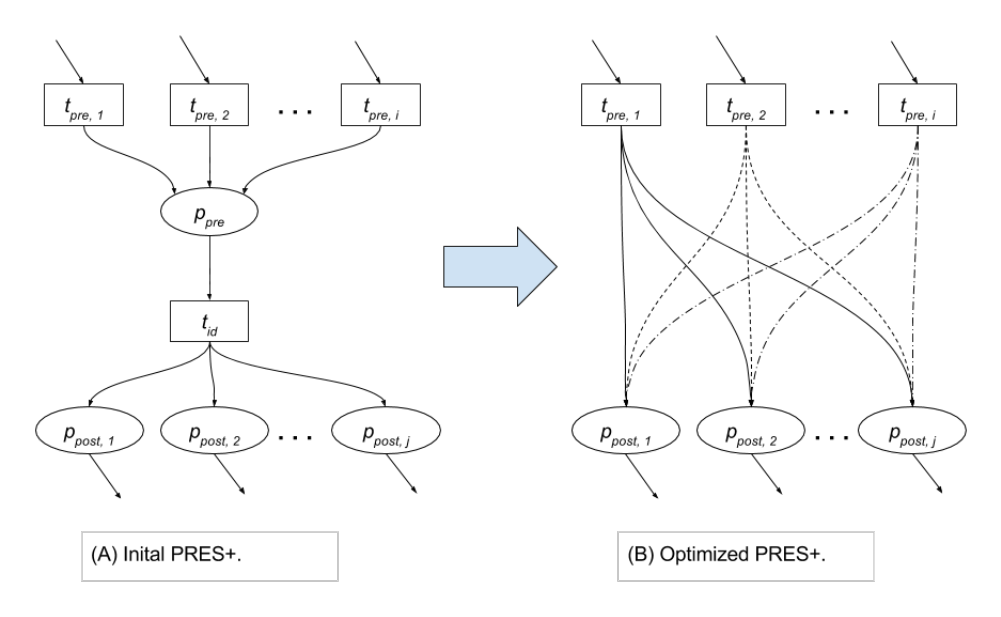

<span id="page-59-1"></span>Figure 3.29: An example PRES+ before and after removal of identity transitions.

# 3.9.2 Removal of useless computation

Recall that the place for the variable defined by a transition is constructed only when the the variable is used in some transition. In this optimization step, the unguarded transitions having an empty post-set are removed from the PRES+ along with their set of the pre-places because this represents computation where values are never used. The process is repeated for the transitions for which the post-places set is reduced to empty because of the optimization until no more transitions are

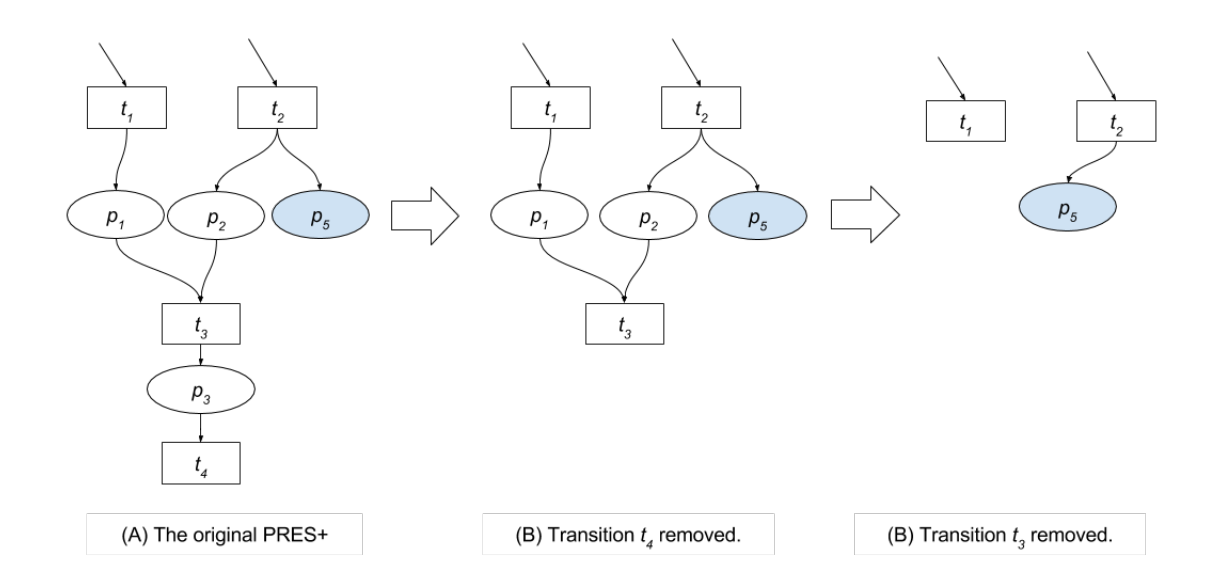

<span id="page-60-0"></span>Figure 3.30: An example illustrating removal of useless computation.

removed from the PRES+. The guarded transitions cannot be removed even if they have empty sets of post-places because they perform the task of removing useless tokens from the PRES+ as explained earlier. The optimization step is illustrated using the following example.

#### Example: 3.9.1

The figure  $3.30(A)$  shows a part of a PRES+ net. In the PRES+ net, the transition  $t_4$  has an empty post-set and hence, it is removed from the PRES+ as shown in figure [3.30](#page-60-0) (B). As a result, the transition  $t_3$  gets an empty postset. In this round the transition  $t_3$  is removed from the PRES+ to obtain the PRES+ as shown in figure [3.30\(](#page-60-0)C) and the process shall continues until no more transitions can be removed.

# Chapter 4

# Experimental Results

| Program        | C code | Original PRES+ |             | Optimized PRES+ |             |
|----------------|--------|----------------|-------------|-----------------|-------------|
|                | Lines  | Places         | Transitions | Places          | Transitions |
| Factorial      | 9      | 39             | 23          | 37              | 21          |
| Fibonacci      | 30     | 77             | 53          | 73              | 49          |
| GCD            | 23     | 82             | 51          | 72              | 41          |
| Perfect Number | 19     | 89             | 55          | 85              | 51          |
| Primality      | 18     | 67             | 42          | 64              | 39          |
| Testing        |        |                |             |                 |             |
| Prime Factors  | 30     | 132            | 76          | 130             | 74          |
| Sum natural    | 11     | 45             | 29          | 42              | 26          |
| numbers        |        |                |             |                 |             |
| Triple loop    | 18     | 134            | 70          | 130             | 66          |
| Square Root    | 18     | 74             | 43          | 69              | 38          |

<span id="page-62-0"></span>Table 4.1: Summary of simulation of the PRES+ models for some example programs in the CPN Tool.

This section provides outputs of the PRES+ construction module for some example programs. The results for some C programs tested using CPN Tool simulation are provided first. Next, the results obtained over the benchmark FSMDs are provided. Finally, PRES+ models for some C are shown.

# 4.0.1 C Programs

Table [4.1](#page-62-0) summarizes the testing for various examples. Following is a description of each test case. "Factorial", "Fibonacci" and "GCD" are standard programs each producing a single integer as output. "Perfect Number" and "Primality Testing" produce the token value 1 at the output place if the input number is perfect/prime respectively. "Prime Factors" uses the property of the CPN Tool to gather multiple tokens in a place; it produces a token for each prime factor in the output place. Although the tool always ensures that no place gets more than one token but an output place inside a loop can get multiple tokens as in the concerned example. "Sum Natural Number" is the standard program to calculate the sum of first  $n$  natural numbers. "Triple Loop" is an extension of the "Sum

Natural Number" program; the one loop of the latter is enclosed in two loops each iterating from 0 to n. Though it does not compute anything useful, it was used as a test case for nested loops. The last program "Square root" calculates the integer square root of a number. A python script was written to convert a PRES+ model to the input (xml) format of the CPN.

# 4.0.2 Experimentation on the benchmark FSMDs

The table [4.2](#page-63-0) summarizes the results obtained from execution of the benchmark FSMDs[\[4\]](#page-88-1) over PRES+ construction module. The FSMDs were first converted to the corresponding C programs using Bison and Flex. They could not be simulated in the CPN Tool because of their size.

| Program                     | <b>FSMD</b>     | Original PRES+    |                  | Optimized PRES+   |                  |
|-----------------------------|-----------------|-------------------|------------------|-------------------|------------------|
|                             | <b>States</b>   | Places            | Transitions      | Places            | Transitions      |
| barcode.org                 | 32              | 2268              | 1237             | 2262              | 1231             |
| barcode.schd                | $\overline{24}$ | 3470              | 1950             | 3459              | 1939             |
| dct.org                     | $\overline{8}$  | 97                | $\overline{72}$  | 75                | 50               |
| dct.schd                    | 16              | 96                | 71               | 75                | $\overline{50}$  |
| DHRC.org                    | $\overline{60}$ | $\overline{2055}$ | 1050             | $\overline{2044}$ | 1039             |
| DHRC.schd                   | $\overline{57}$ | 2502              | 1378             | 2491              | 1367             |
| diffeq.org                  | 15              | 84                | 47               | 81                | 44               |
| diffeq.schd                 | 9               | $\overline{93}$   | 52               | 84                | $\overline{43}$  |
| $\overline{\text{ewf.org}}$ | $\overline{31}$ | $\overline{89}$   | $\overline{57}$  | $\overline{75}$   | $\overline{43}$  |
| ewf.schd                    | 23              | 84                | 52               | 71                | 39               |
| gcdLCM.org                  | 9               | 172               | $\overline{98}$  | 168               | $\overline{94}$  |
| gcdLCM.schd                 | $\overline{6}$  | $\overline{375}$  | $\overline{227}$ | $\overline{371}$  | $\overline{223}$ |
| $\overline{\gcd.org}$       | $\overline{8}$  | 158               | 90               | 156               | 88               |
| gcd.schd                    | $\overline{5}$  | $\overline{272}$  | 170              | 270               | 168              |
| ieee754.org                 | $\overline{55}$ | 2119              | 1167             | 2113              | 1161             |
| ieee754.schd                | 44              | 2969              | 1727             | 2956              | 1714             |
| lruLCM.org                  | 32              | 1162              | 635              | 1157              | 630              |
| lruLCM.schd                 | $\overline{32}$ | 1185              | 651              | 1180              | 646              |
| lru.org                     | 33              | 1158              | $\overline{633}$ | 1153              | 628              |
| lru.schd                    | 32              | 1177              | 647              | 1172              | 642              |
| modn.org                    | $\overline{6}$  | 168               | $\overline{93}$  | $\overline{166}$  | $\overline{91}$  |
| modn.schd                   | $\overline{9}$  | 164               | $\overline{91}$  | $\overline{163}$  | $\overline{90}$  |
| perfect.org                 | $\overline{6}$  | 74                | 44               | 74                | 44               |
| perfect.schd                | $\overline{4}$  | $\overline{82}$   | $\overline{50}$  | $\overline{81}$   | $\overline{49}$  |
| prawn.org                   | 122             | 1620              | 1686             | 1586              | 1652             |
| prawn.schd                  | 122             | 1628              | 1693             | 1594              | 1659             |
| qrs.org                     | 50              | 1053              | 826              | 1018              | 791              |
| qrs.schd                    | $\overline{24}$ | 1004              | 775              | 981               | $\overline{752}$ |
| tlc.org                     | 13              | 164               | 172              | 161               | 169              |
| tlc.schd                    | $\overline{7}$  | 363               | 382              | 360               | 379              |

<span id="page-63-0"></span>Table 4.2: Summary of PRES+ model construction for benchmark FSMDs [\[4\]](#page-88-1).

# 4.0.3 Some example PRES+ nets

<span id="page-64-0"></span>A program without loops.

```
\parallel#include <stdio.h>
void main ()
{
     /* Simple if - else example .*/
     int a, b, c, d;
     scanf ("%d", &c);
     a = b = 0;if (c > 0)a = c + 10;
     else
         b = c - 10;d = a + b;printf ("%d", d) ;
 }
```
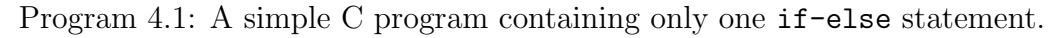

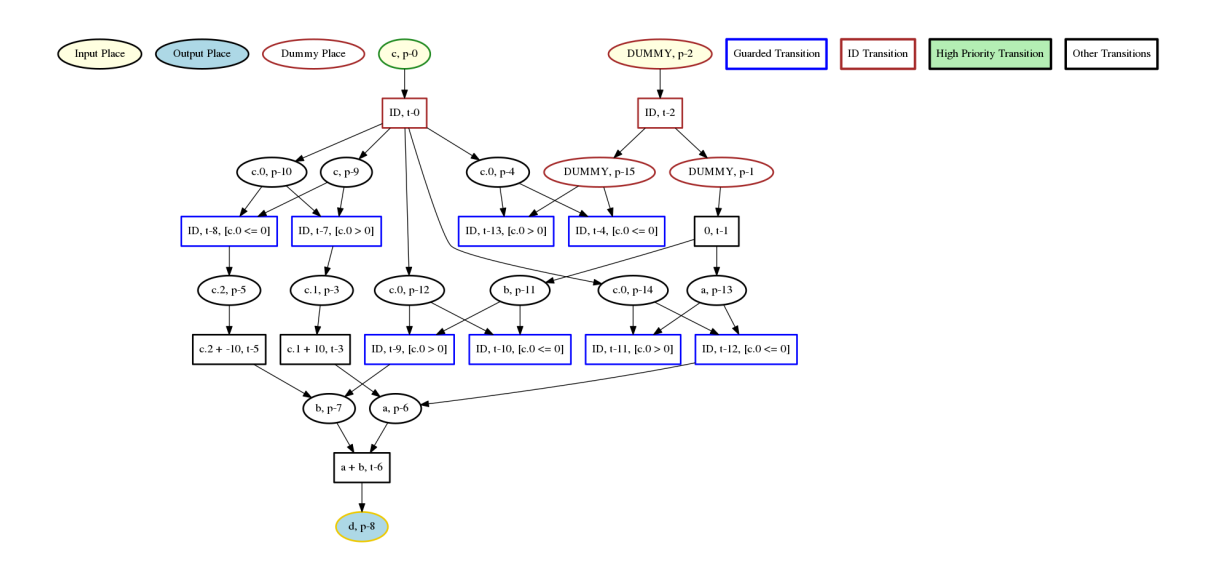

Figure 4.2: The optimized PRES+ model for the program [4.1](#page-64-0) containing an if-else statement.

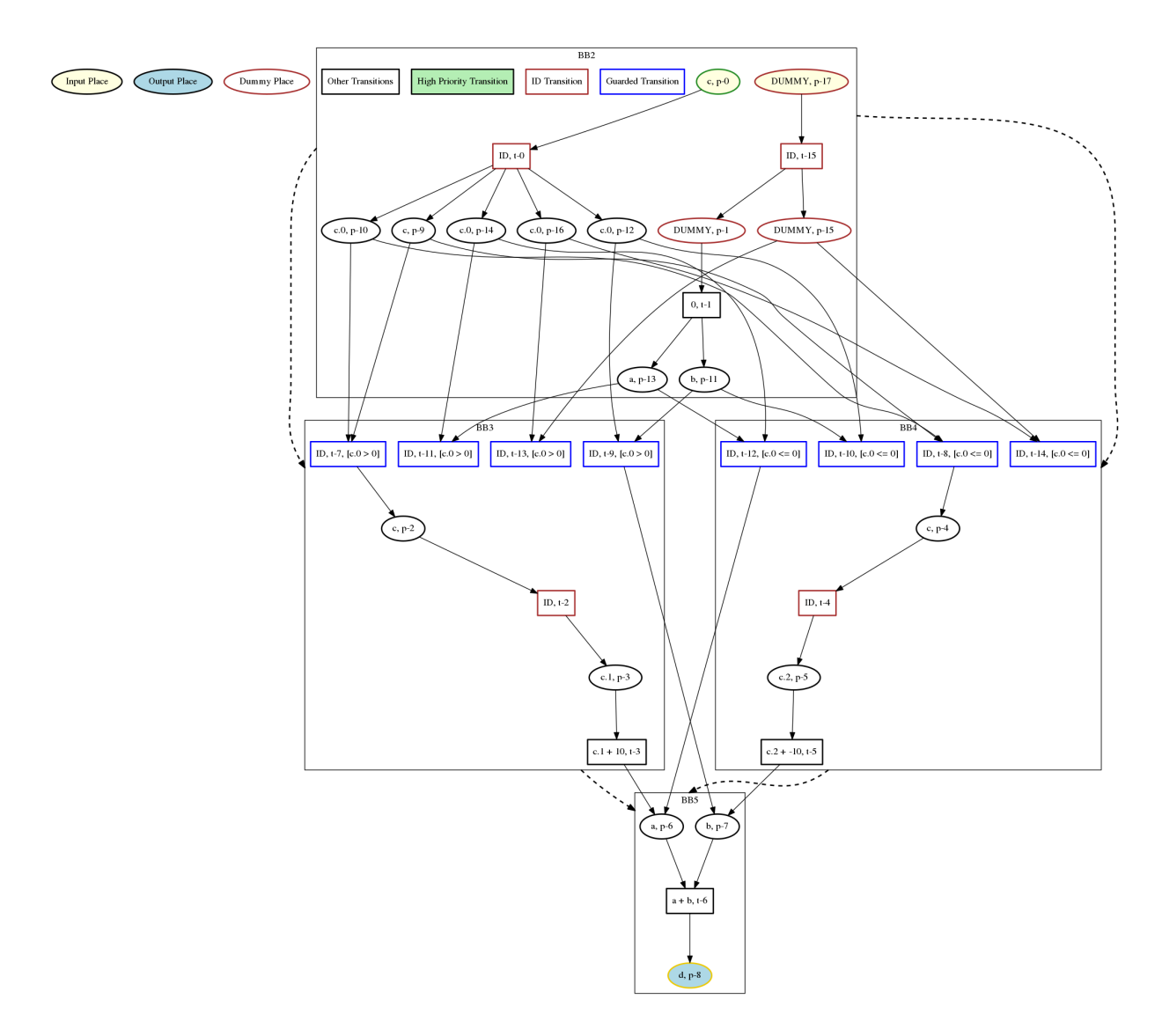

Figure 4.1: The un-optimized PRES+ model for the program [4.1](#page-64-0) containing an if-else statement.

# <span id="page-66-0"></span>For loop

```
#include <stdio.h>
void main ()
{
    /* Simple For example: Sum of First n OR 9 natural
         numbers .*/
    int s, x, i, n;
    scanf (\sqrt[m]{d^n}, \sqrt[m]{a});
    s = x = 0;for (i = 0; i < n; i++){
         x += i;
         s = x;}
    printf ("%d", s);
}
```
Program 4.2: A C program containing only one for loop.

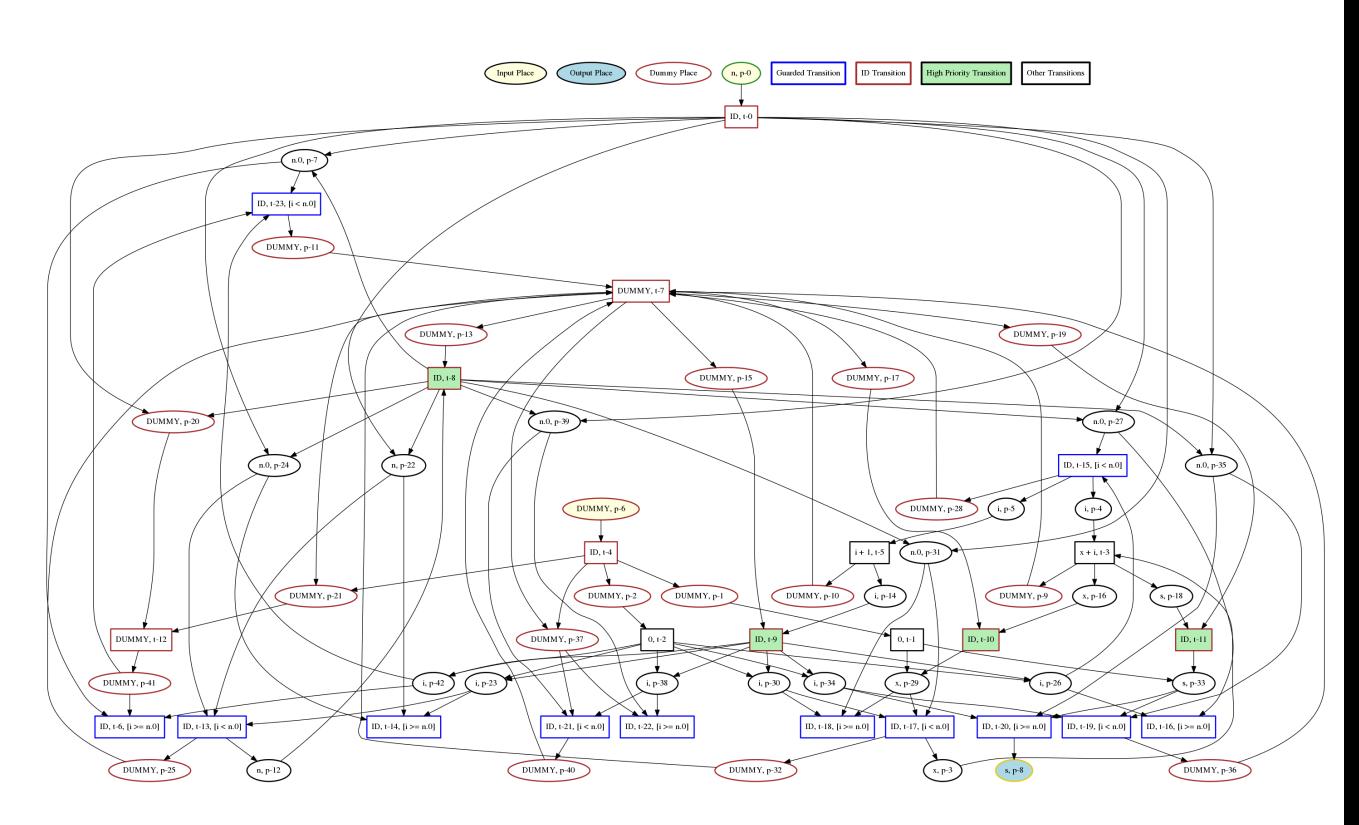

Figure 4.3: The optimized PRES+ model for the program [4.2](#page-66-0) illustrating a for loop.

```
\parallel#include <stdio.h>
void main ()
{
     /* Simple while Loop example: Calculates Fibonacci
         . */
     int f1, f2, n, s, i;
     i = f1 = f2 = 1;scanf ("%d", & n);s = 0;while (i < n)
     {
         i++;s = f1 + f2;f1 = f2;f2 = s;
     }
     printf ("%d", s) ;
\parallel }
```
Program 4.3: A C program containing one while loop.

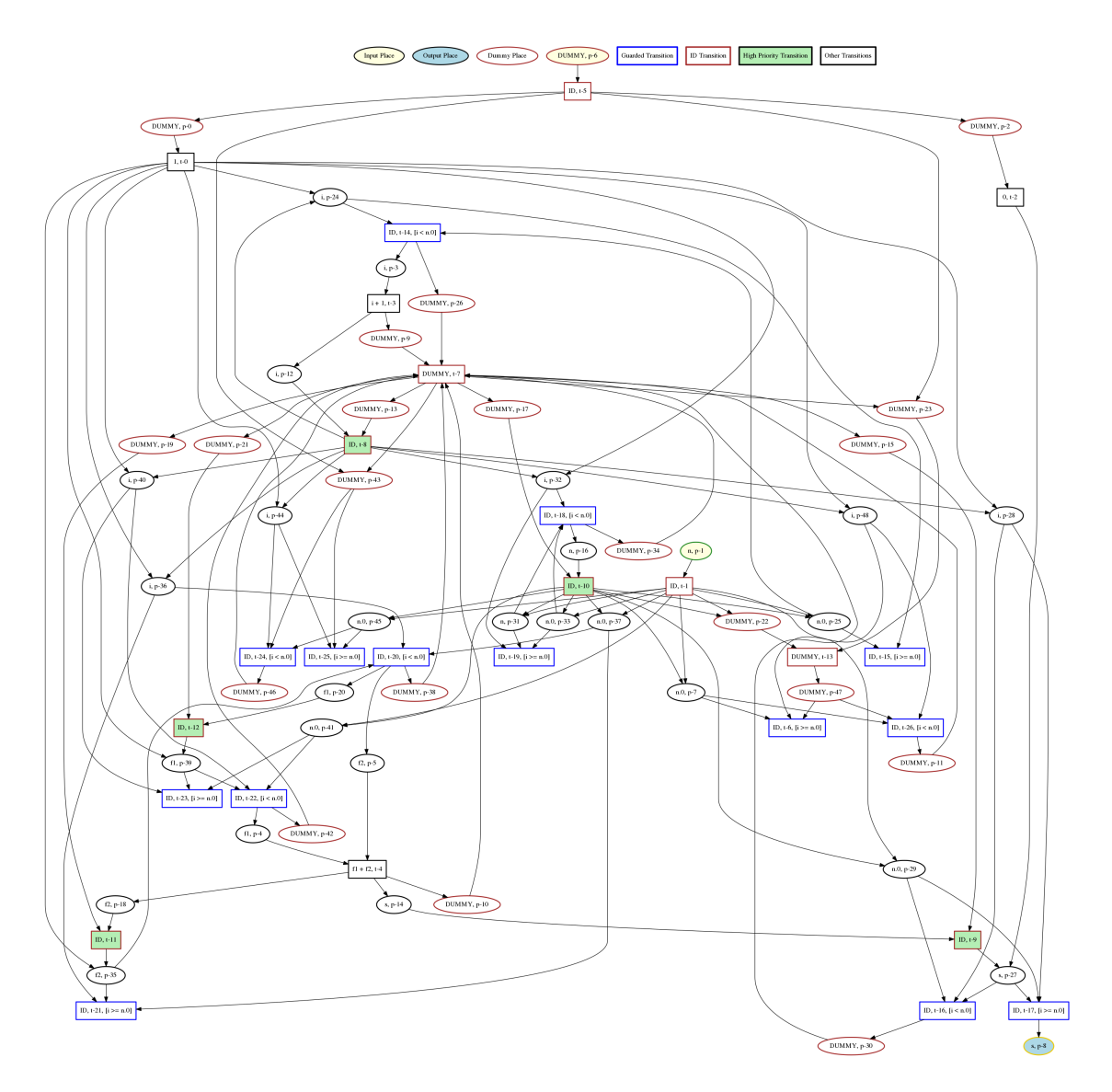

Figure 4.4: The PRES+ model for the program [4.3](#page-67-0) illustrating a while loop.

<span id="page-69-0"></span>Initialization of different arrays.

```
# include < stdio .h >
void main ()
{
     int a1 [10] , a2 [20] , i, j;
     for (i = 0; i < 10; i++)a1[i] = 0;printf ("%d", i) ;
     for (j = 0; j < 20; j++)a2[j] = 0;| ን
```
Program 4.4: A C program containing initialization of two arrays in different loops.

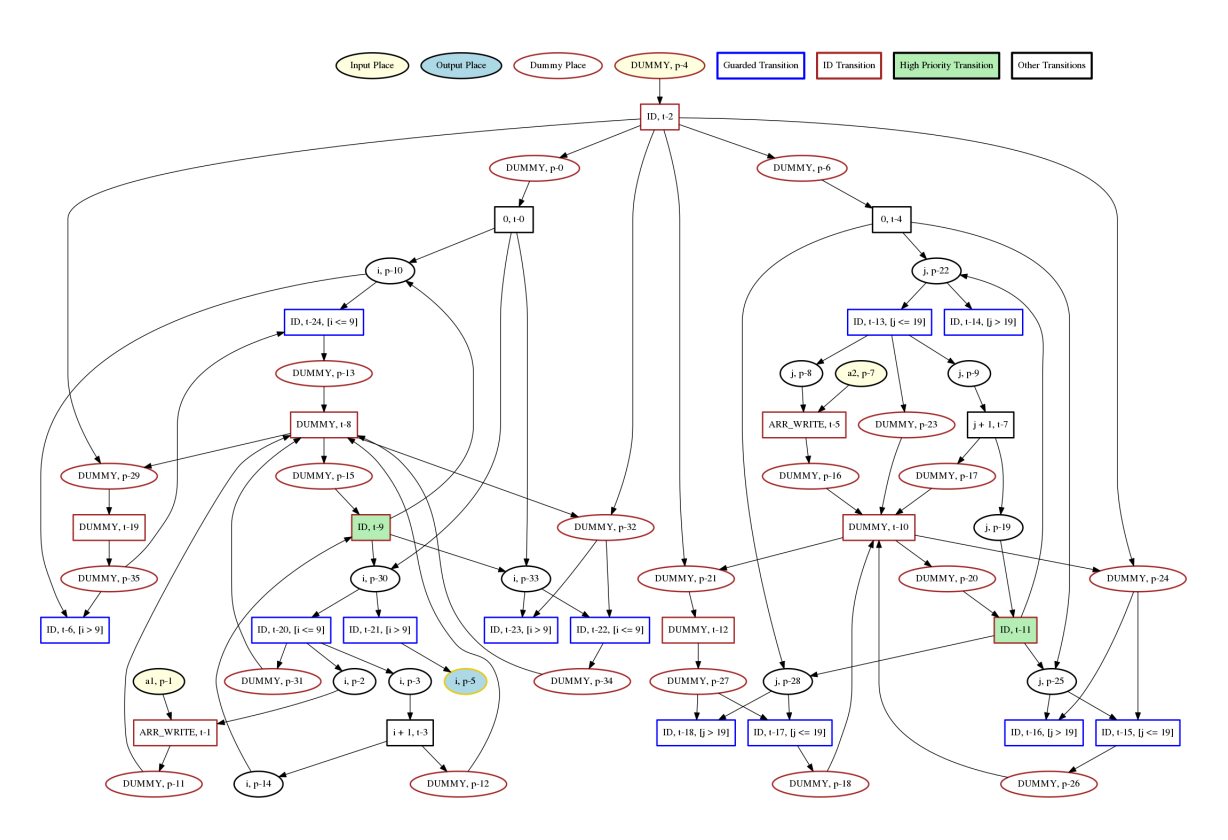

Figure 4.5: The optimized PRES+ model for the program [4.4](#page-69-0) illustrating inter loop parallelism. The parallel execution of the two loops may be noted.

# Chapter 5

# Conclusion and future work

# 5.1 Conclusion

The model construction mechanism consists of constructing first the PRES+ models for all the basic blocks in isolation; accordingly, they appear as disconnected sub-graphs, referred to as subnets; subsequently, they are attached to each other to obtain the entire digraph for the PRES+ model of the complete program. The data structures used to store the control flow graph  $(cfg)$  of the input program, generated by the gcc and those used to represent a PRES+ model are provided first, followed by the mechanism to construct PRES+ subnets for individual basic blocks and attachment of the basic blocks to obtain the overall PRES+ model. The description of the implementation has been organized to proceed from simpler program constructs to more complex ones. Thus, the model construction mechanism for programs containing only input, output, assignment and if-else statements is explained first. The mechanism is then enhanced to construct models for programs containing loops, arrays and parallelization constructs. Thereafter, some optimizations are provided on the PRES+ model. In the optimizations, data transfer (identity) transitions and useless computation have been removed. Finally, experimental results are provided.

# 5.2 Future Work

The method presented in this work handles only integer variables; the mechanism can be extended to handle other data types also. Also, the mechanism needs to be enhanced to handle exit control loops. Another concern is that the size of the constructed PRES+ model is huge even after optimizations. An enhancement of the PRES+ model with a reduction in size is provided in [\[3\]](#page-88-2). The given method can be enhanced to produce this smaller PRES+ model. However, the existing analysis and simulation tool (CPN Tool) reported in the work, available as a free software, will also have to be updated to use such smaller sized representations of the models.
# Appendix A Algorithms

The various algorithms described in the implementation are summarized below.

## A.1 Construction of PRES+ subnet for an individual basic block

#### Algorithm 1:  $const\_pp\_one\_bb$  (bba[], st, PP, Subnets[], k)

#### Inputs :

- 1. bba[]: Pointer to the array of basic blocks.
- 2. st: Pointer to the symbol table.
- 3. PP: Pointer to the overall PRES+ net.
- 4. Subnets[]: Pointer to the array used to identify the PRES+ corresponding to a basic block in the overall PRES+ net.
- 5. k: Index of the basic block for which a PRES+ subnet is to be constructed.

#### Outputs:

- 1. PP: Pointer to the overall PRES+ net modified to contain the PRES+ subnet for the  $k^{th}$  subnet.
- 2. Subnets []: Pointer to the Subnets [] array with its  $k^{th}$  element modified to contain the indices to the arrays places[] and transitions[] of the overall PRES<sup>+</sup> of the places and the transitions belonging to the  $k^{th}$  subnet.
- **1 for each** statement s in the  $k^{th}$  basic block **do**  $\frac{1}{\sqrt{2}}$  /\* For each statement of the given basic block in the order of appearance in the

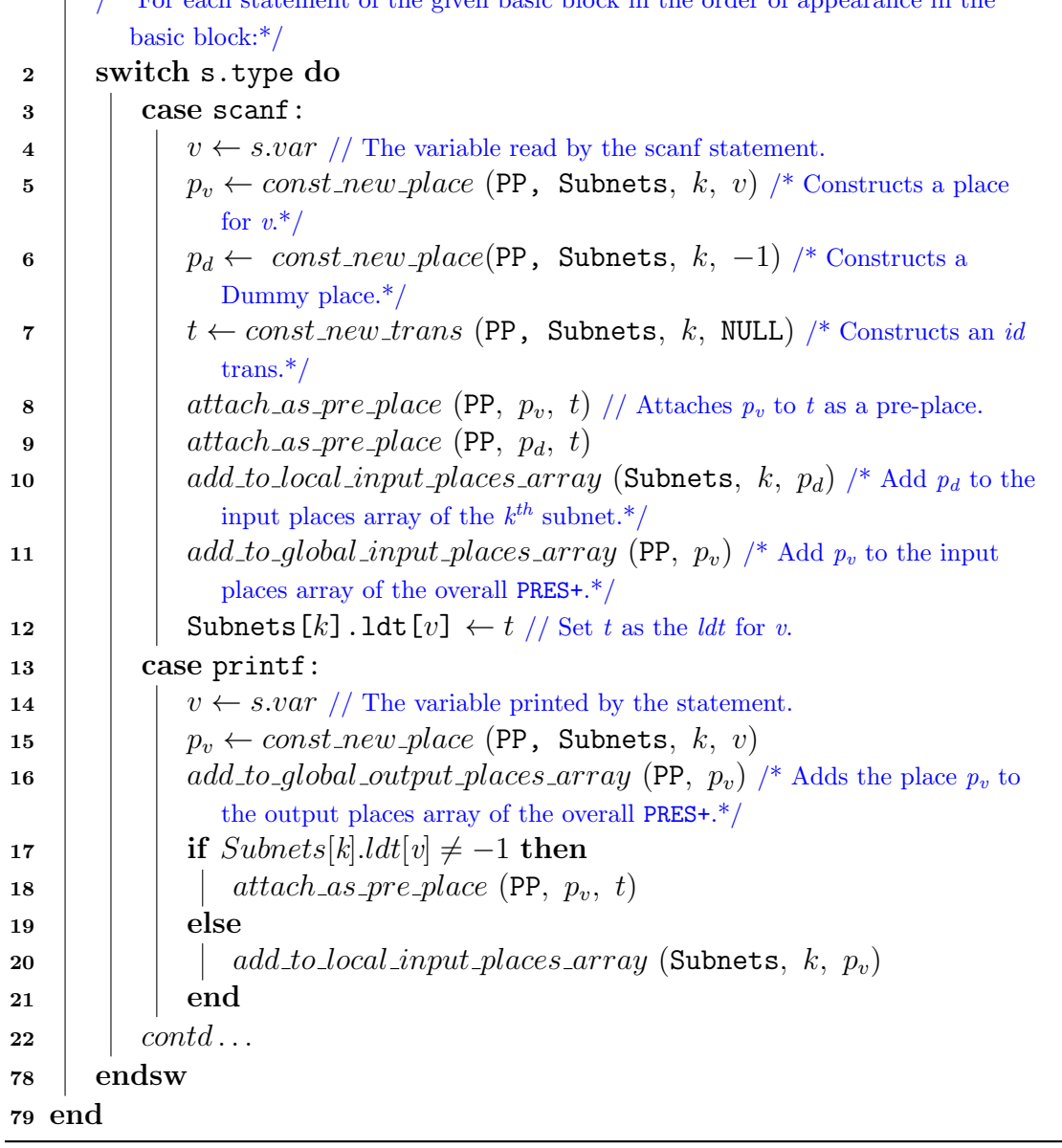

Algorithm 2:  $const\_pp\_one\_bb$  () contd...

|                           | 23 case $\text{Asgn}_{id}$ :                                                                                |
|---------------------------|----------------------------------------------------------------------------------------------------|
| 24                        | $v_l \leftarrow s.var$ // Variable defined by the statement s.                                              |
| 25                        | $v_r \leftarrow get\_first\_operand$ (s.expr) /* The rhs operand is obtained from the                       |
|                           | expression tree associated to the statement $s.*/$                                                          |
| 26                        | if Subnets $[k]$ . ldt $[v] \neq -1$ then                                                                   |
|                           | /* An <i>ldt</i> exists for the variable $v_r.*/$                                                           |
| 27                        | Subnets $[k]$ . $1dt[v_l] =$ Subnets $[k]$ . $1dt[v_r]$ /* Set the <i>ldt</i> for the                       |
|                           | variable $v_r$ as the <i>ldt</i> for $v_l.*/$                                                               |
| 28                        | else                                                                                                    |
|                           | /* An <i>ldt</i> does not exist for the variable $v_r$ <sup>*</sup> /                                       |
| 29                        | $t \leftarrow const\_new\_trans$ (PP, Subnets, k, NULL) // Construct an identity                            |
|                           | transition.                                                                                                 |
| 30                        | $p \leftarrow const\_new\_place$ (PP, Subnets, $k, v_r$ )                                                   |
| 31                        | $add\_to\_local\_input\_places\_array$ (Subnets, k, p)                                                      |
| 32                        | $attach_as\_pre\_place$ (PP, p, t)                                                                          |
|                           | /* Set t as the <i>ldt</i> for both the variables $v_l$ and $v_r.*/$                                        |
| 33                        | Subnets $[k]$ . ldt $[v_l] = t$                                                                             |
| 34                        | $\texttt{Subnets}[k]$ .ldt $[v_r] = t$                                                                      |
| 35                        | end                                                                                                    |
|                           | 36 $case Asgnunary:$                                                                                        |
| 37                        | $t \leftarrow const_{new\_trans}$ (PP, Subnets, k, s.expr) /* Construct a new                               |
|                           | expression transition for the statement $s.*/$                                                              |
| 38                        | $v_l \leftarrow s.var$                                                                                      |
| 39                        | $v_r \leftarrow get\_first\_operand$ (s.expr) /* The rhs operand, -1 if operand is a literal;               |
|                           | index to the symbol table otherwise. $*/$                                                                   |
| 40                        | $p \leftarrow const\_new\_place$ (PP, Subnets, k, $v_r$ ) /* p is a Dummy place, if                         |
|                           | $v_r = -1$ ; a Var place otherwise with $v_r$ as the associated variable. <sup>*</sup> /                    |
| 41                        | $attach\_as\_pre\_place$ (PP, p, t)                                                                         |
| 42                        | if $v_r = -1 \vee$ Subnets [k]. 1dt [ $v_l$ ] = -1 then                                                     |
|                           | /* Either $v_r$ is a literal or there exists no $ldt$ for $v_r$ in the $k^{th}$ subnet.*/ $\hspace{0.01em}$ |
| 43                        | $add\_to\_local\_input\_places\_array$ (Subnets, k, p)                                                      |
| 44                        | else                                                                                                    |
|                           | /* $v_r$ is a variable and there exists an <i>ldt</i> for $v_r.*/$                                          |
| 45                        | $attach\_as\_post\_place$ (PP, p, Subnets $[k]$ . 1dt $[v_l]$ )                                             |
| 46                        | end                                                                                                    |
| 47                        | Subnets $[k]$ . 1dt $[v_l] = t$ // Set t as the <i>ldt</i> for $v_l$ .                                      |
| 48 $\mathit{contd} \dots$ |                                                                                                    |

Algorithm 3:  $const\_pp\_one\_bb$  () contd...

```
49 case Asgn<sub>binary</sub>:
50 v_l \leftarrow s-var51 o_1 \leftarrow get\_first\_operand (s.expr)
52 o_2 \leftarrow get\_second\_operand(s.expr)53 t \leftarrow const_new\_trans (PP, Subnets, k, s.expr) Subnets[k].ldt[v<sub>l</sub>]
         = t // Set t as the ldt for v_l.
54 | if o_1 = -1 \wedge o_2 = -1 then
55 | p ← const_new_place (PP, Subnets, k, -1)
56 | | attach as pre place (PP, p, t)
57 add to local input places array (Subnets, k, p)
58 end
59 if o_1 \neq -1 then
         /* First operand is a variable.*/
60 | p_1 \leftarrow const_new\_place (PP, Subnets, k, o<sub>1</sub>)
61 | attach_as-pre-place (PP, p_1, t)
62 if Subnets[k].ldt[o_1] = -1 then
63 | | add\_to\_local\_input\_places\_array (Subnets, k, p_1)
64 else
65 attach as post place (PP, p1, Subnets[k].ldt[o1])
66 | end
67 end
68 if o_1 \neq -1 then
          /* Second operand is a variable.*/
69 | | p_1 \leftarrow const\_new\_place (PP, Subnets, k, o_2)
70 | attach_as\_pre\_place (PP, p_2, t)
71 | if Subnets[k].ldt[o_2] = -1 then
72 add to local input places array (Subnets, k, p_2)
73 else
74 | | attach_as.post-place (PP, p_2, Subnets[k].ldt[o_2])
75 | end
76 end
77 end
```
### A.2 Attaching individual subnets to obtain the overall PRES+ model

```
Algorithm 4: dfs_attach_subnets_wrapper (bba[], pp, Subnets[], st)
   Inputs :
      1. bba[]: The array of basic blocks (cfg).
      2. pp: The disconnected PRES+ net consisting of individual subnets for all the
         basic blocks.
      3. Subnet[]: An array of type Subnet containing various attributes like
         places, transitions, input places, input transitions etc. of the individual
         subnets.
      4. st: The symbol table.
   Outputs: The overall PRES+ net in the variable pp itself as a value-return
               argument.
   /* Functionality: The function performs various initialization and invokes the depth first
      traversal for attaching disconnected subnets of the overall PRES+. */
 1 foreach subnet N in the Subnets [] array do
 2 \vert \mathcal{N}.loop \leftarrow False // Initializes all the subnets as non loop body subnets.
 3 \mathcal{N}.visited \leftarrow Not_Visited // Mark each subnet as not visited.
 4 | N.maximal trans count \leftarrow 0 // Initialize maximal trans count to zero.
 5 | N .maximum_trans \leftarrow -1 // Initialize the maximum trans.
 6 | N.mt_sync_pl \leftarrow -1 // Initialize the maximum trans sync place.
 7 foreach transition t belonging to the subnet \mathcal N do
 8 if t does not have a succeeding transition in the subnet N then
               /* The transition t is a maximal transition of the subnet.\frac{*}{t}9 \vert \vert \vert \vert \vert \ k \leftarrow \mathcal{N}.maximal_trans_count
10 | | \mathcal{N} maximal trans[k] \leftarrow t // Add t to the maximal trans array.
11 | | \mathcal{N}.maximal_trans_count + = 1
12 end
13 end
14 for i \leftarrow 0 to MAX_VARIABLEs do
15 | N .interface_place[i] \leftarrow -1 // Initialize interface place for var i.
16 end
17 end
18 dfs_attach_subnets (bba[], PP, Subnets[], 0, st) /* Invoke the dfs traversal
      from the very first subnet.*/
```
Algorithm 5: dfs\_attach\_subnets (bba[], PP, Subnets[], i, st)

- Inputs : The argument i holds the index of the current subnet. Other input arguments have same meaning as explained in the algorithm [4.](#page-76-0)
- Outputs: This function does not return anything but modifies the value return arguments.
- /\* Functionality: This function traverses the control flow graph in depth first manner. While backtracking the current subnet is attached to its successor(s). Subnets[i] is referred as  $\mathcal N$  in the following algorithm.  $\overline{\mathcal N}$
- 1 if  $N$  . status  $\neq$  Not Visited then
- <sup>2</sup> return;
- <sup>3</sup> end
- 4  $N$ .status  $\leftarrow$  Visiting

 $//\; Contd.$ ..

Algorithm 6:  $dfs_1 = \text{at } t \leq s$  () Contd... <sup>/\*</sup> Based on type of the subnet N, various operations are performed on a subnet.<sup>\*</sup>/ 5 if  $N$  is a Conditional subnet then /\* Invoke the *dfs* traversal for the two successors.\*/ 6 dfs\_attach\_subnets (bba[], PP, Subnets[],  $\mathcal{N}$ .true\_succ, st)  $7$  dfs\_attach\_subnets (bba[], PP, Subnets[], N.false\_succ, st) 8 if N true succ  $\lt N$  then /\*  $\mathcal N$  is a loop header.\*/ 9 const\_maximum\_trans (PP, Subnets [],  $i$ ) /\* Constructs a new maximum transition in the subnet  $\mathcal{N}^*$ 10 dttach\_successors (PP, Subnets[], i) /\* Attaches the N to its two successors.\*/ 11 **foreach** predecessor  $\mathcal{N}_{\text{pred}}$  of N do 12 if  $\mathcal{N}_{pred}.status = VISITED$  then /\* The edge  $\mathcal{N}_{pred} \rightarrow \mathcal{N}$  forms a back edge.\*/ 13 | | |  $attach\_successors$  (PP, Subnets [],  $\mathcal{N}_{pred}$ )  $14$  | | end  $15$  | end 16 else if N.true succ. loop = True then /\*  $\mathcal N$  is a Conditional subnet belonging to a loop body.<sup>\*</sup>/  $17$  | const\_maximum\_trans (PP, Subnets[], i) <sup>18</sup> attach successors (PP, Subnets[], i)  $19$  else  $\frac{1}{2}$  N is a Conditional subnet not belonging to any loop.<sup>\*</sup>/ 20  $|$  dtach\_successors (PP, Subnets [], i)  $21$  end 22 else if  $N$  is a Normal subnet then 23  $\mathcal{N}_{true\ succ} \leftarrow \mathcal{N}$ .true\_succ 24 switch  $\mathcal{N}_{true\;succ}$  status do  $25$  | | case VISITING:  $\gamma^* \mathcal{N} \rightarrow \mathcal{N}_{true\_succ}$  is a back edge.<sup>\*</sup>/ 26 | |  $const\_maximum\_trans$  (PP, Subnets[], i) 27 const defining trans (bba[], Subnets[], PP, i) /\* Constructs defining transitions for all the variables live at the end of the subnet  $\mathcal{N}^*$ 28 otherwise 29 dfs\_attach\_subnets (bba[], PP, Subnets[],  $\mathcal{N}$ .true\_succ, st)  $30$  attach successors (PP, Subnets [], i)  $31$  end <sup>32</sup> endsw <sup>33</sup> else /\*  $\mathcal N$  is the last subnet, Do nothing.\*/ <sup>34</sup> end 35 bba $[N]$ .status  $\leftarrow$  VISITED

Algorithm 7:  $const\_maximum\_trans(PP,$  Subnets[], i

Inputs : The input parameters have their usual meaning as in preceding algorithms.

Outputs: Return type of this function is void.

 $\gamma^*$  This function constructs the maximum transition for the  $i^{th}$  subnet. The construction is reflected in the PRES+ PP and the Subnets  $[]$  array. Subnets  $[i]$  is referred as  $N$  in the following algorithm. \*/

- 1 t ← const\_new\_trans (PP, Subnets [], i, NULL) /\* Constructs an id trans.\*/
- 2 N .maximum\_trans  $\leftarrow t$  /\* Set t as the maximum transition for the subnet.\*/
- a foreach maximal transition  $t'$  in the Subnets[i] do

<sup>\*</sup> Maximal transitions of a subnet are stored in the array maximal trans $\left| \right|$ .\*/

- $p \leftarrow const_new\_place(\text{PP}, \text{Subnets}[, i, -1) \mid * \text{Constructs a Dumm}$ place.\*/
- 5 dttach as pre-place (PP, p, t) // Attaches p to t as a pre-place.
- 6  $\int$  attach as post-place (PP, p, t') // Attaches p to t as a post-place.

```
7 end
```
Algorithm 8:  $const.defining\_trans(PP, Subnets[], i)$ 

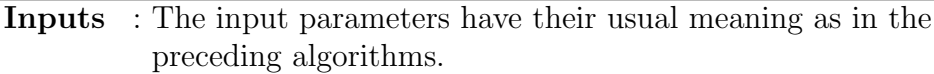

Outputs: The return type of this function is void.

/\* This function constructs the defining transitions for the variables live at the end of the  $i^{th}$  subnet. The overall PRES+ PP and the Subnet<sup>[]</sup> array are modified as value return arguments. Subnets[i] is referred as  $\mathcal N$  in the following text. \*/

- 1  $t_m \leftarrow \mathcal{N}$ . maximum trans // The maximum transition of the subnet.
- **2 foreach** variable v live at the end of the  $i^{th}$  subnet  $\bf{do}$
- 3  $p \leftarrow const_new\_place(PP, Subnets[], i, v)$  /\* Constructs a place for the variable  $v.*/$

```
\begin{array}{c} 4 \end{array} t \leftarrow const.new\_trans (PP, Subnets [], i, NULL) /* Constructs an id
            trans.*/
```
5  $\int$  attach as pre-place (PP, p, t) // Attaches p to t as a pre-place.

```
6 if \mathcal N. ldt [v] \neq -1 then
           /* An ldt exists for the variable v.*/\mathbf{z} | tt' \leftarrow \mathcal{N}.ldt[v]\mathbf{s} | attach_as_post_place (PP, p, t')
 9 else
           /* An ldt does not exist for the variable v.*/10 \parallel add\_to\_local\_input\_places\_array (Subnets [], i, p)
11 end
       <sup>/*</sup> Attach t to the maximum transition of \mathcal N as a succeeding transition.<sup>*</sup>/
12 p ← const_new_place(PP, Subnets[], i, -1) /* Constructs a Dummy
          place.*/
13 dttach_as_pre_place (PP, p, t) // Attaches p to t as a pre-place.
14 dttach_as_post_place (PP, p, t_m) // Attaches p to t_m as a post-place.
15 end
```

```
62
```
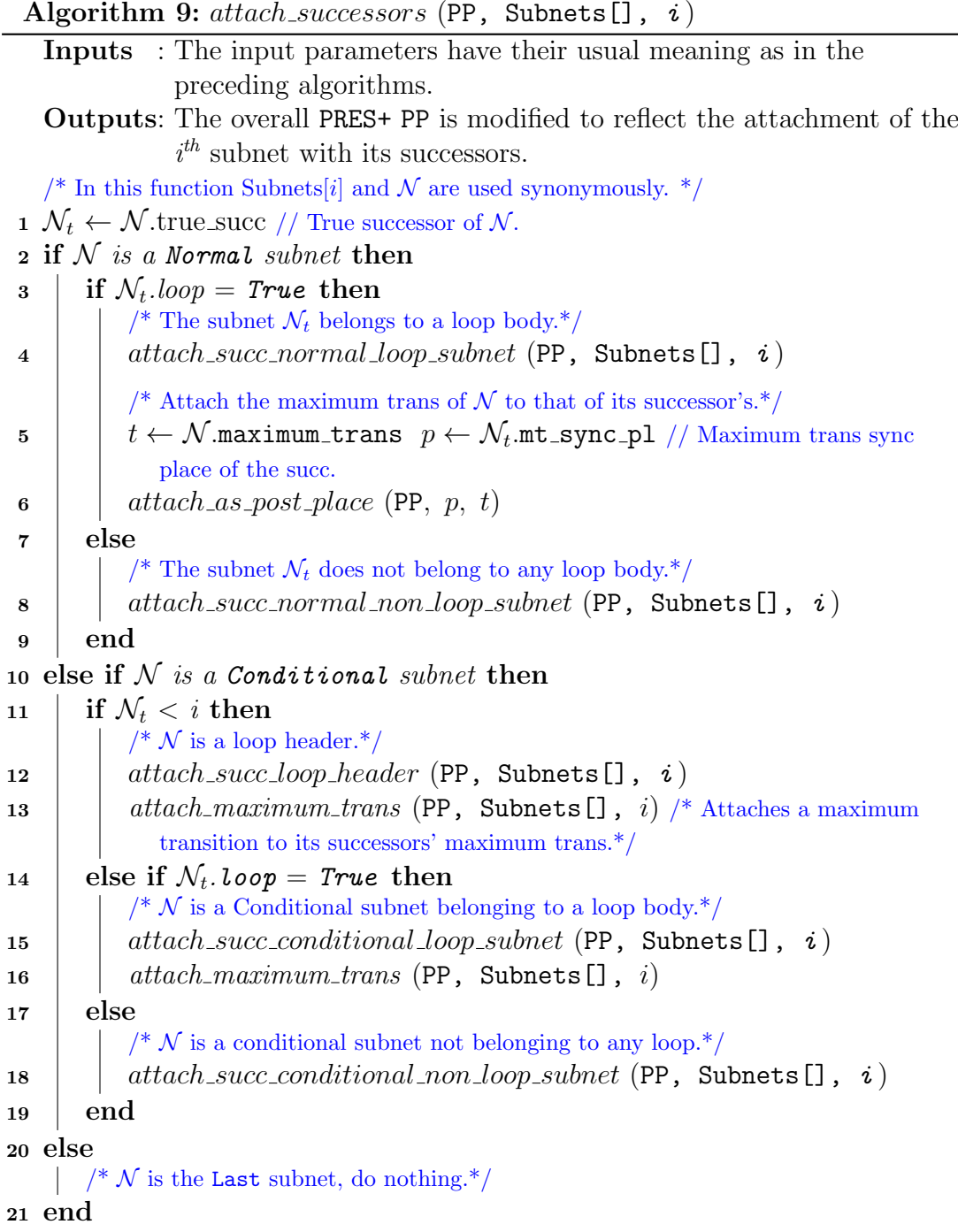

Algorithm 10: attach\_maximum\_trans (PP, Subnets[], i) Inputs : The input parameters have their usual meaning as in the preceding algorithms. Outputs: The overall PRES+ PP and the Subnets[] array are modified to reflect the attachment of the maximum transition of the  $i<sup>th</sup>$ subnet to its successors' maximum transitions. /\* The two successors of the subnet  $\mathcal{N}$ .\*/  $1 \mathcal{N}_t \leftarrow \mathcal{N}$ .true\_succ 2  $\mathcal{N}_f \leftarrow \mathcal{N}$  false\_succ  $\texttt{4} \ const\_guarded\_id\_trans~\texttt{(PP,~Subnets[]},~\textit{i}, v, \textit{\&t}_t, \textit{\&t}_f) \textit{}/^* \ \textsf{Constructs}$ guarded id trans for the given variable in the two successors.\*/ 5  $p \leftarrow const\_new\_place$  (PP, Subnets,  $\mathcal{N}_f$ , -1) // A new Dummy place. 6  $attach\_as\_post\_place$  (PP,  $p, N$  maximum trans) 7 attach\_as\_pre\_place (PP,  $p, t_t$ ) 8 attach\_as\_pre\_place (PP,  $p, t_f$ ) /\* Attach the newly constructed transitions  $t_t$  and  $t_f$  to the respective maximum transition sync places.\*/  ${\tt s}\>\> attack\_as\_post\_place$  (PP,  $\mathcal{N}_t.$ mt\_sync\_pl,  $t_t)$ 10 if  $\mathcal{N}_f$  mt\_sync\_pl  $\neq -1$  then /\* There exists a maximum trans sync place in the false successor. It may not exist if  $\mathcal N$  is a loop header.<sup>\*</sup>/ 11 dttach\_as\_post\_place (PP,  $\mathcal{N}_f$ .mt\_sync\_p1,  $t_f$ )

```
12 end
```
Algorithm 11:  $attach\_succ\_normal\_non\_loop\_subnet$  (PP, Subnets[],  $i)$ 

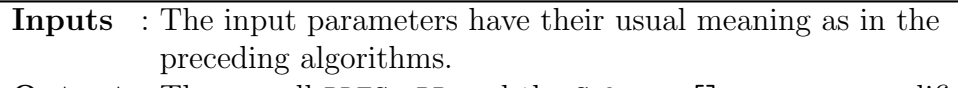

Outputs: The overall PRES+ PP and the Subnets[] array are modified to reflect the attachment of a Normal subnet not belonging to a loop to the successor of the subnet.

```
1 \mathcal{N}_t \leftarrow \mathcal{N}.true_succ // True successor of \mathcal{N}.
```

```
2 foreach input place p of \mathcal{N}_t do
```

```
3 if p_type = \textit{Dummy} \vee \textit{N}.ldt[v] = -1 then
```
- 4  $\vert$   $\vert$   $add\_to\_local\_input\_places\_array$  (Subnets, i, p)
- <sup>5</sup> else
- 6 v  $\leftarrow p.var \text{ // The variable associated with the place } p.$
- 7 dttach\_as\_post\_place (PP, p,  $\mathcal{N}.ldt[v]$ )

```
8 end
```

```
9 end
```
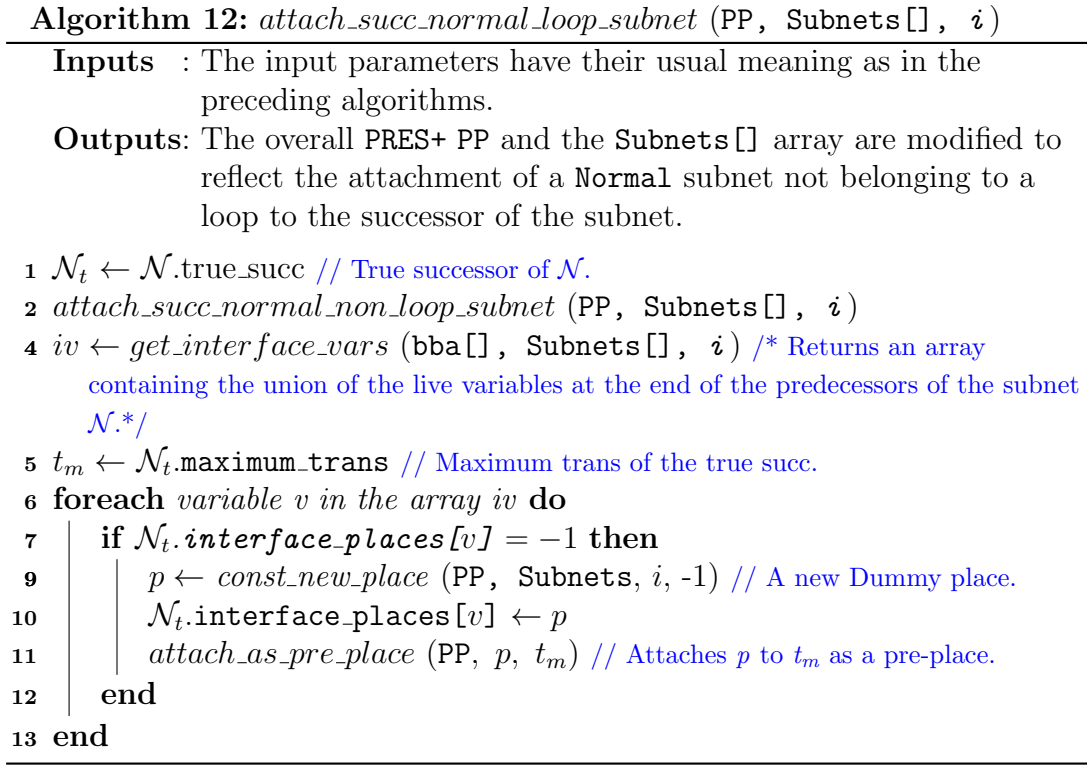

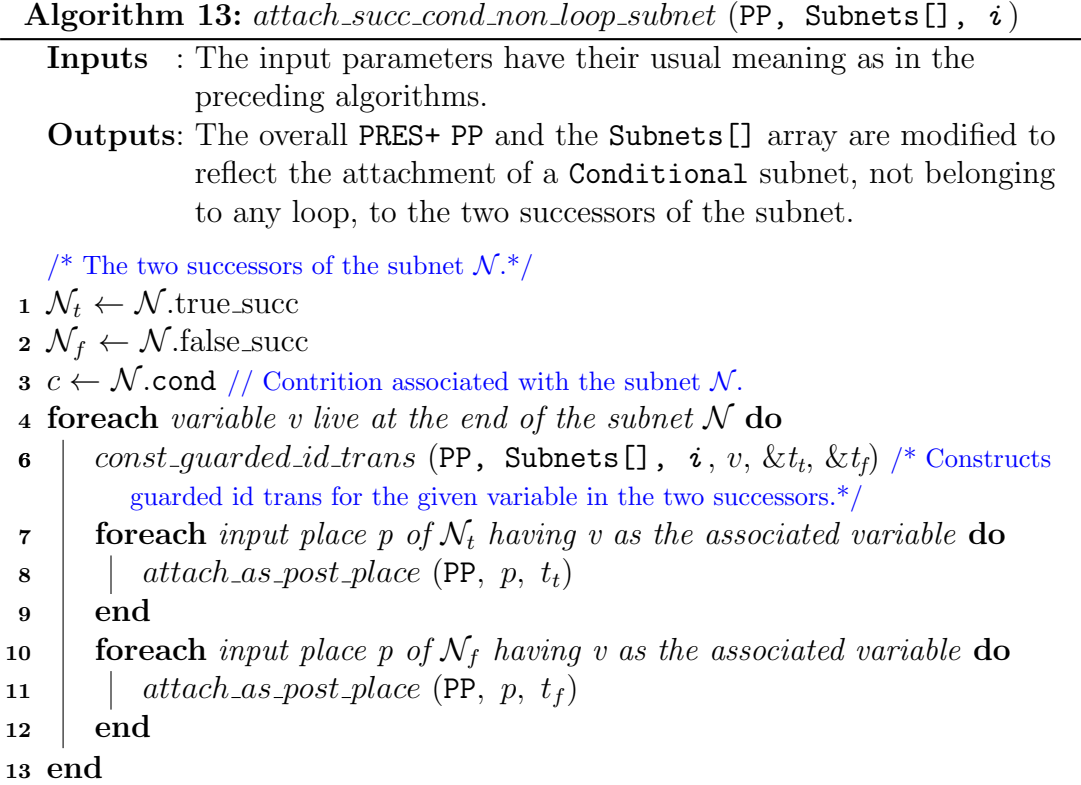

```
Algorithm 14: attach\_succ\_cond\_loop\_subnet (PP, Subnets[], i)
   Inputs : The input parameters have their usual meaning as in the
                 preceding algorithms.
   Outputs: The overall PRES+ PP and the Subnets[] array are modified to
                 reflect the attachment of a Conditional subnet, belonging to a
                 loop, to the two successors of the subnet.
   /* The two successors of the subnet \mathcal{N}.*/
 1 \mathcal{N}_t \leftarrow \mathcal{N}.true_succ
 2 \mathcal{N}_f \leftarrow \mathcal{N} false_succ
 3 iv_t \leftarrow get\_interface\_vars (bba[], Subnets[], \mathcal{N}_t) /* Returns an array
      containing the union of the live variables at the end of the predecessors of the subnet
      \mathcal{N}.*/4 iv_f \leftarrow get\_interface\_vars (bba[], Subnets[], \mathcal{N}_f)
 5 iv \leftarrow iv_t \cup iv_f // Take union of the two arrays.
 6 c \leftarrow \mathcal{N} cond // Condition associated with the subnet \mathcal{N}.
 7 foreach variable v in the array iv do
 {\sf 9} | const\_guarded\_id\_trans ({\sf PP}, {\sf Subnets} [ ], ~i , v, ~\& t_t, ~\& t_f) /^\ast {\rm Constructs}guarded id trans for the given variable in the two successors.*/
10 foreach input place p of \mathcal{N}_t having v as the associated variable do
12 \vert attach as post place (PP, p, t<sub>t</sub>)
13 end
14 foreach input place p of \mathcal{N}_f having v as the associated variable do
16 | attach_as-post-place (PP, p, t_f)17 end
18 if \mathcal{N}_t interface places [v] = -1 then
{\bf 20} \quad | \quad \mid \quad p \leftarrow \textit{const\_new\_place} \ \ (\texttt{PP, \ Subnets}, \, \mathcal{N}_t, \, \texttt{-1}) \ \textit{/* A new Dummy place.}^* \textit{/*}21 \left|\quad \mathcal{N}_t.interface_places[v] \leftarrow p{\sf_22} \quad |\quad| \quad at tach\_as\_pre\_place (PP, \,p,\,\mathcal{N}_t.maximum_trans) /* Attaches p to t_m as a
               pre-place.*/
23 else
24 \mid \quad \mid \quad p \leftarrow \mathcal{N}_t.interface_places[v]
25 end
26 dttach_as_post_place (PP, p, t_t)
27 if \mathcal{N}_f interface_places[v] = -1 then
29 | | p \leftarrow const\_new\_place (PP, Subnets, \mathcal{N}_f, -1)
30 \parallel \mathcal{N}_f.interface_places[v] \leftarrow p31 dttach as pre place (PP, p, \mathcal{N}_f maximum trans)
32 else
33 | p \leftarrow \mathcal{N}_f.interface_places[v]
34 end
35 dttach_as_post_place (PP, p, t_f)
36 end
```
Algorithm 15: attach\_succ\_loop\_header (PP, Subnets[],  $i)$ Inputs : The input parameters have their usual meaning as in the preceding algorithms. Outputs: The overall PRES+ PP and the Subnets[] array are modified to reflect the attachment of a loop header to its two successors. /\* The two successors of the subnet  $\mathcal{N}$ .\*/ 1  $\mathcal{N}_t \leftarrow \mathcal{N}$ .true\_succ  $2 \mathcal{N}_f \leftarrow \mathcal{N}$  false\_succ  $s \, i v_t \leftarrow get\_interface\_vars$  (bba[], Subnets[],  $\mathcal{N}_t$ ) /\* Returns an array containing the union of the live variables at the end of the predecessors of the subnet  $\mathcal{N}.*/$  $4 \, \textit{iv}_f \leftarrow \textit{get\_interface\_vars}$  (bba[], Subnets[],  $\mathcal{N}_f$ ) 5  $iv \leftarrow iv_t \cup iv_t$  // Take union of the two arrays. 6  $c \leftarrow \mathcal{N}$  cond // Condition associated with the subnet  $\mathcal{N}$ . <sup>7</sup> foreach variable v in the array iv do  ${\sf 9}$   $\mid \; const\_guarded\_id\_trans$   $(\mathtt{PP}, \; \mathtt{Subnets} \, [\,] \; , \; i \,,\, v,\, \& t_t,\, \& t_f) \; /^* \; \mathtt{Construct} \,$ guarded id trans for the given variable in the two successors.\*/ 10 **foreach** input place p of  $\mathcal{N}_t$  having v as the associated variable **do** 12  $\vert$  attach as post place (PP, p, t<sub>t</sub>) <sup>13</sup> end 14 **foreach** input place p of  $\mathcal{N}_f$  having v as the associated variable **do** 15 if is var defined in loop (bba[], i, v) = True then 17  $\vert$  dttach as post place (PP, p, t<sub>f</sub>)  $18$  else 19  $\vert$   $\vert$   $\vert$   $add\_to\_local\_input\_places\_array$  (Subnets, *i*, *p*)  $20$  end  $21$  end  $\begin{array}{ll} \texttt{22} & \texttt{if $\mathcal{N}_t$}.interface\_places[v] = -1$ then \end{array}$ 24  $\vert \quad \vert \quad p \leftarrow \textit{const\_new\_place}$  (PP, Subnets,  $\mathcal{N}_t$ , -1) /\* A new Dummy place.\*/ 25  $\left| \quad\right|$   $\quad$   $\mathcal{N}_t.$ interface\_places[ $v$ ]  $\leftarrow$   $p$ 26  $\parallel$  dttach\_as\_pre\_place (PP, p,  $\mathcal{N}_t$ .maximum\_trans) /\* Attaches p to  $t_m$  as a pre-place.\*/ <sup>27</sup> else  ${\bf 28} \quad | \quad p \leftarrow \mathcal{N}_t.$ interface\_places[ $v$ ] <sup>29</sup> end 30  $\int$  attach as post place (PP, p, t<sub>t</sub>) 31 if  $\mathcal{N}_f$  interface places [v] = -1 then 33 | |  $p \leftarrow const_new\_place$  (PP, Subnets,  $\mathcal{N}_f$ , -1) 34  $\big|$   $\mathcal{N}_f$ .interface\_places[v]  $\leftarrow$  p 35 dttach as pre place (PP, p,  $\mathcal{N}_f$  maximum trans) <sup>36</sup> else  $37$  |  $p \leftarrow \mathcal{N}_f$ .interface\_places[v] <sup>38</sup> end 39  $\int$  attach as post place (PP, p, t<sub>f</sub>) <sup>40</sup> end

Algorithm 16:  $get\_interface\_vars$  (bba[], Subnets[], i)

Inputs : The input parameters have their usual meaning as in the preceding algorithms.

**Outputs**: Returns an array containing the interface variables for the  $i<sup>th</sup>$ subnet.

1 iv  $\leftarrow \phi$  // Initialize to an empty array 2 if  $\exists a$  Conditional processor of N then <sup>3</sup> foreach processor pr of N do 4 iv ←  $iv \cup pr$ .live\_out /\* Union with the live vars at end of each predecessor.\*/  $5 \text{ end}$ <sup>6</sup> else 7  $iv \leftarrow \mathcal{N}$ .live\_in // Live vars at the beginning of  $\mathcal{N}$ . <sup>8</sup> end <sup>9</sup> return iv;

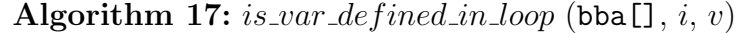

```
Inputs : The input parameters have their usual meaning as in the
                preceding algorithms.
  Outputs: Returns True if the given variable is defined in the given subnet;
                False otherwise.
  /* The two successors of the subnet \mathcal{N}.*/
1 \mathcal{N}_t \leftarrow \mathcal{N}.true_succ
2 \mathcal{N}_f \leftarrow \mathcal{N} false_succ
3 foreach definition d of the variable v in the reaching definitions-in set of
  the basic block (subnet) \mathcal{N}_f do
\mathbf{4} \mid b \leftarrow d \mod \text{MAX\_BB\_STATEMENTS}/*b \text{ contains the index of the subnet basic}block to which the definition d belongs.<sup>*</sup>/
5 if \mathcal{N}_t \leq b \leq i then
6 return True;
7 end
8 end
```
<sup>9</sup> return False;

Algorithm 18:  $const\_guarded\_id\_trans$  (PP, Subnets[],  $i$ ,  $v$ ,  $\&t_t$ ,  $\&t_f$ )

```
Inputs : The input parameters have their usual meaning as in the
                preceding algorithms.
   Outputs: This function constructs guarded identity transitions for the
                variable v in the two successors of the i^{th} subnet. The overall
                PRES+ PP and the Subnets [] array are modified accordingly.
 1 N_t \leftarrow N_i:true_successor // The true successor of N_i.
 2 N_f \leftarrow N_i. false\_successor // The false successor of N_i.
 4 \ t \leftarrow const.new\_trans (PP, Subnets, i, NULL)
 6 t' \leftarrow const\_new\_trans (PP, Subnets, i, NULL)
 8 t.guard \leftarrow N_i.cond /* Set the condition c in the if clause of the Conditional subnet
      N_i as the guard of the transition t^*/9 t'.guard \leftarrow \neg N_i.cond /* Set the negation of the condition c^*/
10 if v \neq -1 then
       \frac{1}{x} v does not represent a Dummy variable.<sup>*</sup>/
11 \vert p \leftarrow const_new\_place(\text{PP}, \text{Subnets}, i, v)12 \vert attach as pre-place (PP, p, t)
13 | attach as pre-place (PP, p, t')
14 if N_i.ldt[v] \neq -1 then
15 | attach\_as\_post\_place (PP, p, N_ildt[v])
16 else
17 ddd to local input places array (Subnets, i, p)
18 end
19 end
20 \mathcal{V} \leftarrow \Phi // An empty set of variables.
21 \mathcal{V} \leftarrow \{v' \text{ s.t. } v' \text{ is a variable used in the condition } c\}22 foreach variable x in the set V \setminus \{v\} do
23 p \leftarrow const_new\_place(PP, Subnets, i, x)24 | attach as pre place (PP, p, t)
25 \int attach as pre-place (PP, p, t')
\texttt{26} \quad | \quad \textbf{if} \ \, N_i l dt[x] \neq -1 \ \, \textbf{then}27 | | attach as post place (PP, p, N_i ldt[x])
28 else
29 \Box add to local input places array (Subnets, i, p)
30 end
31 end
32 \t * t_t \leftarrow t33 *t_f \leftarrow t'
```
# Bibliography

- [1] Alfred Aho, Jeffrey Ullman, Monica S. Lam, and Ravi Sethi. Compilers: Principles, Techniques, and Tools. Addison Wesley, 2006.
- [2] Soumyadip Bandyopadhyay, Dipankar Sarkar, and Chittaranjan A. Mandal. An efficient path based equivalence checking for petri net based models of programs. In Santonu Sarkar, Ashish Sureka, Domenico Cotroneo, Nishant Sinha, Vibha Singhal Sinha, Radhika Venkatasubramanyam, Padmaja Joshi, R. D. Naik, Pushpendra Singh, and JayPrakash Lalchandani, editors, Proceedings of the 9th India Software Engineering Conference, Goa, India, February 18-20, 2016, pages 70–79. ACM, 2016.
- [3] Luis Alejandro Cortes, Luis Alej, Ro Corts, Petru Eles, and Zebo Peng. A petri net based model for heterogeneous embedded systems. In in Proc. NORCHIP Conference, pages 248–255, 1999.
- [4] C. Karfa, D. Sarkar, C. Mandal, and P. Kumar. An equivalence-checking method for scheduling verification in high-level synthesis. IEEE Transactions on Computer-Aided Design of Integrated Circuits and Systems, 27(3):556–569, March 2008.